# **UNIVERSIDAD NACIONAL DANIEL ALCIDES CARRIÓN**

# **FACULTAD DE INGENIERÍA**

# **ESCUELA DE FORMACIÓN PROFESIONAL DE INGENIERÍA GEOLÓGICA**

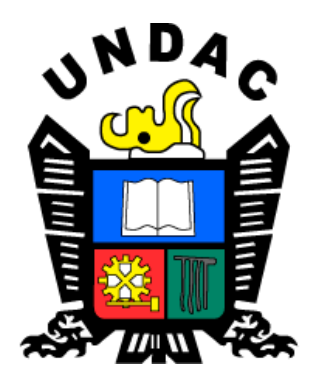

## **TRABAJO DE SUFICIENCIA PROFESIONAL**

**Evaluación y clasificación de recursos minerales del proyecto Cayhua – Cayhua Norte en base a los programas de exploración 2000 – 2017, Mina Corihuarmi**

**Para optar el título profesional de:** 

**Ingeniero Geólogo**

**Autor: Bach. Fernandines Jhoel ALANIA QUISPE**

**Asesor: Dr. Reynaldo MEJIA CACERES**

**Cerro de Pasco – Perú – 2022**

# **UNIVERSIDAD NACIONAL DANIEL ALCIDES CARRIÓN**

# **FACULTAD DE INGENIERÍA**

# **ESCUELA DE FORMACIÓN PROFESIONAL DE INGENIERÍA GEOLÓGICA**

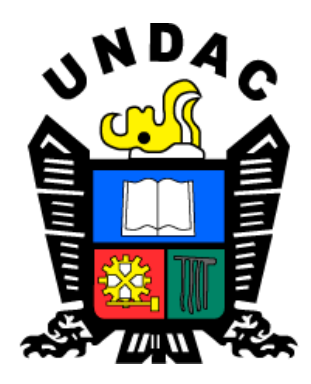

## **TRABAJO DE SUFICIENCIA PROFESIONAL**

**Evaluación y clasificación de recursos minerales del proyecto Cayhua** 

**– Cayhua Norte en base a los programas de exploración 2000 – 2017, Mina Corihuarmi**

**Sustentado y aprobado ante los miembros del jurado:**

\_\_\_\_\_\_\_\_\_\_\_\_\_\_\_\_\_\_\_\_\_\_\_\_\_\_\_\_\_\_\_ \_\_\_\_\_\_\_\_\_\_\_\_\_\_\_\_\_\_\_\_\_\_\_\_\_\_\_\_\_\_\_\_\_\_\_\_ Dr. Favio Máximo MENA OSORIO Dr. José Fermín HINOJOSA DE LA SOTA **PRESIDENTE MIEMBRO**

> Mg. Eder Guido ROBLES MORALES **MIEMBRO**

\_\_\_\_\_\_\_\_\_\_\_\_\_\_\_\_\_\_\_\_\_\_\_\_\_\_\_\_\_\_\_\_\_\_\_

## **DEDICATORIA**

<span id="page-2-0"></span>El presente trabajo, se lo dedico a mis padres, hermano, esposa e hijo, por el apoyo incondicional que me brindan día a día para cumplir mis objetivos y metas trazadas.

### **INTRODUCCIÓN**

<span id="page-3-0"></span>En la actualidad el consumo mundial de minerales se manifiesta con un gran aumento del ritmo de extracción y utilización de la materia prima mineral. Por este motivo los trabajos de exploración y evaluación geológica-económica de yacimientos minerales útiles, constituye una de las tareas más importantes en las empresas y compañías geo-mineras. En esta actividad el cálculo de recursos y reservas minerales juega un papel fundamental.

La estimación de recursos es una operación de alta responsabilidad que determina en gran medida el valor de un yacimiento mineral. Este cálculo puede ser realizado por métodos clásicos o modernos: En los primeros se utilizan fundamentalmente valores medios o medias ponderadas para la estimación de bloques definidos convenientemente, por lo que su uso ha estado relacionado con problemas de precisión. Además, la utilización de los métodos clásicos no se recomienda porque aun cuando permiten cuantificar las reservas a escala global, no son adecuados para la caracterización local de las reservas. En los segundos predominan los métodos geoestadísticos, los cuales consisten en el uso de técnicas de regresión, teniendo como premisa fundamental la realización de las estimaciones a partir de las características de variabilidad y correlación espacial de los datos originales.

La Geoestadística es resultado de la aplicación de la Teoría de Funciones Aleatorias al reconocimiento y estimación de fenómenos naturales, fundamentalmente los relacionados con la actividad geólogo minera. Así también, es una disciplina que estudia fenómenos regionalizados (es decir, fenómenos que presenten una estructura espacial); provee herramientas fundamentales para la estimación de variables regionalizadas tales como leyes minerales, por lo tanto, la geoestadística es la herramienta utilizada para generar un fidedigno reporte de recursos minerales recuperables en un yacimiento.

A la mina Corihuarmi, a inicios del año 2017 se le estimó una vida útil de 2 años (hasta 2019), debido a que las reservas minerales de los principales tajos operativos de la mina (Susan, Diana y Scree Slope) están agotándose considerablemente debido al incremento de la producción y el agotamiento de leyes económicas.

Es así como en este trabajo se pretende realizar la estimación de recursos del Proyecto Cayhua – Cayhua Norte, utilizando la geoestadística como principal herramienta de evaluación de los resultados obtenidos en la campaña de exploración ejecutada durante el año 2017 y anteriores a esta, y así cuantificar mediante nuevos estudios la cantidad de años que se incrementarán en la vida útil de la Mina Corihuarmi.

#### **RESUMEN**

<span id="page-5-0"></span>En este trabajo, se realizó la "Evaluación y Clasificación de Recursos Minerales del Proyecto Cayhua - Cayhua Norte en Base a los Programas de Exploración 2000 – 2017", este se ubica dentro de la mina Corihuarmi, en el departamento de Lima, provincia de Yauyos y distrito de Huantán, 250 km al sureste de la ciudad de Lima.

El objetivo principal del estudio es evaluar y clasificar los recursos minerales del proyecto Cayhua – Cayhua Norte en base a los programas de exploración 2000 – 2017 mediante la implementación de metodologías de estimación, validación y clasificación de los recursos minerales del proyecto.

Para realizar el presente estudio se usó principalmente la información de perforación DDH y RCD de 125 taladros con 10,629.50 m. El procesamiento se realizó con el software MineSight 11.5.

Se realizó la validación de toda la data recolectada y se aseguró la existencia de programas de Aseguramiento y Control de Calidad (QA/QC) durante el desarrollo de los trabajos de perforación, muestreo y análisis químico.

Se implementó metodologías para los procesos de estimación, validación y clasificación de los recursos minerales diferenciándose distintas etapas.

Finalmente se clasificó los recursos minerales del proyecto Cayhua – Cayhua Norte, obteniendo como resultado un reporte de recurso mineral lixiviable (medido e indicado) de 4, 998,079 TM con una ley promedio de 0.31 g/t Au y 49,083 Oz Au.

**Palabras clave:** Estimación de recursos, validación de recursos, clasificación de recursos, recursos medidos, recursos indicados, recursos inferidos.

#### **ABSTRACT**

<span id="page-6-0"></span>In this work, we have carried out the "Evaluation and Classification of Mineral Resources of the Cayhua – Cayhua Norte Project based on the 2000 - 2017 Exploration Programs". This is located within the Corihuarmi mine, in the State of Lima, Yauyos province and Huantán district, 250 km southeast of the city of Lima.

The main objective of the study is to evaluate and classify the mineral resources of the Cayhua – Cayhua Norte project based on the 2000 – 2017 exploration programs through the implementation of estimation, validation and classification methodologies of the project's mineral resources.

To carry out this study, the DDH and RCD drilling information of 125 drills with 10,629.50 m was mainly used. The processing was carried out with the MineSight 11.5 software.

Validation of all the data collected was carried out and the existence of Quality Assurance and Control (QA/QC) programs was ensured during the development of the drilling, sampling and chemical analysis works.

Methodologies were implemented for the processes of estimation, validation and classification of mineral resources, differentiating different stages.

Finally, the mineral resources of the Cayhua - Cayhua Norte project were classified, obtaining as a result a leachable mineral resource report (measured and indicated) of 4,998,079 MT with an average grade of 0.31 g/t. Au and 49,083 Oz Au.

**Keywords:** Resource estimation, resource validation, resource classification, measured resources, indicated resources, inferred resources.

#### **INDICE**

<span id="page-7-0"></span>[DEDICATORIA](#page-2-0) [INTRODUCCIÓN](#page-3-0) [RESUMEN](#page-5-0) [ABSTRACT](#page-6-0)

[INDICE](#page-7-0)

## [CAPÍTULO I](#page-17-0)

## [DATOS GENERALES](#page-17-1)

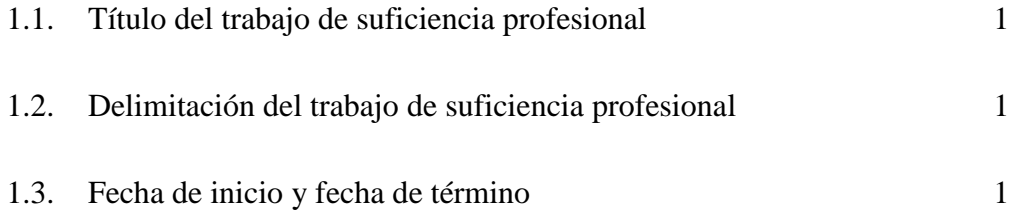

# [CAPÍTULO II](#page-18-0)

# [PLANIFICACIÓN DEL TRABAJO](#page-18-1)

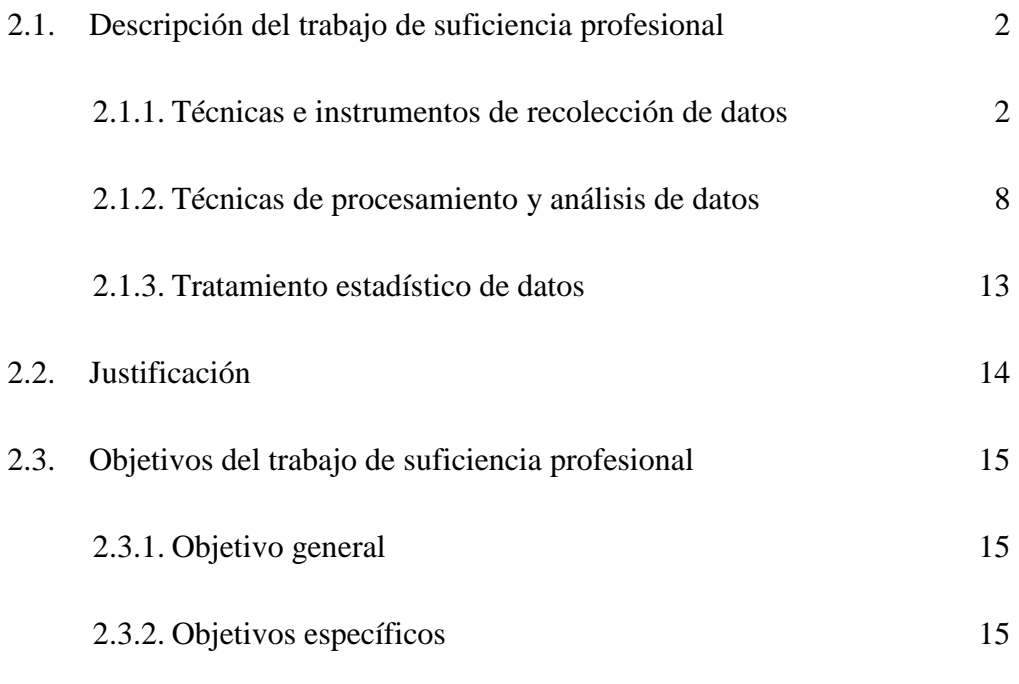

# [CAPÍTULO III](#page-32-0)

## [MARCO TEÓRICO](#page-32-1)

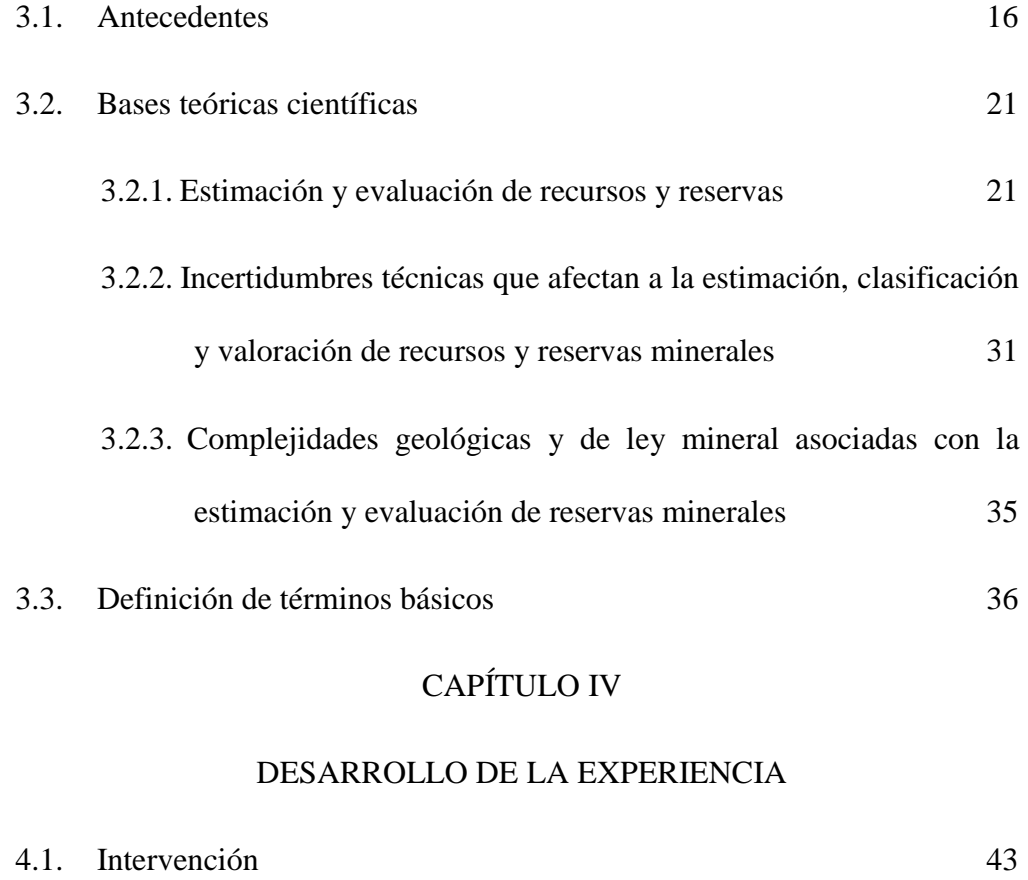

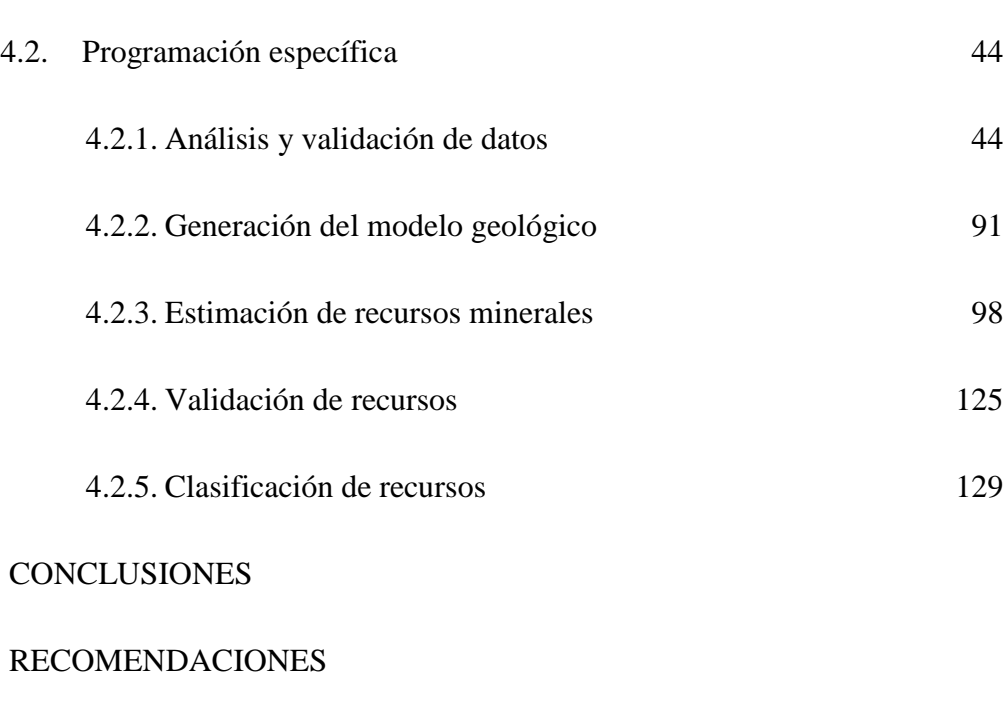

# [REFERENCIAS BIBLIOGRÁFICAS](#page-159-0)

[ANEXOS](#page-162-0)

## **INDICE DE FIGURAS**

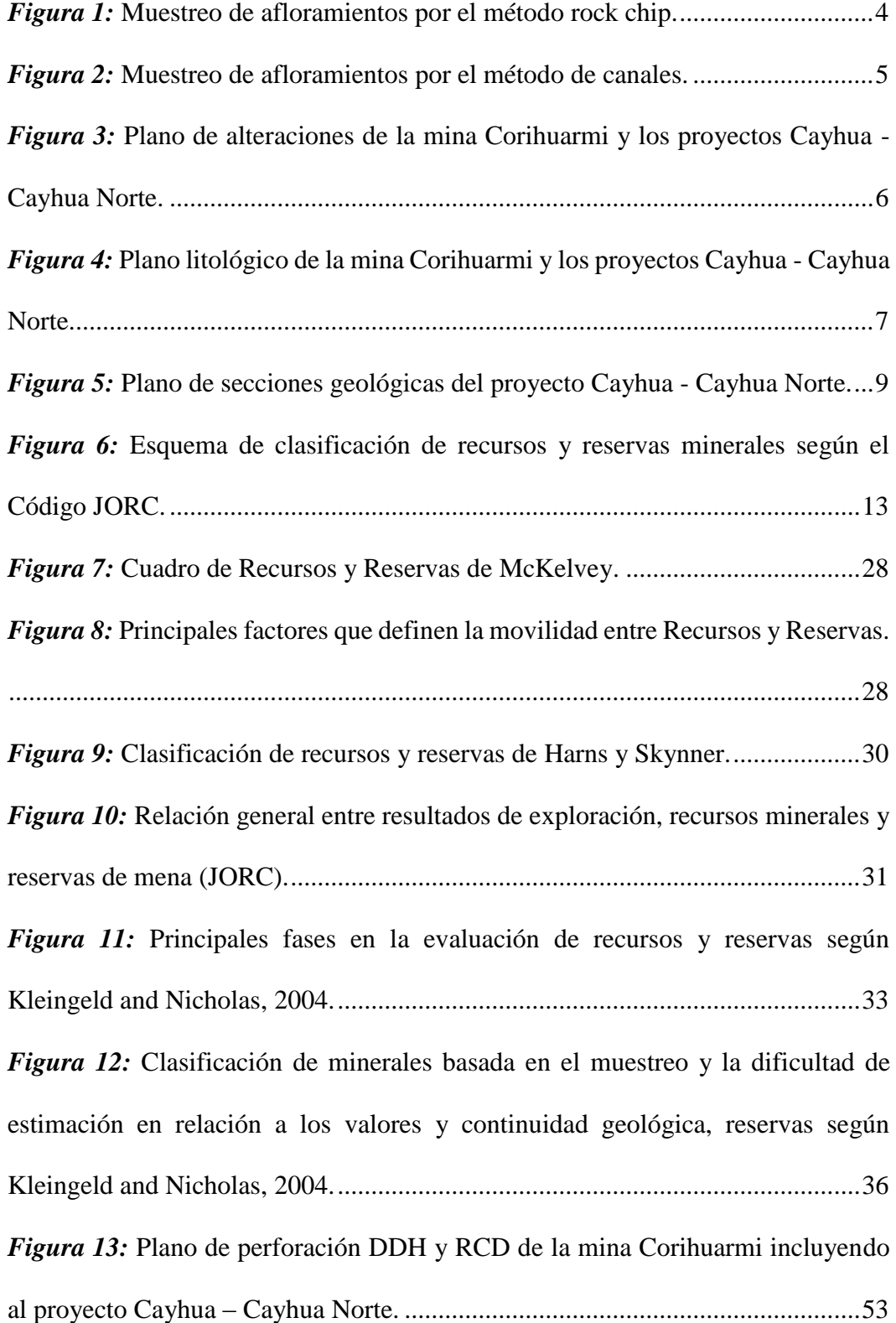

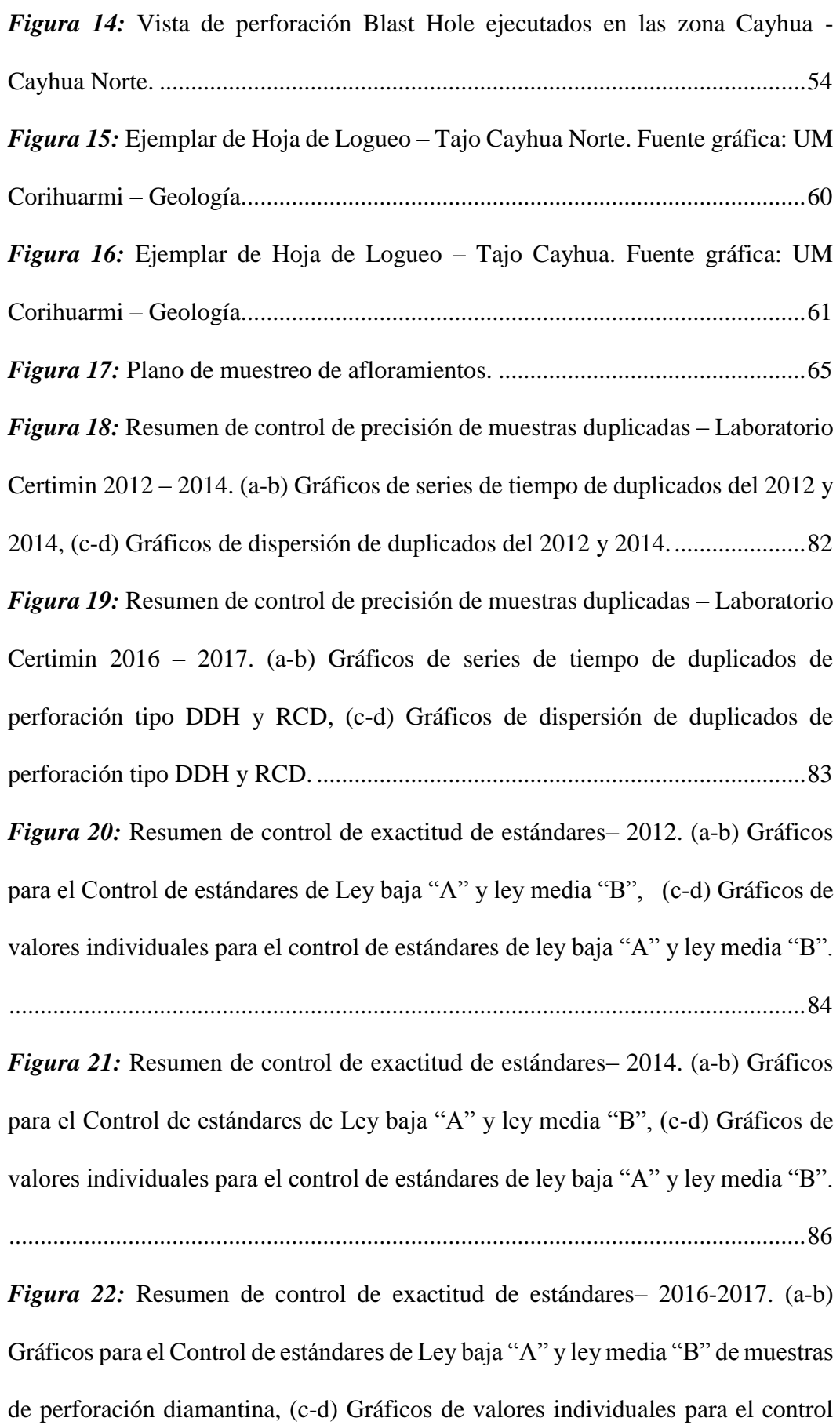

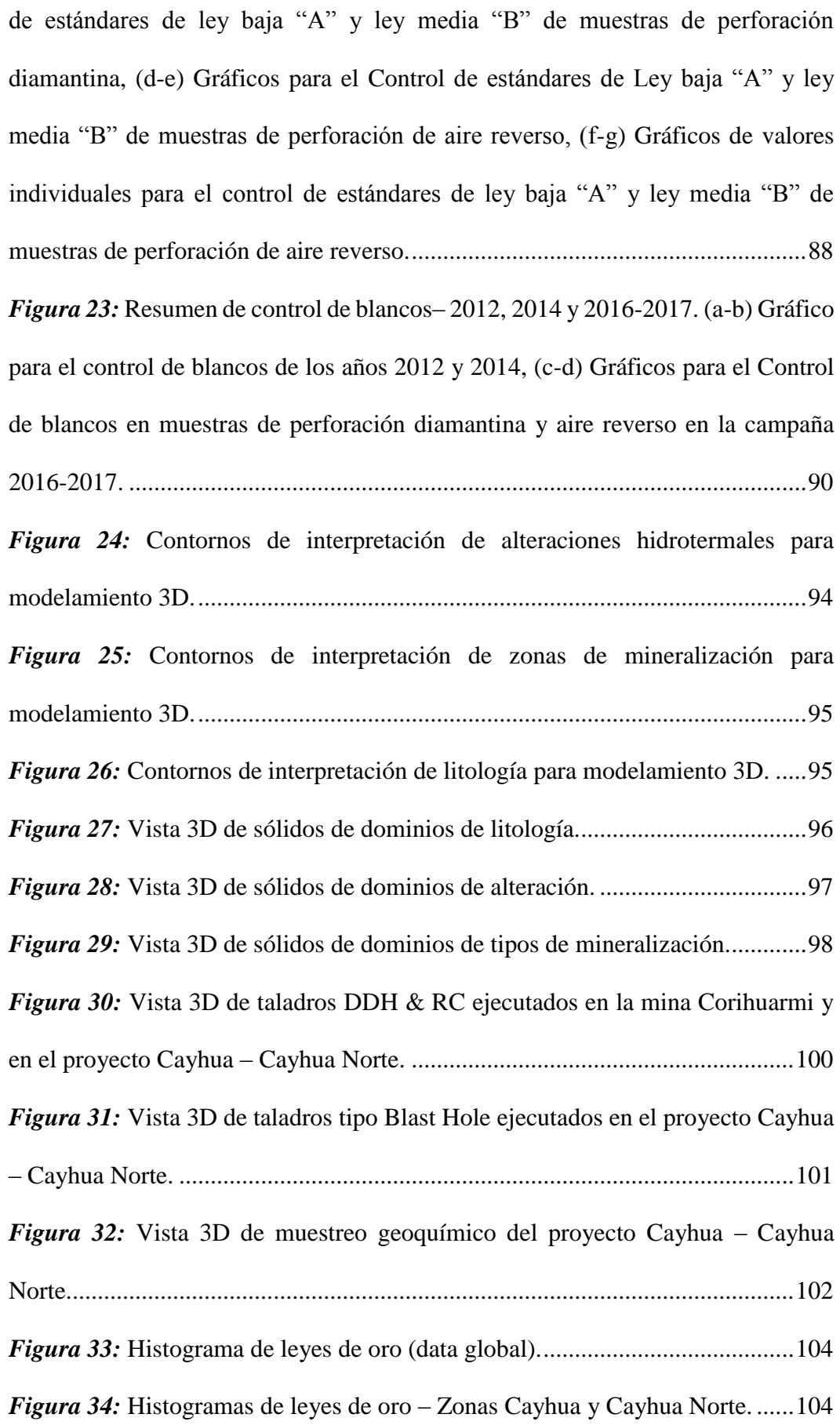

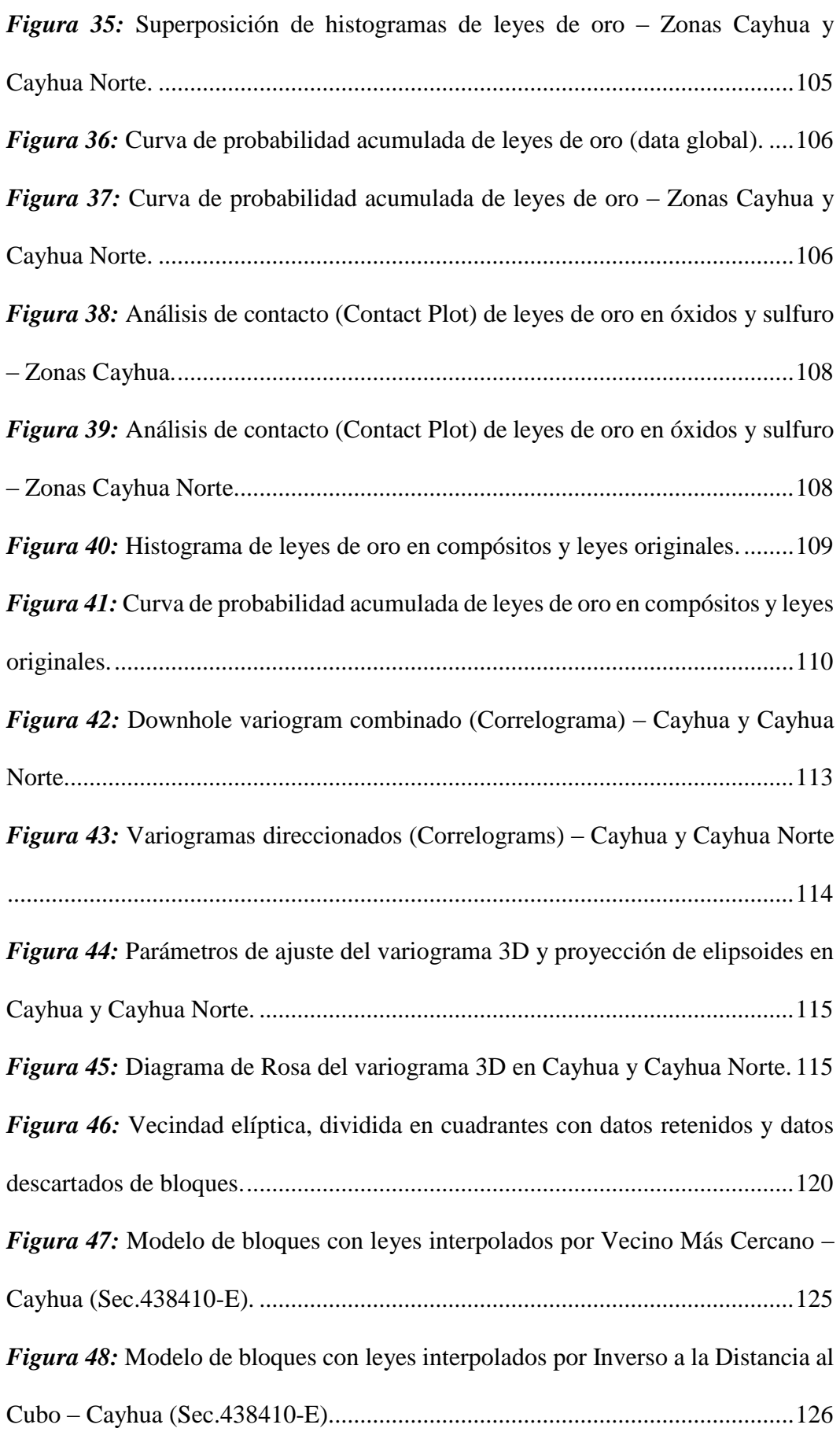

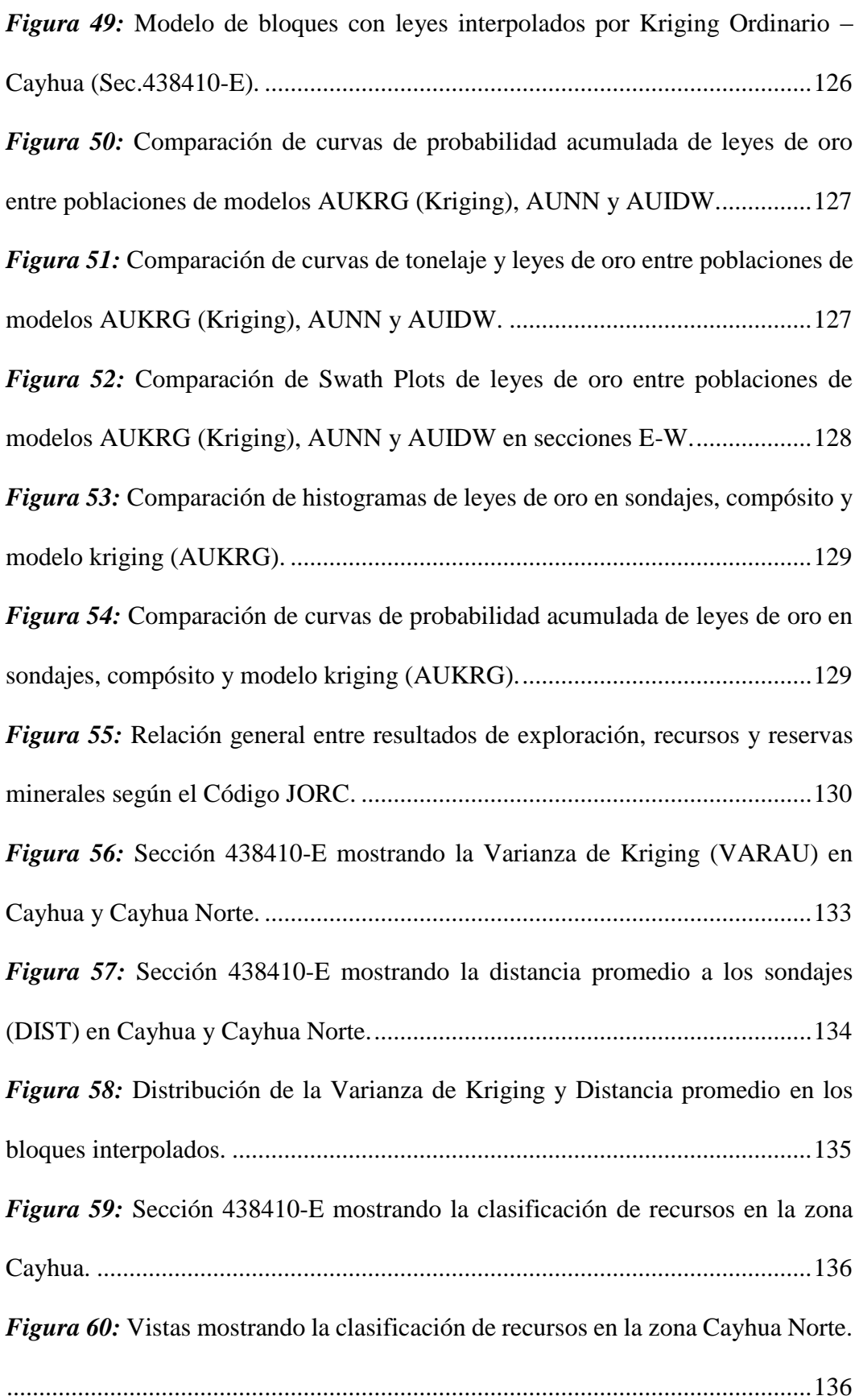

## **INDICE DE TABLAS**

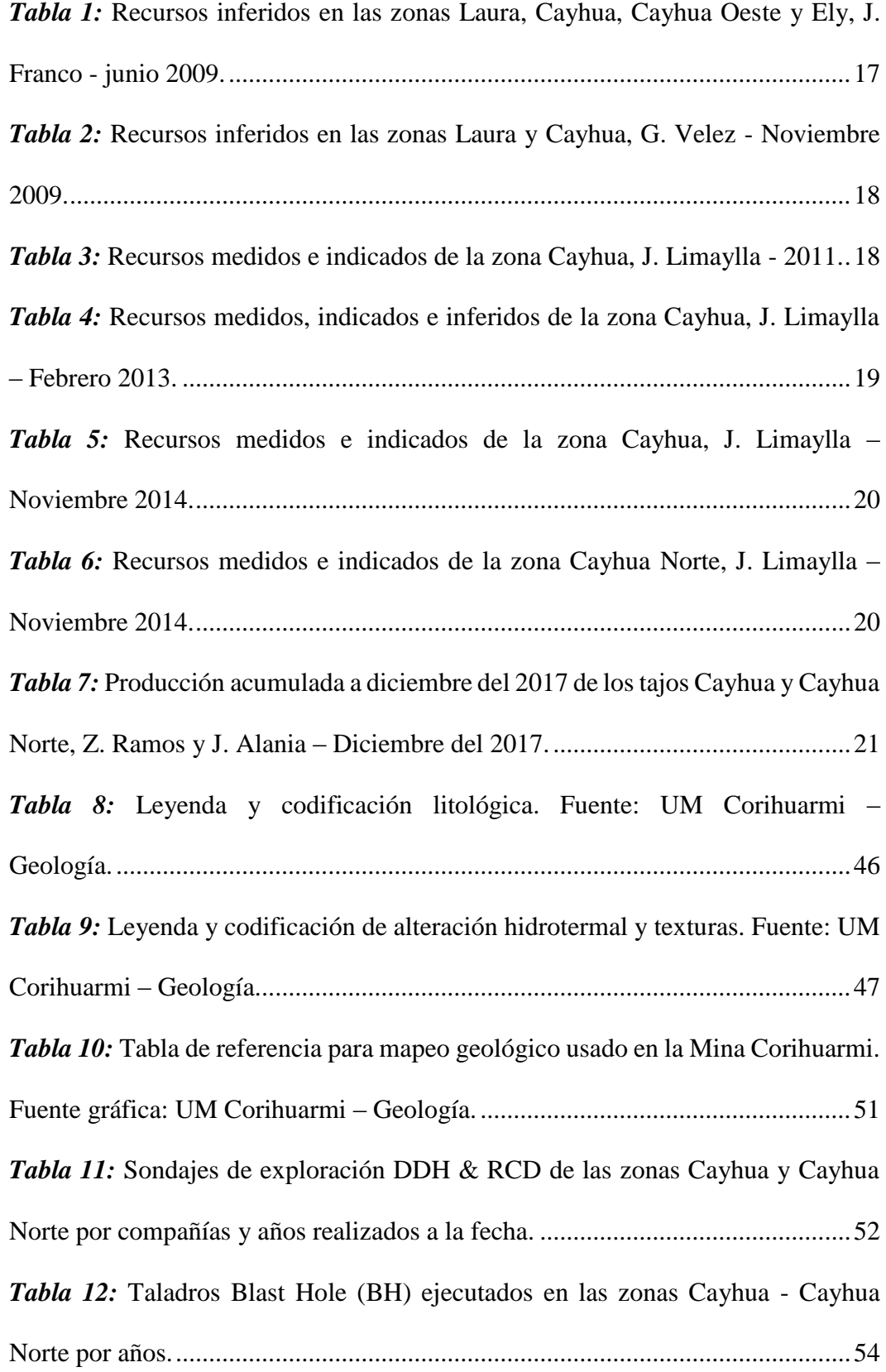

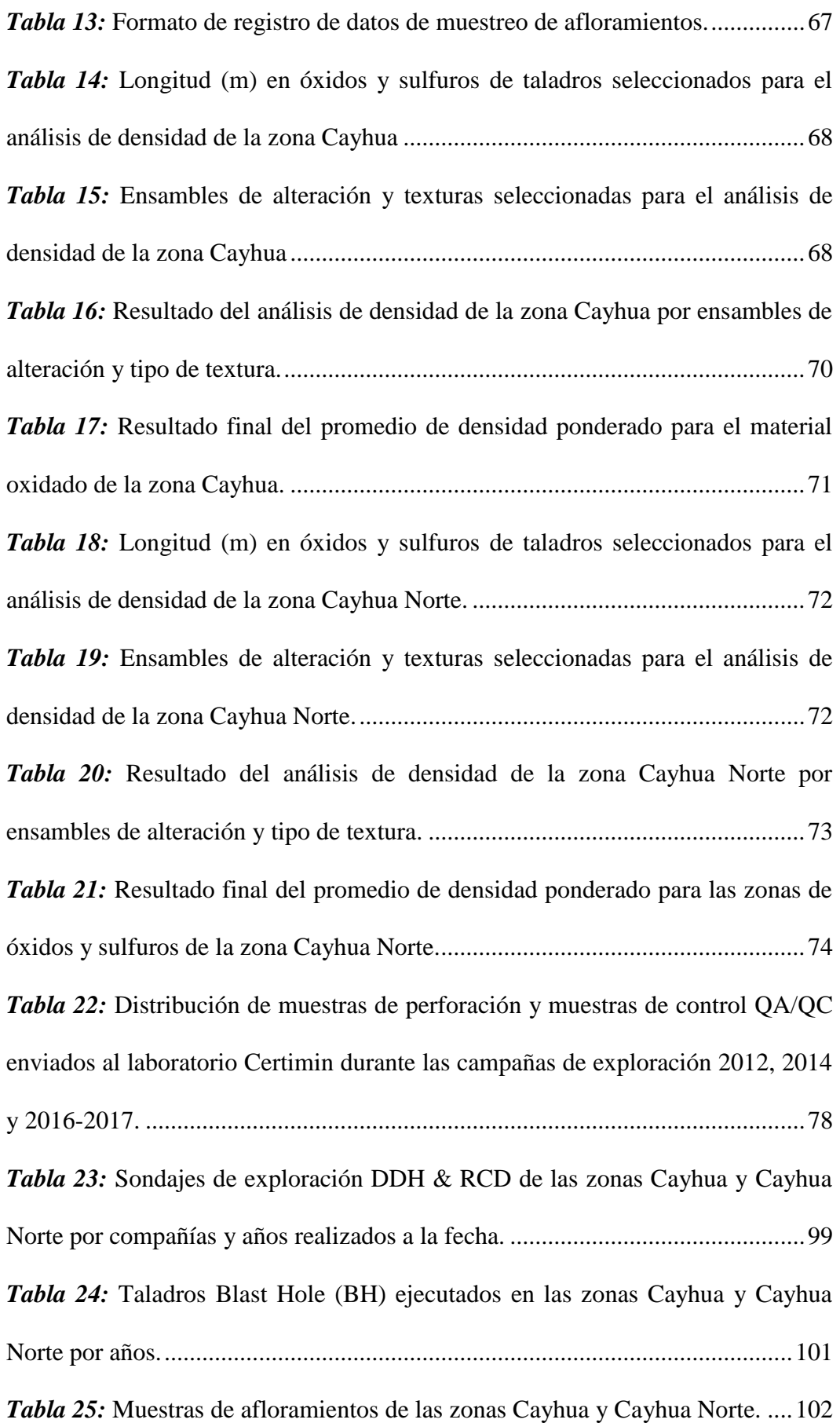

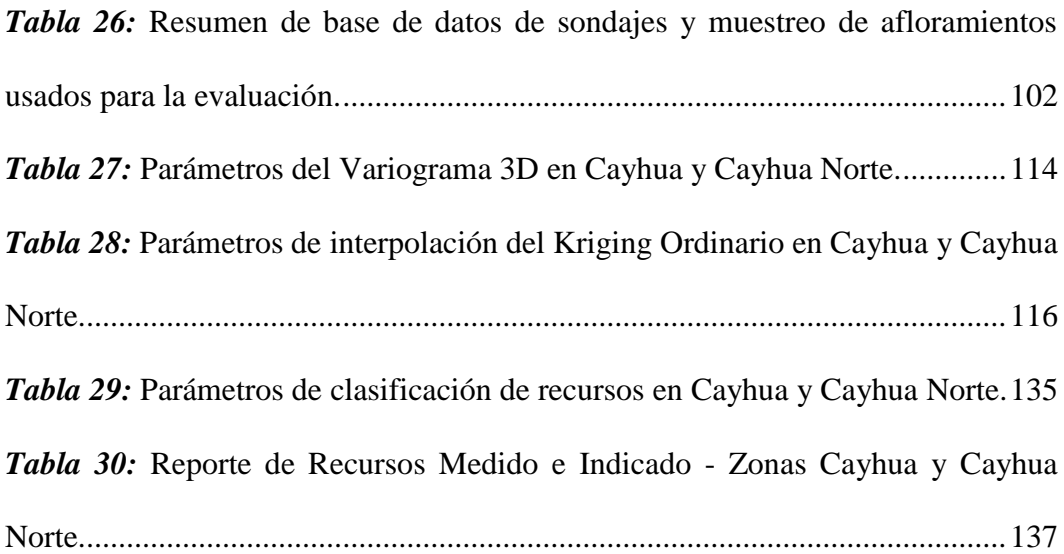

## **CAPÍTULO I**

## **DATOS GENERALES**

### <span id="page-17-2"></span><span id="page-17-1"></span><span id="page-17-0"></span>**1.1. Título del trabajo de suficiencia profesional**

Evaluación y clasificación de recursos minerales del proyecto Cayhua – Cayhua Norte en base a los programas de exploración 2000 – 2017, Mina Corihuarmi.

## <span id="page-17-3"></span>**1.2. Delimitación del trabajo de suficiencia profesional**

Desde la perspectiva de delimitación espacial, el trabajo corresponde a los límites del proyecto Cayhua – Cayhua Norte dentro de la Mina Corihuarmi.

El presente trabajo de suficiencia profesional se desarrolló bajo la Supervisión del Ing. Zenón Ramos Martínez (Gerente de Geología, Mina Corihuarmi, Yauyos, Perú).

## <span id="page-17-4"></span>**1.3. Fecha de inicio y fecha de término**

El proyecto se realizó entre los años 2017 y 2020.

## **CAPÍTULO II**

## **PLANIFICACIÓN DEL TRABAJO**

### <span id="page-18-2"></span><span id="page-18-1"></span><span id="page-18-0"></span>**2.1. Descripción del trabajo de suficiencia profesional**

El proyecto se desarrolló cumpliendo los siguientes capítulos descritos a continuación:

### <span id="page-18-3"></span>**2.1.1. Técnicas e instrumentos de recolección de datos**

### **2.1.1.1. Perforación tipo RCD y DDH**

Esta información ha sido recopilada a partir de la base de datos existente de las diferentes campañas de exploración ejecutadas en la mina Corihuarmi dentro del área del proyecto Cayhua - Cayhua Norte, se tiene data de un total de 125 taladros(122 DDH y 3 RCD) que totalizan 10,629.50 m perforados; para la utilización de la información esta ha sido subdividida en los siguientes ítems:

 **Collar:** contiene datos tales como el nombre o identificación de los taladros, las coordenadas (este, norte y cota) en datum UTM – WGS 84 levantados con estación total, la profundidad del taladro, el tipo de perforación, el año de ejecución, la zona de perforación y otros relevantes.

- **Survey:** contiene el nombre o identificación del taladro, profundidad del taladro y el azimut y dip, el cual fue estimado en base al levantamiento realizado con la estación total; cabe resaltar que no se usó métodos como el Flexit para el cálculo del azimut y dip, ya que los taladros son poco profundos y teóricamente presentan nula desviación en profundidad.
- **Assay:** contiene la identificación del taladro, tramos de muestreo, código de muestra y los resultados de las leyes de Au, Ag, Cu, entre otros. Durante el muestreo de testigos DDH estos se separaron en tramos variables entre 0.3 – 2.5 m. dependiendo de las características geológicas; mientras que para el muestreo de detritus RCD se separó tramos uniformes de cada 2.0 m.
- **Geology:** contiene la identificación del taladro y la información geológica del logueo y relogueo de testigos DDH y detritus RCD (tipo de roca, alteración, tipo de mineralización, textura y otros); para esto se implementó previamente un sistema de codificación geológica adecuado al tipo de depósito que para este caso es el tipo Epitermal de Alta Sulfuración.
- **Densidades:** contiene información de la densidad de muestras tomadas en testigos de perforación diamantina, el cual se seleccionó en base a la profundidad y a los ensambles de alteración hidrotermal, ya que estos influyen directamente en la densidad y la ley de mineralización dentro del depósito. Para el tajo Cayhua, se recolectó 46 muestras de testigos

de perforación de 25 taladros tipo DDH, mientras que para la zona Cayhua Norte, se recolectaron 36 muestras de testigos (10-15cm) de perforación DDH.

### **2.1.1.2. Muestreo de afloramientos**

En el área de la zona Cayhua y alrededores los trabajos de muestreo de afloramientos se realizaron paralelo al mapeo geológico y se realizaron 2 tipos de muestreo característicos:

**Muestreo tipo Rock Chip**: para este método se marcaron paneles en los afloramientos rocosos de modo que las muestras estén separadas en base al ensamble e intensidad de alteración y a la geología estructural del área de muestreo; se realizaron mallas variables entre 7.5 x 7.5 m. y 2.5 x 2.5 m., los cuales dependían de la importancia geológica del tipo de alteración y mineralización.

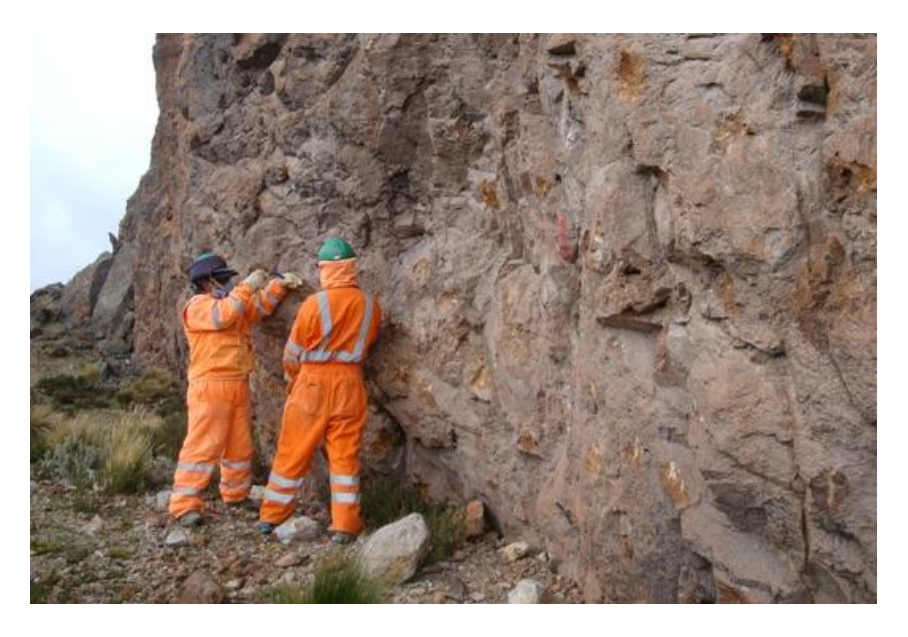

*Figura 1:* Muestreo de afloramientos por el método rock chip.

<span id="page-20-0"></span>**Muestreo en Canales:** las muestras de canales fueron realizados en los primeros años de exploración del área de estudio; estos fueron orientados en dirección NE, perpendicularmente a la dirección de las fallas principales y a la dirección de mineralización del depósito, fueron desarrollados a lo largo de 20 a 180 m. de largo en promedio y el espaciamiento entre muestras fue de 2.0 m.

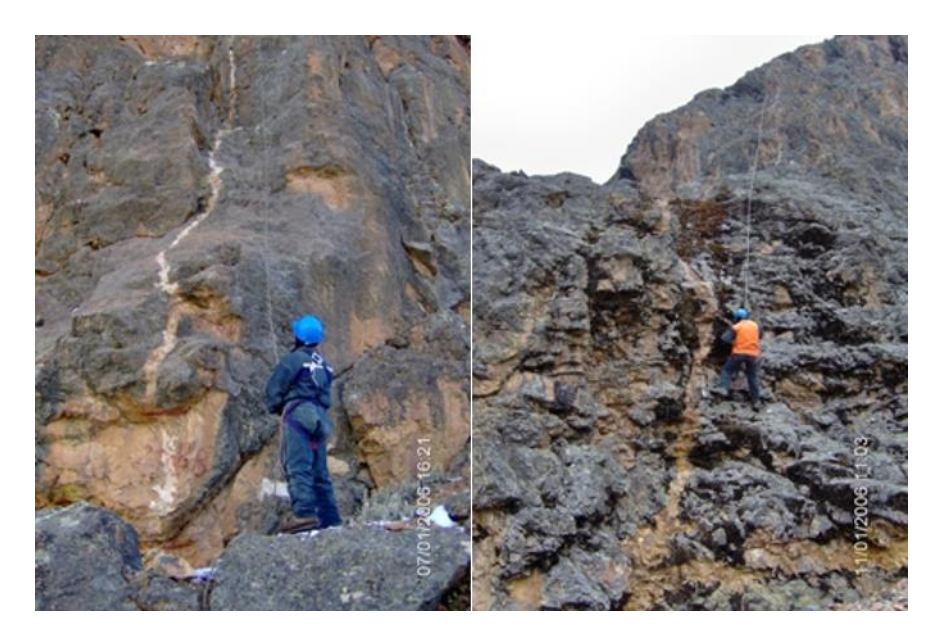

*Figura 2:* Muestreo de afloramientos por el método de canales.

## <span id="page-21-0"></span>**2.1.1.3. Mapeo geológico**

Los trabajos de mapeo geológico se realizaron en el área correspondiente al proyecto Cayhua – Cayhua Norte generando planos a escala 1/500. Las características geológicas principales que se registraron son los contactos de los diferentes tipos de litología y alteración hidrotermal, así también, la geología estructural reconociendo principalmente las fallas (principales y secundarias) y las fracturas presentes. La digitalización ha sido realizada con el software AutoCAD teniendo como base la topografía actualizada de la zona.

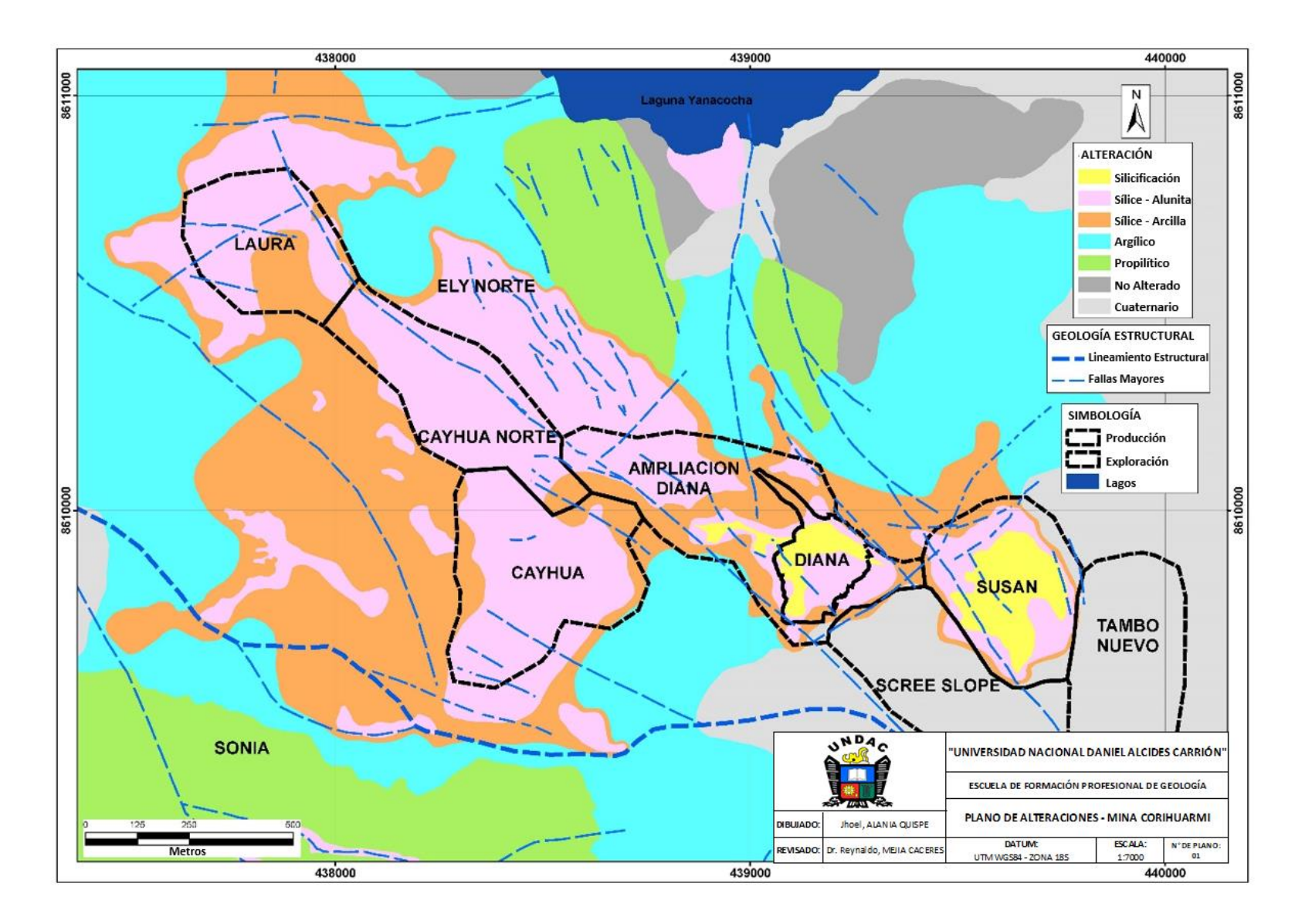

<span id="page-22-0"></span>*Figura 3:* Plano de alteraciones de la mina Corihuarmi y los proyectos Cayhua - Cayhua Norte.

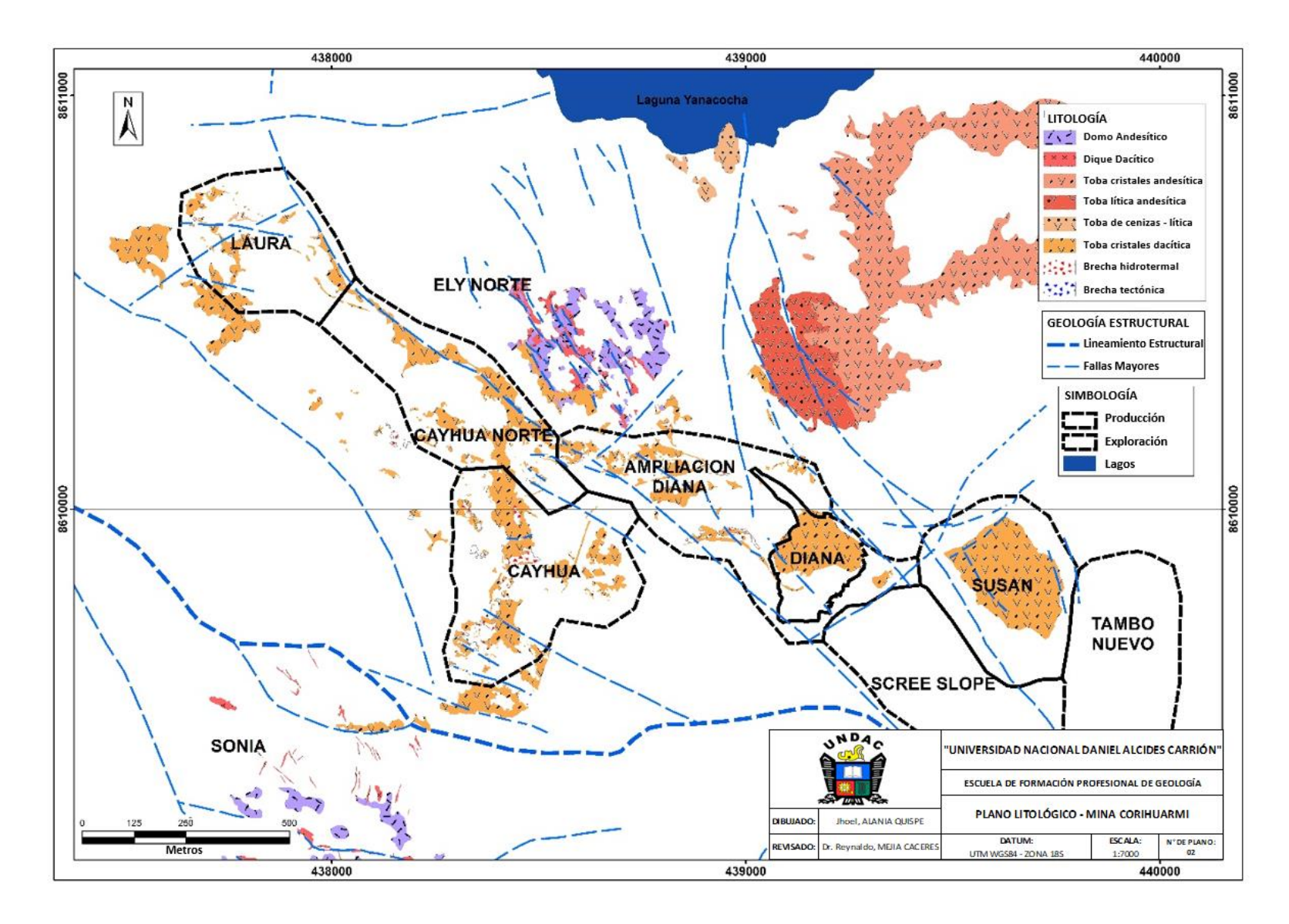

<span id="page-23-0"></span>*Figura 4:* Plano litológico de la mina Corihuarmi y los proyectos Cayhua - Cayhua Norte.

### <span id="page-24-0"></span>**2.1.2. Técnicas de procesamiento y análisis de datos**

#### **2.1.2.1. Validación de leyes**

Las muestras de los sondajes de perforación de tipo DDH y RCD han sido analizadas en el laboratorio interno de la mina Corihuarmi y a la vez estas muestras también fueron analizadas en el laboratorio externo Certimin con el fin de validar los resultados, ya que este último es un laboratorio certificado. Las muestras de afloramientos de superficie solamente fueron enviadas al laboratorio interno de la mina Corihuarmi.

Durante el desarrollo de los trabajos de perforación, muestreo y análisis químico se desarrolló un programa de Aseguramiento y Control de Calidad (QA/QC) tanto para el laboratorio interno de la mina Corihuarmi como para el laboratorio externo Certimin; para lo cual se siguieron procedimientos y estándares en los diferentes procesos, así también se realizó la inserción de muestras de control tales como estándares, duplicados y blancos para la medición de parámetros tales como exactitud, precisión y contaminación en los procesos de muestreo y análisis químico. Los resultados de la medición de los controles de calidad indican que las leyes reportadas por ambos laboratorios se encuentran dentro los parámetros aceptables y por lo tanto dichas leyes son válidas para la estimación de recursos. Para mayor detalle ver el capítulo 4.2.1.7 ASEGURAMIENTO Y CONTROL DE CALIDAD (QA/QC).

Se decidió tratar por separado las muestras de sondajes y las muestras de afloramientos ya que ambas se muestrearon a niveles y condiciones

8

diferentes. Para emplear ambos tipos de muestras en el proceso de estimación, estas han sido compositadas por separado para minimizar la variabilidad.

## **2.1.2.2. Interpretación geológica y generación de sólidos por dominios**

**Interpretación de secciones geológicas transversales:** Se realizó la interpretación de 136 secciones transversales con orientación N 45°, las cuales estuvieron espaciadas cada 20 m para realizar la configuración de los cuerpos de los dominios geológicos. La información utilizada ha sido la data de sondajes DDH y RCD, muestreo de afloramientos y planos de mapeo geológico. La interpretación consistió en la elaboración de secciones litológicas, de alteración y tipo de mineralización, cada una de estas relacionadas a la geología estructural.

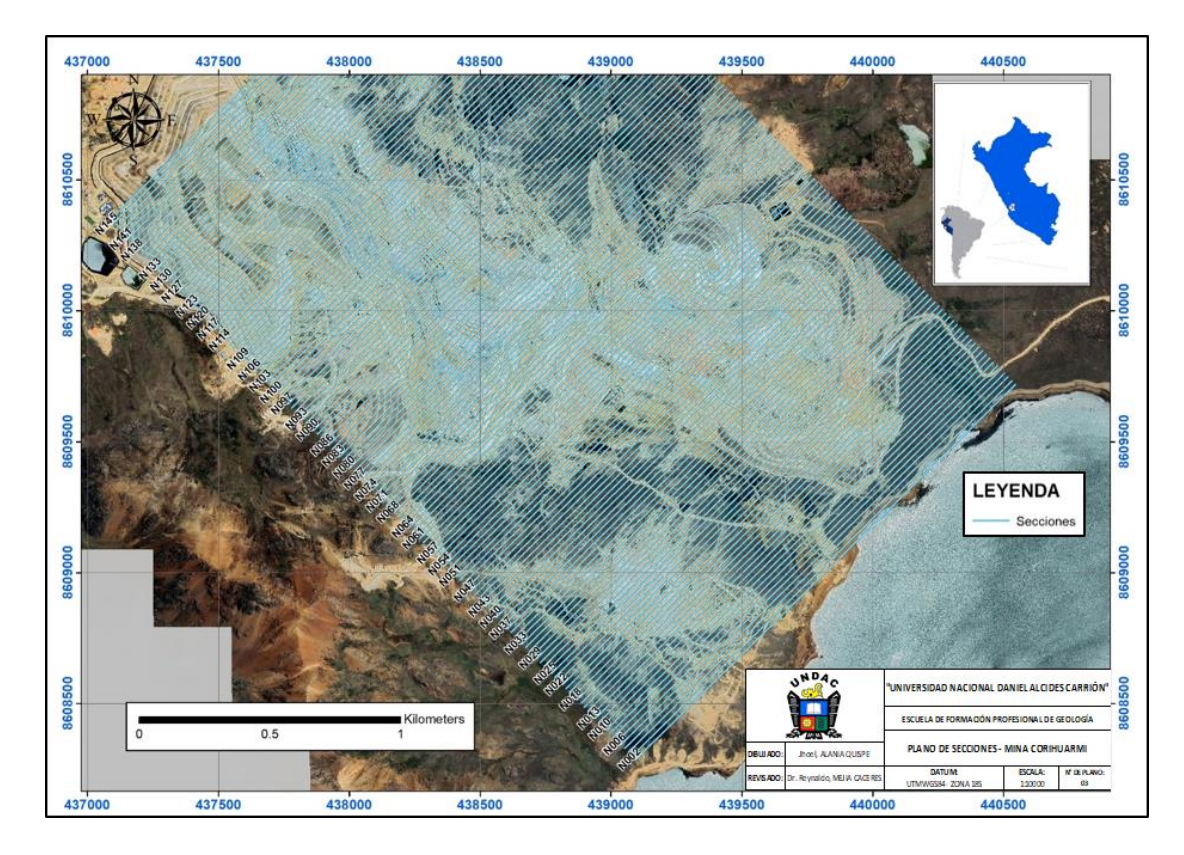

<span id="page-25-0"></span>*Figura 5:* Plano de secciones geológicas del proyecto Cayhua - Cayhua Norte.

**Construcción de sólidos por dominios geológicos:** para este trabajo se utilizó las mismas secciones que el caso anterior, las cuales se ubicaron en su posición original en 3D mediante el uso del software AutoCAD. Para construir los sólidos en 3D se usó el método de linkeo con el uso del software Minesight. Los dominios geológicos generados para la estimación fueron de litología, alteración y tipo de mineralización.

#### **2.1.2.3. Compositación**

El criterio usado para la compositación ha sido el de aplicar a toda la data, tanto de sondajes y muestras de superficie, la compositación de los tramos originales de leyes de Au por el método "Largo Fijo" cada 5 m., esto de acuerdo al tamaño del modelo de bloques (5m x 5m x 5m) usado para esta estimación y a la altura de banco utilizado en la producción de los tajos.

Esta metodología nos asegura que vamos a interpolar el modelo de bloques con muestras del mismo tamaño. Cabe resaltar que los compósitos han sido asignados a los dominios geológicos identificados.

#### **2.1.2.4. Modelo de bloques**

Las dimensiones del modelo de bloques son de 5.0m x 5.0m x 5.0m, este tamaño es proporcional a la altura de los bancos de minado de los diferentes tajos de la mina Corihuarmi.

Cada bloque contiene información geológica de los diferentes dominios geológicos, leyes minerales originales y compositadas, datos de densidad in situ, porcentaje de mineralización dentro del bloque, datos de

10

clasificación de recursos, datos geoestadísticos, entre otros útiles para el proceso de estimación de recursos.

#### **2.1.2.5. Interpolación de leyes**

Durante este proceso se realizó la interpolación de leyes en los modelos de bloques por el método del Kriging Ordinario, utilizando los parámetros de interpolación determinados en el estudio geoestadístico, así mismo se realizó la interpolación de leyes por el método del Inverso de la Distancia al Cubo y por el método del Vecino más Cercano. Estos 2 últimos para poder comparar la calidad de la estimación.

La interpolación del kriging ordinario se realizó en base a 3 pasadas o corridas de interpolación para cada dominio.

Para la primera pasada se utilizó el doble de las distancias de la segunda estructura, obtenidas en los variogramas 3D ajustados (alcance global), con lo cual nos aseguramos de interpolar dentro de los dominios para las zonas inferidas.

Para la segunda pasada se utilizó las distancias y direcciones de la 2da estructura, obtenidas en los variogramas 3D ajustados, con lo cual nos aseguramos de interpolar dentro de las zonas medido e indicado.

Para la tercera pasada se utilizó la distancia y direcciones de la 1ra estructura, obtenidas en los variogramas 3D ajustados, con lo cual nos aseguramos de reproducir los valores en el punto para los blocks medidos.

#### **2.1.2.6. Validación**

Para validar las leyes Au interpoladas en el modelo de bloques, se hicieron comparaciones entre los modelos de oro del kriging ordinario, inverso de la distancia al cubo y vecino más cercano.

Se construyeron gráficas estadísticas comparativas (curvas de probabilidad y otras) entre dichos modelos de bloque, observándose buena similitud entre ellos.

También se realizaron gráficas tipo "Swath - Plot" de leyes de oro para comparar sus comportamientos con respecto a su posición, observándose también buena similitud entre los 3 modelos de leyes de oro.

Además, se realizaron comparaciones entre las leyes del modelo de bloques y las leyes en los sondajes, con la finalidad de verificar si las poblaciones de leyes Au mantienen la misma distribución.

#### **2.1.2.7. Clasificación y reporte de recursos**

La clasificación de recursos se ha realizado bajo las normas y estándares del Código de Australia sobre Recursos Minerales y Reservas de Mena - El Código JORC.

Este código establece el marco para clasificar las estimaciones de tonelaje y ley para reflejar diferentes niveles de confianza geológica y diferentes grados de evaluación técnica y económica. Según este código los recursos minerales pueden estimarse sobre la base de información geocientífica con algunos aportes de otras disciplinas. En la siguiente figura se muestra el esquema general de clasificación de recursos y reservas minerales del código JORC (The JORC Code, 2012 Edition).

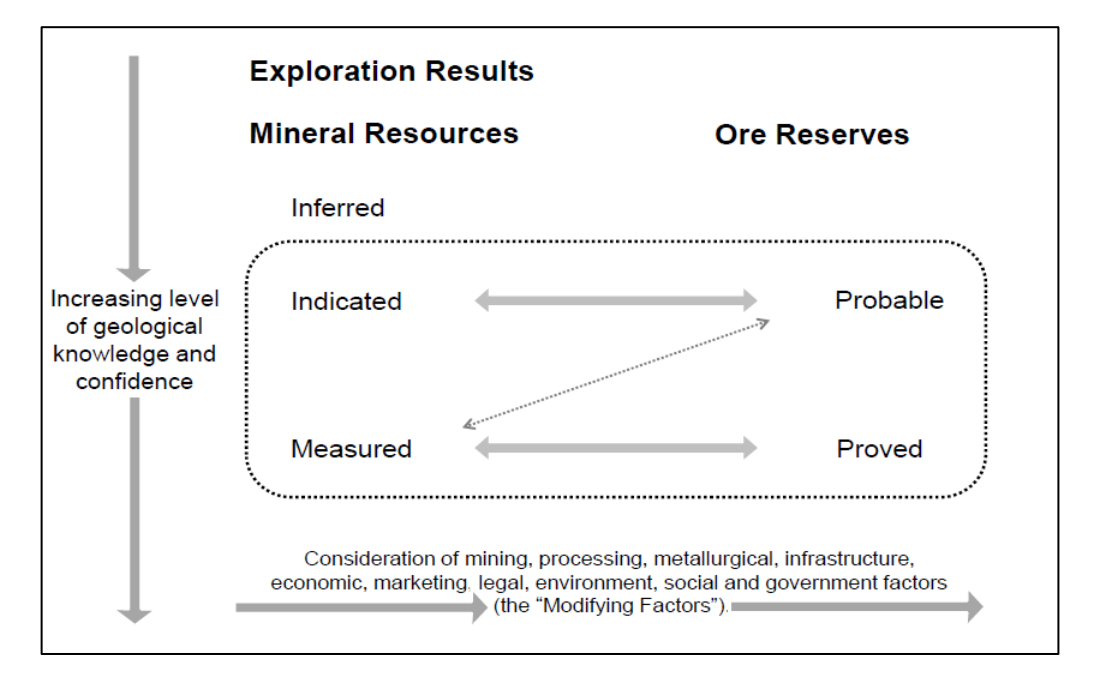

<span id="page-29-1"></span>*Figura 6:* Esquema de clasificación de recursos y reservas minerales según el

## Código JORC.

El presente Informe del reporte de recursos contiene mineral medido,

mineral indicado y mineral inferido.

## <span id="page-29-0"></span>**2.1.3. Tratamiento estadístico de datos**

#### **2.1.3.1. Análisis estadístico y geoestadístico**

En base a la información de la data original y la generada de los compósitos diferenciados por dominios geológicos (litología, alteración y mineralización) se realizó el análisis geoestadístico por cada dominio individualmente, esto con el fin de observar la distribución y las propiedades estadísticas de cada uno de estos; los gráficos analizados han sido los histogramas y las curvas de probabilidad.

De los gráficos de curvas probabilidad e histogramas se han determinado valores extremos de leyes de Au, por cada dominio geológico, estos valores han sido empleados en el proceso de interpolación.

Para el análisis de contacto se ha utilizado los gráficos de "Contact Plot" en cada dominio, para observar la variabilidad y comportamiento de las leyes de Au entre cada dominio y si estas leyes tienen influencia hacia el otro dominio, se ha construido una matriz de relación de contactos para que este análisis sea incluido en el proceso de interpolación de leyes en el modelo de bloques.

En cada dominio geológico con suficiente información de compósitos se han analizados los variogramas.

#### **2.2. Justificación**

<span id="page-30-0"></span>Es de urgencia concluir con el proceso de estimación de recursos del programa de perforación ejecutados en el área hasta el año 2017, ya que tiene con fin definir los recursos obtenidos en el proyecto Cayhua – Cayhua Norte, en base al cual se estimará posteriormente las reservas minerales de la mina Corihuarmi y la vida útil de esta, así también el diseño de extracción y el nuevo plan de producción de mineral.

Además, desde el punto de vista geológico, la mina Corihuarmi se encuentra dentro de un corredor geológico-estructural muy importante del centro del Perú, este es el Sistema de Fallas Chonta, en el cual no se han descubierto aún depósitos económicos del tipo Epitermal de Alta Sulfuración parecidos al yacimiento Corihuarmi, por lo que los resultados de la evaluación geológica y de estimación de

recursos obtenidos en el presente estudio servirán con un aporte a la comunidad geocientífica.

## **2.3. Objetivos del trabajo de suficiencia profesional**

## **2.3.1. Objetivo general**

- <span id="page-31-0"></span>Obtener el grado profesional de Ingeniero Geólogo.
- <span id="page-31-1"></span> Evaluar y clasificar los recursos minerales del proyecto Cayhua – Cayhua Norte en base a los programas de exploración 2000 – 2017.

## **2.3.2. Objetivos específicos**

- <span id="page-31-2"></span> Definir los dominios geológicos para la construcción del modelo geológico del proyecto Cayhua – Cayhua Norte.
- Establecer una metodología para la estimación de recursos minerales.
- Establecer una metodología para la validación de estimación de recursos minerales.
- Establecer una metodología para la clasificación de recursos minerales.

# **CAPÍTULO III MARCO TEÓRICO**

#### <span id="page-32-1"></span><span id="page-32-0"></span>**3.1. Antecedentes**

<span id="page-32-2"></span>Los trabajos de exploración fueron iniciados por Minandex el año 1996; posteriormente, Cardero Resources exploró entre 1999‐ 2000; ambas empresas realizaron trabajos de exploración regional y local consistentes en cartografiado geológico, muestreo geoquímico y perforación diamantina.

Los años 2003 y 2004 Minera IRL S.A. ejecuta un programa de perforación diamantina, cartografiado, muestreo de trincheras y canales incidiendo en las áreas conocidas de Susan y Diana; estas dieron mineralización aurífera diseminada asociada a ensambles de alteración Sílice Masiva, Vuggy Silica y Argílica Avanzada. El programa también comprendió las áreas de Ely y Cayhua, en las cuales se identificaron anomalías geoquímicas superficiales con mineralización aurífera.

El año 2005 Minera IRL S.A. ejecuta un programa de perforación de Aire Reverso y Diamantina en los sectores de Susan, Diana y Cayhua; Los resultados confirman recursos económicos de mineralización aurífera en los cerros Susan y Diana.

En febrero del 2008 se inicia la producción de la mina Corihuarmi, tajos Susan y Diana. Los trabajos de exploración de este año consistieron en muestreo de canales, cartografiado geológico, y estudio geofísico de Polarización Inducida y Magnetometría.

Entre agosto 2008 y febrero 2009 Minera IRL S.A. realiza un programa de perforación diamantina con 46 sondajes y 5,441.10 m. en los sectores de Laura, Cayhua, Ely y sectores aledaños. Los resultados muestran sistemas restringidos de alta sulfuración en diferentes niveles de erosión; En Cayhua el sistema hidrotermal estaría completo (J. Franco, Informe Perforación Diamantina 2008‐ 2009, Junio 2009).

En Junio del 2009 el informe técnico de Perforación Diamantina 2008‐ 2009 (J. Franco), da recursos inferidos con restricciones empíricas de calidad de roca, alteración y mineralización dando un acumulado de 24,267 onzas de oro distribuidas de la siguiente manera:

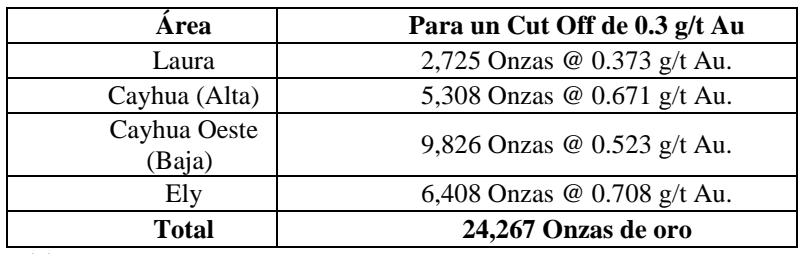

*Tabla 1:* Recursos inferidos en las zonas Laura, Cayhua, Cayhua Oeste y Ely,

J. Franco - junio 2009.

<span id="page-33-0"></span>En noviembre del 2009 G. Vélez, genera un reporte de Recursos inferidos en el que da en Cayhua (alta) para un Cut Off de 0.3 g/t Au un total de 684,508 TM @

0.4 g/t Au y 8,803 onzas Au. Laura con Cut Off de 0.2 g/t Au reporta 482,724 TM @ 0.2 g/t Au y 3,104 onzas Au. El cálculo del cuadro inferior considera Cut Off de 0.30 g/t Au, parámetro similar al utilizado por J. Franco.

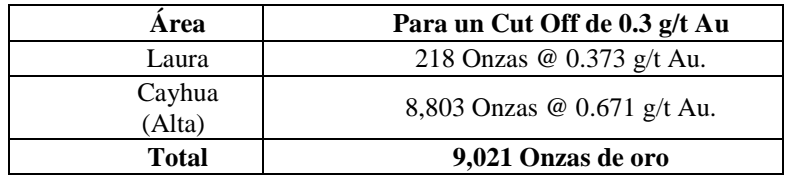

*Tabla 2:* Recursos inferidos en las zonas Laura y Cayhua, G. Velez - Noviembre

2009.

<span id="page-34-0"></span>En el año 2011 Minera IRL S.A. ejecuta un programa de perforación de 29 taladros tipo DDH con 2,907.00 m. de perforación en las zonas Cayhua, Cayhua Norte y Cayhua Oeste. Al finalizar la campaña de perforación se reporta en la zona Cayhua (J. Limaylla) un recurso mineral en óxidos y mixtos (medido + indicado) de 903,252 TM @ 0.31 g/t Au haciendo un total de 9,101 Oz Au, para un Cut Off de 0.20 g/t Au.

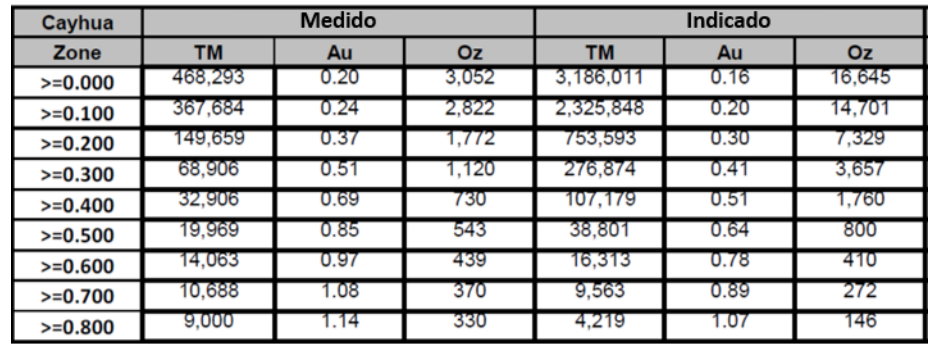

SG Oxd.= 2.25 t/m3

*Tabla 3:* Recursos medidos e indicados de la zona Cayhua, J. Limaylla - 2011.

<span id="page-34-1"></span>En el año 2012 llevamos a cabo un programa de perforación de 32 taladros de perforación diamantina con 2,605.50 m. en las zonas Cayhua, Ampliación Diana y Susan; de los cuales 12 taladros se perforaron en la zona Cayhua. En esta campaña se logra evidenciar anomalías de oro en profundidad en la zona Cayhua Norte, los cuales estarían asociados a estructuras de orientación NW.

En febrero del 2013 se reporta en Cayhua (J. Limaylla y R. Quispe) un recurso mineral en óxidos (medido + indicado) de 1´491,108 TM @ 0.33 g/t Au haciendo un total de 15,910 Oz Au, para un Cut Off de 0.20 g/t Au.

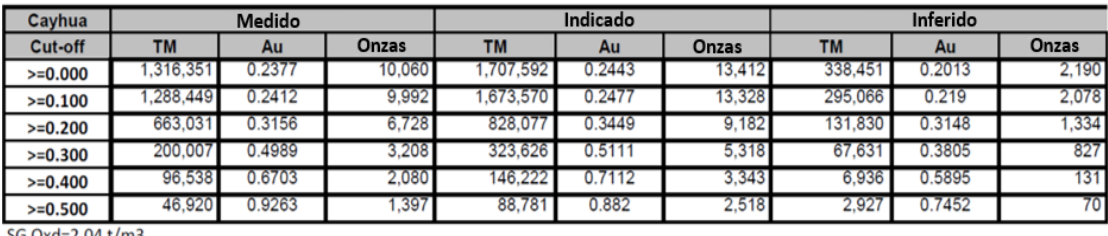

SG Oxd=2.04 t/m3

*Tabla 4:* Recursos medidos, indicados e inferidos de la zona Cayhua, J. Limaylla –

#### Febrero 2013.

<span id="page-35-0"></span>Durante el segundo trimestre del 2013 realizamos pruebas de pad piloto con material de ley baja de la zona Cayhua, el cual reporta 83% de recuperación metalúrgica de oro en un tratamiento de lixiviación en pilas a nivel industrial.

Durante el tercer y cuarto trimestre del 2013 complementamos los estudios necesarios para la ejecución del proyecto Cayhua incluyendo estratégicamente en todos estos estudios a la nueva zona anómala Cayhua Norte, ya que esta se presenta contigua a la zona Cayhua y presenta características geológicas similares; entre los estudios se tienen: el estudio geotécnico de la zona, optimización de pits económicos y estimación de reservas, análisis de riesgo, costo y beneficio, ampliación del Pad y botadero de desmonte, entre otros; como resultado de los estudios, en enero del 2014 iniciamos la producción del tajo Cayhua.

En abril del 2014, siempre bajo el respaldo de Minera IRL S.A. implementamos y desarrollamos un programa de perforación de 45 taladros tipo DDH con 2,816.30 m.
de perforación en las zonas Cayhua, Cayhua Norte, Ampliación Diana, Laura y Cerro Rojo; de los cuales 26 taladros se perforaron dentro de las zonas Cayhua y Cayhua Norte, en este último se programó taladros estratégicos para definir su potencial de mineralización de oro que finalmente daría buenos resultados.

El informe de estimación de recursos de noviembre del 2014 (J. Limaylla y J. Alania) reporta en Cayhua y Cayhua Norte un recurso mineral total en material oxidado (medido + indicado) de 2´717,773 TM @ 0.399 g/t Au haciendo un total de 34,947 Oz Au, para un Cut Off de 0.20 g/t Au.

| Cayhua        | <b>Medido</b> |      |        | Indicado |      |        | Medido + Indicado |      |              |  |
|---------------|---------------|------|--------|----------|------|--------|-------------------|------|--------------|--|
| <b>Cutoff</b> | TM            | Au   | Onzas  | TM       | Au   | Onzas. | TM                | Au   | <b>Onzas</b> |  |
| 0.10<br>$>=$  | 3,565,882     | 0.25 | 28,868 | 417,945  | 0.22 | 3,021  | 3,983,827         | 0.25 | 31,888       |  |
| 0.15<br>$>=$  | 2,669,224     | 0.29 | 25,248 | 277,536  | 0.27 | 2,448  | 2,946,760         | 0.29 | 27,696       |  |
| $>= 0.20$     | 1,566,702     | 0.38 | 19,080 | 163,678  | 0.34 | 1,810  | 1,730,380         | 0.38 | 20,890       |  |
| $>= 0.25$     | 980,422       | 0.47 | 14,906 | 101,997  | 0.42 | 1,372  | 1.082.419         | 0.47 | 16,278       |  |
| $>= 0.30$     | 655,983       | 0.57 | 12,081 | 59,353   | 0.52 | 998    | 715,336           | 0.57 | 13,079       |  |

*Tabla 5:* Recursos medidos e indicados de la zona Cayhua, J. Limaylla – Noviembre

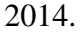

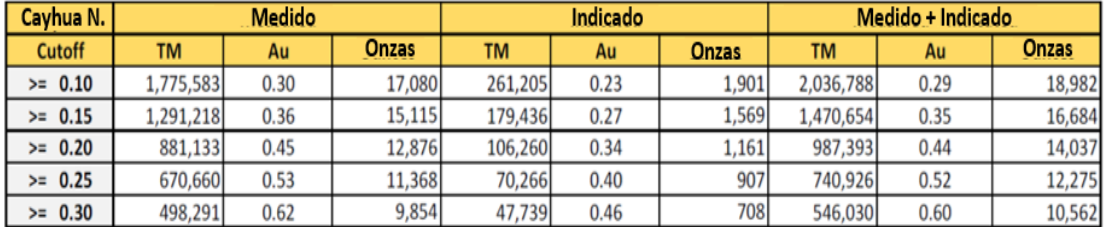

*Tabla 6:* Recursos medidos e indicados de la zona Cayhua Norte, J. Limaylla –

## Noviembre 2014.

En base a los estudios realizados en el año 2013 y los resultados de exploración obtenidos en la campaña de perforación 2014, iniciamos la producción del tajo Cayhua

Norte en enero del 2015.

Entre noviembre del 2016 y febrero del 2017 a cargo del área de Geología Exploraciones - Mina de la mina Corihuarmi implementamos y ejecutamos un nuevo programa de perforación tipo DDH de 63 sondajes con 5,955.20 m. y tipo RCD de 29 sondajes con 2,199.00 m. Los sectores donde realizamos la perforación fueron las zonas Cayhua, Cayhua Norte, Ampliación Diana, Laura, Susan y Sonia, de los cuales 5 taladros se perforaron en la zona Cayhua y 30 en la zona Cayhua Norte.

La producción de los tajos Cayhua y Cayhua Norte continua hasta la fecha y cabe resaltar que desde el inicio de la producción de estos en el 2014 y 2015 respetivamente hasta diciembre del 2017, se obtuvo una producción mineral acumulada de 5´198,202 TM con una ley promedio de 0.257 g/t Au, haciendo un total de 42,932.31 Oz Au producidas.

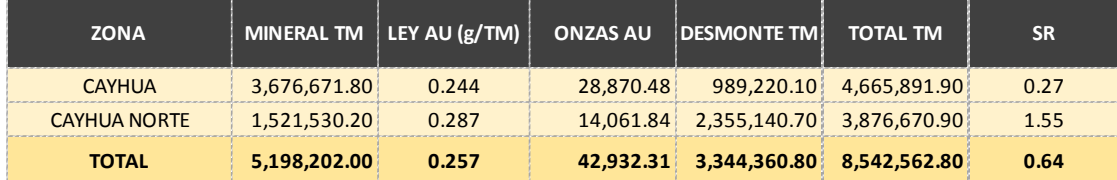

*Tabla 7:* Producción acumulada a diciembre del 2017 de los tajos Cayhua y Cayhua

Norte, Z. Ramos y J. Alania – Diciembre del 2017.

#### **3.2. Bases teóricas científicas**

#### **3.2.1. Estimación y evaluación de recursos y reservas**

Uno de los principales problemas con respecto a la valoración de recursos y reservas es que algunos evaluadores no comprenden suficientemente la variabilidad de los datos de entrada en los modelos financieros ni adoptan un enfoque holístico para la valoración. Los modelos de recursos de entrada, como geología, leyes, ingresos \$/ton y densidad tienen incertidumbres asociadas. Cada uno de estos modelos comprende una serie de variables, que son inciertas y pueden estar correlacionadas con una o más variables de otros modelos. Estas variables de recursos se utilizan para compilar planes de mina con los cuales se realizan análisis de sensibilidad que no capturan el rango de variación asociado con el efecto de composición de las incertidumbres de los recursos. (Vilca Y., 2018).

Los procesos de estimación que utilizan técnicas de kriging y / o simulación requieren datos de entrada precisos y una comprensión de las incertidumbres asociadas con el modelado de estos datos. En este trabajo no se profundiza en las técnicas de estimación, sino que se enfoca en algunas de las incertidumbres asociadas con los datos de entrada en los cálculos financieros, comenzando con el muestreo a modelos de recursos, geológicos, de densidad, grado, ingresos, geotécnicos, geohidrológicos y geometalúrgicos. Impactos de estas incertidumbres combinadas en los planes y reservas de la mina. (Vilca Y., 2018).

#### **3.2.1.1. Estimación de recursos**

El MSc. Elmidio Estévez, profesor de del Departamento de Geología de la Universidad de Pinar El Río realizó apuntes sobre estimación de recursos y reservas en base a una revisión de diferentes estudios realizados acerca del tema. En este documento se menciona que por estimación de recursos entendemos la determinación de la cantidad de materia prima contenida en un yacimiento o en una de sus partes. La mayoría de los recursos y reservas se calculan en toneladas métricas, solo la de los metales preciosos (oro, plata y platino) se calculan en kilogramos, los diamantes en quilates y las reservas de gas natural, arena, piedras para la construcción, aguas subterráneas, se estiman en metros cúbicos. Esta cuantificación formal de las materias primas minerales estimada por procedimientos empíricos o teóricos se denomina Inventario Mineral. Este a su vez se expresa en términos de recurso y reservas.

**La estimación de recursos:** Es un fin de cada etapa de los trabajos de prospección y exploración de yacimientos minerales y este proceso continúa durante la explotación del depósito. Todos los trabajos de exploración de un yacimiento contribuyen ante todo a la estimación de las materias primas minerales.

**La estimación de recursos/reservas:** Se considera un proceso continuo que se inicia con la exploración y recopilación de la información seguida de la interpretación geológica y la estimación de recursos. Posteriormente se consideran los factores modificadores (mineros, metalúrgicos, ambientales, legales etc.) y se arriba al estimado de reservas. Durante las operaciones de la mina los estimados previamente calculados son modificados por los resultados del control de ley y los estudios de reconciliación. En estos apuntes se hace mayor hincapié en la estimación de los recursos.

La cantidad de reservas de un yacimiento, como uno de los factores principales que determinan su viabilidad económica, posee una gran influencia en la vida útil del yacimiento, su producción anual y la decisión final de construir la empresa minera.

Los distintos métodos de estimación de recursos que se emplean en la actualidad son definidos por los principios de interpretación empleados y las

23

técnicas de interpolación espacial. Así tenemos los métodos clásicos de cálculos desarrollados y utilizados desde los principios de la minería hasta nuestros días, que se basan en procedimientos manuales y donde los principales parámetros son estimados a partir de la media aritmética y la media ponderada. Por otra parte, los métodos asistidos por computadoras que incluyen el método de ponderación por el inverso de la distancia y las geoestadísticas y que se fundamentan en procedimientos matemáticos de interpolación definidos a partir de información espacial y estadística presente en los datos. Estos métodos surgieron con el desarrollo de las computadoras.

Por lo anteriormente expuesto queda claro que la estimación de recursos es de vital importancia para el éxito de una inversión minera, por lo que los cálculos de la ley y el tonelaje deben ser lo más confiable posible a partir de las muestras disponibles, la calidad de los análisis y la definición de los controles geológicos de la mineralización.

En 1972 McKelvey presentó su clasificación; esta terminología es la base de todos los sistemas de clasificación de reservas en occidente. En este esquema, a los recursos (volumen total inicialmente en sitio), se les asigna dos atributos:

Grado de certeza geológica.

Factibilidad económica comercial.

Si existe alto nivel de certeza geológica, el recurso se clasifica como "Identificado" o descubierto. Cuando, por el contrario, existe bajo nivel de certeza, el recurso es "No descubierto". La reserva es la parte del recurso que

24

ha sido descubierto y sobre los cuales existe un alto nivel de factibilidad económica o comercial.

#### **3.2.1.2. Estimación de recursos y reservas**

Los recursos y reservas que se estiman en esta fase inicial son las geológicas o in situ. Posteriormente se tendrán en cuenta otros condicionamientos, como son los factores de diseño de le explotación, método minero, recuperación, dilución, elementos traza, etc. Que definirán las denominadas reservas mineras, que generalmente son inferiores a las primeras.

Según la página web Geoestadística.com dedicada a dar soluciones en evaluación de recursos, reservas, proyectos de inversión y operaciones mineras, las reservas constituyen el activo valorizado de mineral que puedes ser extraído económicamente, para llegar a estos resultados es necesario realizar un análisis y cálculo de costos de producción, recuperación metalúrgica y elección del precio del metal o metales dentro de los plazos de recuperación de la inversión más utilidades.

Estas tres variables, al parecer simples, definen con certeza la ley de cortes (cut off) requerida para el trabajo cotidiano de las operaciones mineras.

Ley de Corte x T x RM x PM>Costo Operación

En donde:

T es tonelaje, RM es recuperación metalúrgica, PM precio del metal a vender y CO es costos para cada actividad minera

En las operaciones mineras siempre se tiene que buscar que el lado izquierdo de la expresión sea mucho mayor que el lado derecho, sin embargo, estas expresiones al ser iguales se encuentra la Ley que indica el valor mínimo de la ley que se debe extraer y enviar a la planta metalúrgica.

#### Ley de Corte  $x T x RM x PM = Cost$ o Operación

La Ley del mineral (ley equivalente si son varios elementos, por ejemplo, Pb, Ag, Zn) en este caso significa el Cut Off o Ley de Corte. Hoy se manejan términos como cut off operativo, cut off empresarial y otros, que se van adoptando en un proyecto minero a medida que avanzan las operaciones y se tienen que interactuar con activos depreciados (pero con importante valor en el mercado), con costos financieros pagados o refinanciados.

Con esta ley de corte podemos identificar los cuerpos o zonas mineralizadas de interés, sin embargo, es necesario que este volumen de mineral identificado pueda pagar su extracción, tanto en minería subterránea como en minería superficial, este concepto es de igual significado.

En minería subterránea, si luego de la estimación de recursos, encontramos que algunos tajeos tienen ley mayor a la ley de corte, sin embargo, se encuentran muy alejados de la planta metalúrgica, no formará parte de las reservas (hasta encontrar alguna forma que reduzca los costos de extracción o minado).

De forma similar en minería superficial, los recursos pueden indicar volúmenes con leyes superiores a la ley de corte, pero si estos se encuentran en profundidad que no puede pagar el desbroce, no formarán parte de las reservas. De esta manera se entiende con facilidad que no todos los recursos medidos e indicados podrán convertirse en reservas probadas o probables. Es aquí en donde se destaca que las reservas (probadas o probables) se definen por análisis de costos, precios y recuperación metalúrgica.

#### **3.2.1.3. Clasificación de recursos y reservas**

Varios autores han intentado proporcionar pautas para la clasificación de recursos y reservas en función de la precisión percibida de las estimaciones (por ejemplo, Vallée, 1992). En general, se pretende que sean de naturaleza cualitativa o intuitiva, en función de la consideración de que todos los factores pueden afectar en la confianza. En particular, no son mediciones directamente relacionadas con la configuración del muestreo o la eficiencia computacional de leyes, como la varianza de kriging (Diehl y David, 1982), la eficiencia de kriging (Krige, 1996) o los resultados de estudios de simulación condicional (Khosrowshahi y Shaw, 2001). La siguiente tabla presenta ejemplos de rangos de precisión, que pueden proporcionar niveles apropiados de incertidumbre para la clasificación.

McKelvey, 1972 y 1986, plantea una definición conocida como la caja de McKelvey, de acuerdo a esta clasificación, se entiende por reservas "los depósitos conocidos e identificados en los que el mineral o minerales pueden ser extraídos con beneficio económico, con la tecnología actual y bajo los parámetros económicos actuales". Por su parte, los recursos incluyen "tanto las reservas, como otros depósitos minerales que pueden llegar a ser eventualmente aprovechables, bien depósitos que no son técnicamente y/o económicamente extraíbles en la actualidad, bien depósitos desconocidos, ricos

o pobres, que se pueden inferir que existen, aunque todavía no han sido descubiertos".

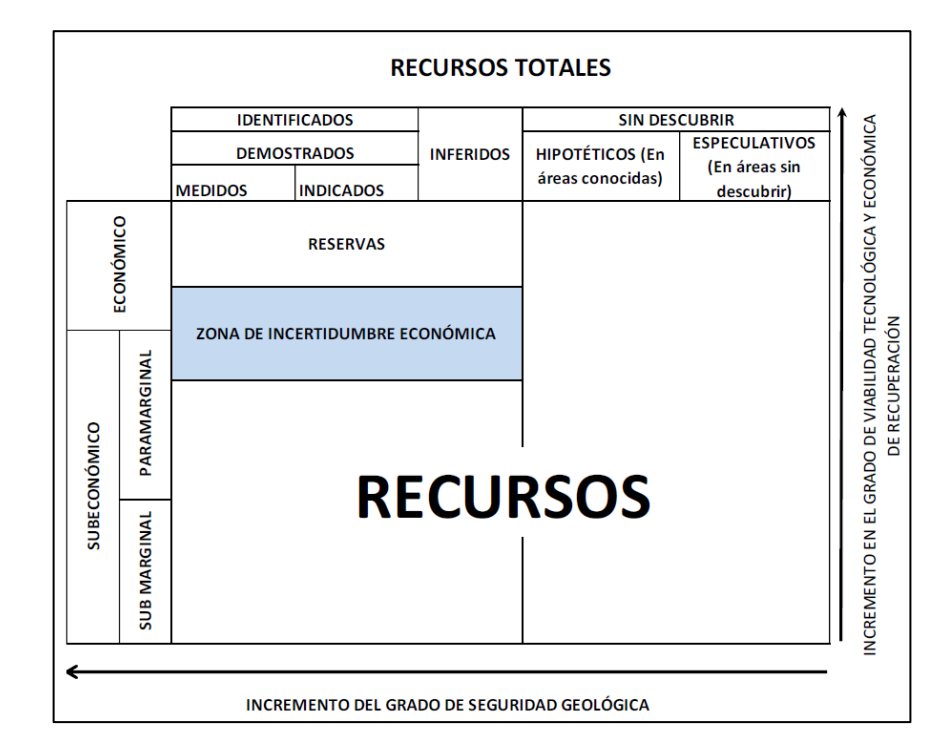

*Figura 7:* Cuadro de Recursos y Reservas de McKelvey.

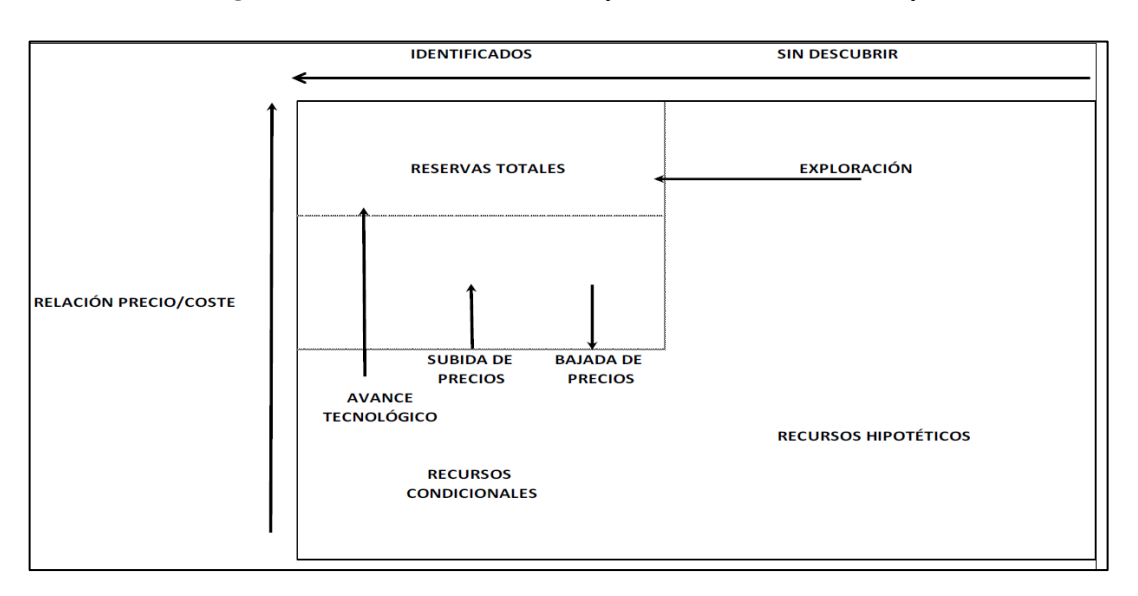

*Figura 8:* Principales factores que definen la movilidad entre Recursos y Reservas.

En realidad, la situación es más compleja y puede resumirse de la siguiente forma. Los factores que influyen en el carácter económico o sub

económico de un material son de dos tipos: intrínsecos (geológicos) y extrínsecos (económicos). Los primeros las características propias del yacimiento (volumen, contenido, composición química, aspectos mineralógicos y texturales, ubicación, etc.) y son inmutables. Los segundos están, en general, continuamente fluctuando y pueden ser muy variados: sistema económico (economía de mercado o planificada), precios, costes (financieros y de mano de obra), crisis tecnológicas, etc.

Así mismo existen otros tipos de clasificaciones, como son las de las Naciones Unidas que no han recibido excesivo consenso. En esta se definen diferentes grupos:

- Categoría R-1; reservas estimadas con un error estadístico menor del 50%. Corresponde a las reservas medidas y estimadas de McKelvey.
- Categoría R-2; recursos estimados con un error superior al 50%. Corresponde aproximadamente a las reservas inferidas de McKelvey.
- Categoría R-3; recursos estimados en analogías geológicas, indicaciones geofísicas y geoquímicas y extrapolaciones estadísticas. Corresponde por lo tanto a las reservas hipotéticas de McKelvey.

De acuerdo a su capacidad de explotación, los recursos se subdividen en:

- Categoría E (Económicos): incluyen los recursos R-1 y R-2 que se considera que son explotables en el momento actual.
- Categoría M (Marginalmente Económicos); incluye las R-1 que pueden llegar a ser explotables en un futuro cercano.

 Categoría S (Subeconómicos); incluye R-1 y R-2 que nos son todavía económicamente explotables y que no lo serán hasta un futuro más o menos distante.

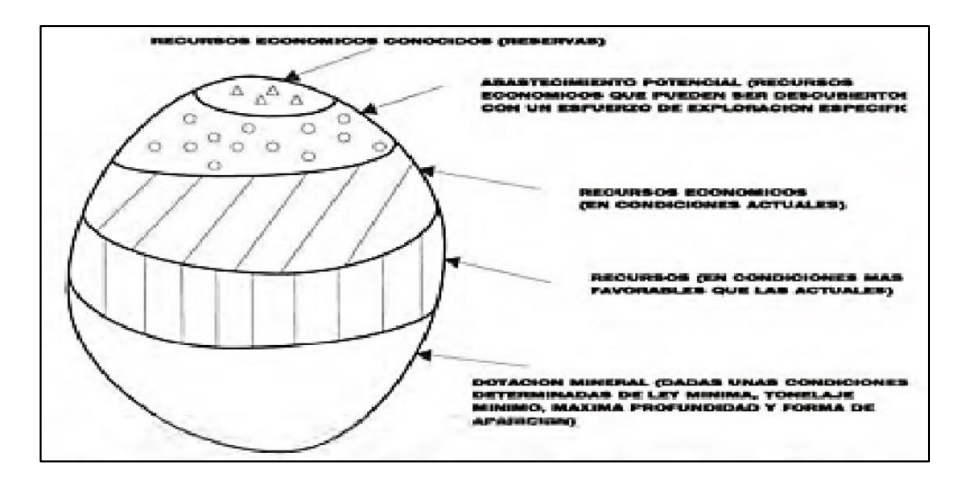

*Figura 9:* Clasificación de recursos y reservas de Harns y Skynner.

Las clasificaciones actuales de recursos y reservas minerales se basan en la certeza geológica (características del yacimiento, especialmente continuidad geológica y de leyes), la calidad de los datos (calidad del muestreo y ensayo, etc), y viabilidad técnica y económica bajo las estructuras actuales de costos y precios (Stephenson, 2000; Stephenson and Stoker, 2001). Aunque los dos últimos factores pueden ser evaluados adecuadamente, la certeza geológica se basa en gran medida en clasificaciones subjetivas basadas, por ejemplo, en la densidad de muestreo en relación con la probable continuidad y la naturaleza de la mineralización. El código JORC de 1999 establece que un Recurso Mineral Medido, como se describe en la siguiente figura es:

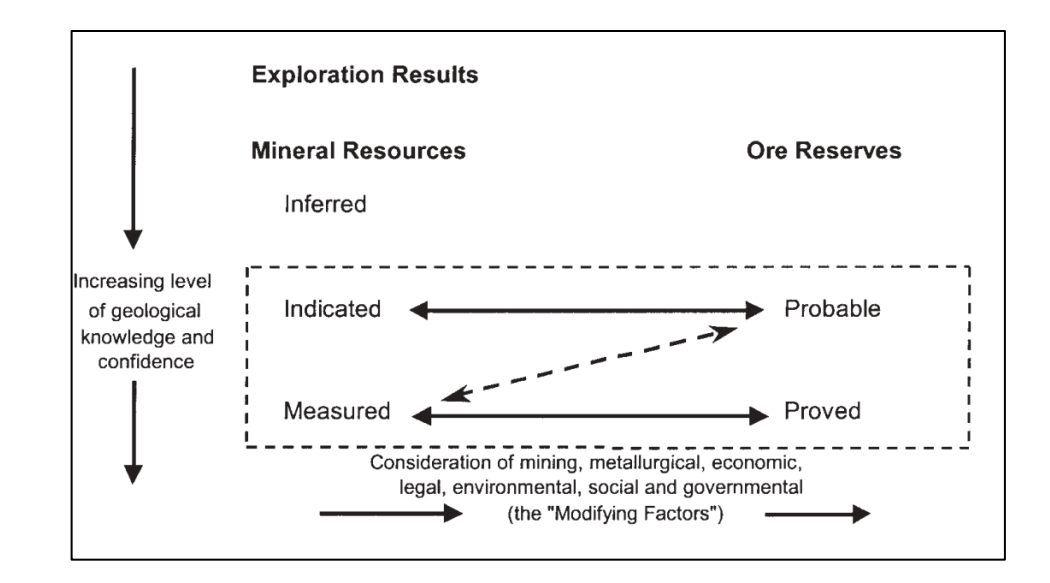

*Figura 10:* Relación general entre resultados de exploración, recursos minerales y reservas de mena (JORC).

"... esa parte de un Recurso Mineral para el cual el tonelaje, las densidades, la forma, las características físicas, la ley y el contenido mineral se pueden estimar con un alto nivel de confianza. Se basa en información detallada y confiable de exploración, información de muestreo y testeo recopiladas a través de técnicas apropiadas de lugares como afloramientos, trincheras, pozos, trabajos y perforaciones. Las ubicaciones están espaciadas lo suficientemente cerca como para confirmar la continuidad geológica y/o de leyes"; las definiciones generalmente aceptadas actualmente en el reporte de recursos y reservas minerales según el código JORC, 2012, se detallan en el capítulo de Definición de Términos.

# **3.2.2. Incertidumbres técnicas que afectan a la estimación, clasificación y valoración de recursos y reservas minerales**

Kleingeld and Nicholas, 2004, mencionan que la estimación y clasificación de recursos minerales y reservas deberían ser parte de un proceso holístico integrado y coordinado por una persona competente. La valoración de una compañía es basada en sus recursos y reservas, pero debería incorporar riesgos asociados al suministro de mineral, tenencia legal y proyecciones de ventas.

Recursos y reservas son clasificados de acuerdo a la persona competente en la confianza en los datos de muestreo, recursos y modelo de mineralización, tonelaje, leyes y estimación de ingresos.

La incertidumbre es asociada con cada una de las variables usadas para calcular el valor presente neto NPV. En efecto, por lo tanto, el NPV es producto de la incertidumbre. Aunque las estimaciones de la mayoría de los demás productos minerales están asociadas con incertidumbre debido a los limitados datos de muestreo, la evaluación puede estar asociada con una incertidumbre aún mayor a medida que se incluyen más variables en los procesos de estimación y evaluación.

No existe un modelo holístico que cuantifique los impactos financieros de la combinación de estas incertidumbres de recursos y reservas en el modelo de negocio o el costo de adquirir información adicional versus su beneficio financiero para mitigar estos riesgos.

La aplicación de opciones reales, que evalúan los efectos de la información adicional, la producción y la flexibilidad financiera de los proyectos mineros combinada con el uso de un cuerpo de mineral virtual, puede proporcionar una solución a este problema.

El problema es que no todas las empresas identifican y cuantifican adecuadamente las incertidumbres técnicas dentro de los modelos de recursos para evaluar sus impactos financieros en el modelo de negocio.

32

La figura 11 muestra la visión holística que una persona competente debe tener con respecto al muestreo de la línea de valoración.

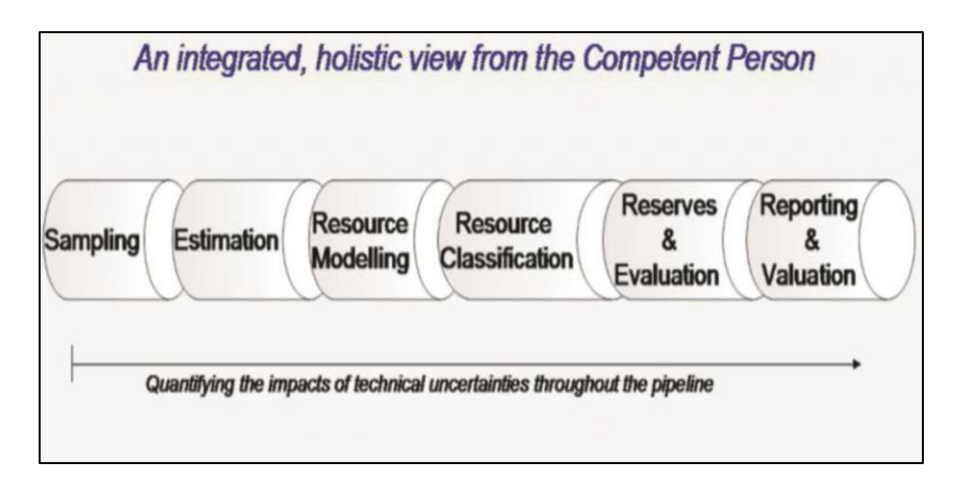

*Figura 11:* Principales fases en la evaluación de recursos y reservas según Kleingeld and Nicholas, 2004.

Kleingeld and Nicholas, 2004, citan que los activos primarios de la mayoría de las empresas mineras son sus recursos y reservas minerales. El descubrimiento, la evaluación, el desarrollo y la gestión de reservas minerales son fundamentales para asegurar un suministro rentable al mercado. La base de esta oferta consistente son las reservas minerales. Los bloques fundamentales de las reservas son recursos, asociados con diversos niveles de confianza geo-científica e incertidumbre. La comprensión de esta incertidumbre es necesaria para guiar a los tomadores de decisiones en la adquisición o "alejarse" de nuevos proyectos y ayudar en la explotación óptima de las reservas.

Para fines de evaluación de la minería, el riesgo se puede dividir en dos categorías, es decir, riesgos no técnicos tales como riesgos financieros, ambientales, de país, sociales, políticos y económicos y riesgos técnicos.

Muchas evaluaciones financieras intentan cuantificar los riesgos técnicos en los proyectos adaptando la tasa de descuento en los cálculos del VAN para las proyecciones de flujo de efectivo. Esto no tiene en cuenta con precisión el riesgo global del proyecto ya que proporciona un factor de riesgo técnico "general" aplicado a todos los bloques explotados en el mismo período de tiempo. El riesgo técnico es inherente al muestreo, a los modelos de recursos, a la planificación de la mina, a los procesos de extracción y recuperación. Los riesgos dentro de estas áreas pueden expresarse en función de la variabilidad (naturaleza inherente estocástica del depósito) e incertidumbre (falta de conocimiento del evaluador).

Muchos de los enfoques clásicos del riesgo utilizan simulaciones de Monte Carlo. Este método, en el cual las variables asociadas con un proyecto se dibujan al azar a partir de una distribución predeterminada.

Como demuestran Dimitrakopoulos, Farrelly y Godoy (2002), la incertidumbre geológica puede tener un impacto significativo en los flujos de efectivo. Las técnicas de simulación geoestadística se han utilizado con más regularidad en los depósitos de oro y plata y han llevado a técnicas tales como el proceso de Cox aplicado por Kleingeld et al (1996).

Uno de los principales objetivos del análisis de riesgos es identificar, cuantificar y crear una comprensión de un evento adverso y sus impactos asociados en los planes de negocio. Generalmente, si los bloques de mayor riesgo deben ser extraídos dentro de los primeros diez años del modelo de negocio, estos requieren un cambio en los modelos de extracción o recuperación y pueden incurrir en gastos

adicionales para modificar métodos de minería o plantas de tratamiento que no estaban presupuestados en ese momento de la valoración del proyecto.

El impacto de estos riesgos no identificados puede resultar en un proyecto no rentable. Para ello la necesidad de profundizar los riesgos asociados con las complejidades del muestreo, estimación y evaluación de yacimientos de oro y plata.

## **3.2.3. Complejidades geológicas y de ley mineral asociadas con la estimación y evaluación de reservas minerales**

Según W. J. Kleingeld and G. D. Nicholas, el problema de los datos limitados de muestreo para predecir las previsiones de producción es común a la evaluación de todos los productos minerales, pueden conducir a una mayor incertidumbre con respecto a la producción final y los pronósticos de NPV. Con el fin de tomar conocimiento de las muchas complejidades de valoración asociadas con los depósitos de oro y plata fue necesario desarrollar metodologías específicas para el muestreo, estimación y evaluación. (2004).

La naturaleza articulada de los yacimientos de oro y plata, su tamaño, forma, calidad, color y valor son factores importantes en la estimación y evaluación exactas de los depósitos de oro y plata.

La Figura 12 clasifica la naturaleza compleja y las dificultades de estimar los depósitos de oro en comparación con otros productos minerales en función de su concentración y homogeneidad.

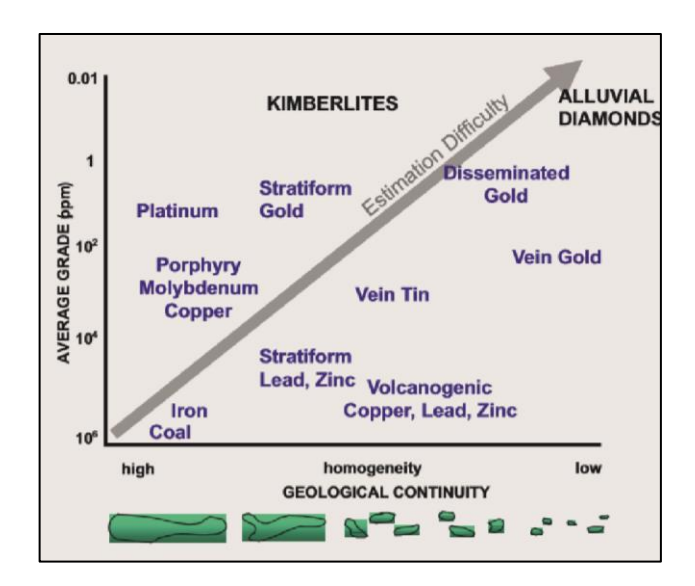

*Figura 12:* Clasificación de minerales basada en el muestreo y la dificultad de estimación en relación a los valores y continuidad geológica, reservas según Kleingeld and Nicholas, 2004.

El modelado geológico es un primer paso esencial en el proceso de estimación, ya que la variabilidad entre las facies es mucho mayor que la variabilidad dentro de las facies individuales. Una vez que se ha desarrollado un modelo geológico, se debe definir la estrategia de muestreo requerida para la determinación del grado y del ingreso. Esto implica establecer el tamaño de la muestra (volumen), la frecuencia de la muestra (densidad) y el espaciamiento de la muestra (distribución espacial). El tamaño de muestra utilizado es una función de la complejidad del cuerpo de mineral y el nivel de confianza requerido.

#### **3.3. Definición de términos básicos**

 **Recurso Mineral:** es una concentración u ocurrencia de material solido de interés económico dentro o sobre la corteza terrestre en tal forma, ley (o calidad) y cantidad que hay expectativas razonables para una eventual extracción económica. La ubicación, cantidad, ley (o calidad), continuidad y otras características

geológicas de un Recurso Mineral son conocidas, estimadas o interpretadas a partir de evidencia y conocimiento geológico especifico, incluyendo muestreo. Los Recursos Minerales se subdividen en orden de creciente confianza geológica en las categorías Inferido, Indicado y Medido.

 **Recurso Mineral Inferido:** es aquella parte de un Recurso Mineral en la que la cantidad y ley (o calidad) se estima sobre la base de evidencia geológica y muestreo limitados. La evidencia geológica es suficiente para suponer, pero no verificar la continuidad geológica y de ley (o calidad). Se basa en información de exploración, muestreo y pruebas recogidas a través de técnicas apropiadas de ubicaciones tales como afloramientos, trincheras, excavaciones, labores y sondajes.

Un Recurso Mineral Inferido tiene un nivel de confianza más bajo que el que se aplica a un Recurso Mineral Indicado y no se debe convertir a Reserva de Mena. Es razonable esperar que la mayoría de los Recursos Minerales Inferidos pudieran ser elevados a la categoría de Recursos Minerales Indicados como resultado de exploración continuada.

 **Recurso Mineral Indicado:** es aquella parte de un Recurso Mineral por el cual la cantidad, ley (o calidad), densidades, forma y características físicas se estiman con suficiente confianza para permitir la aplicación de Factores Modificadores en suficiente detalle para sustentar el planeamiento de minado y evaluación de la viabilidad económica del depósito.

La evidencia geológica se deriva de exploración adecuadamente detallada y confiable, muestreo y pruebas recogidas a través de técnicas apropiadas de lugares tales como afloramientos, trincheras, pozos, labores y sondajes y es suficiente para asumir la continuidad geológica y de ley (o calidad) entre los puntos de observación donde se recogen los datos y las muestras.

Un Recurso Mineral Indicado tiene un menor nivel de confianza que el que se le aplica a un Recurso Mineral Medido y sólo puede ser convertido a una Reserva Probable.

 **Recurso Mineral Medido:** es aquella parte de un Recurso Mineral para la cual la cantidad, ley (o cantidad), densidades, forma y características físicas se estiman con confianza suficiente para permitir la aplicación de Factores Modificadores para sustentar un planeamiento de minado detallado y la evaluación final de la viabilidad económica del depósito.

La evidencia geológica se deriva de exploración detallada y confiable, muestreo y pruebas recogidas a través de técnicas apropiadas de lugares tales como afloramientos, trincheras, pozos, labores y sondajes y es suficiente para confirmar la continuidad geológica y de ley (o calidad) entre los puntos de observación donde se recogen los datos y las muestras.

Un Recurso Mineral Medido tiene un mayor nivel de confianza que el que se aplica tanto a un Recurso Mineral Indicado como a un Recurso Mineral Inferido. Puede ser convertido a una Reserva de Mena Probada o bajo ciertas circunstancias a una Reserva de Mena Probable.

 **Reserva de Mena:** es la parte económicamente explotable de un Recurso Mineral Medido y/o Indicado. Incluye dilución de materiales y tolerancias por pérdidas que se puedan producir cuando el material es minado o extraído y es definido por estudios apropiados a nivel de Factibilidad o Pre-Factibilidad que consideran la aplicación de Factores Modificadores y demuestran que, al momento de reportar, la extracción podría ser razonablemente justificada.

- **Reserva de Mena Probable:** es la parte económicamente explotable de un Recurso Mineral Indicado y en algunas circunstancias Recurso Mineral Medido. La confianza en la aplicación de los Factores Modificadores a una Reserva de Mena Probable es menor que una aplicada a una Reserva de Mena Probada.
- **Reserva de Mena Probada:** es la parte económicamente explotable de un Recurso Mineral Medido. Una Reserva de Mena Probada implica un alto grado de confianza en los Factores Modificadores.
- **Ley:** cualquier medida física o química de las características del material de interés en muestras o producto final. Notar que el término calidad tiene un significado especial para diamantes u otras gemas. Las unidades de medida deberían ser declaradas cuando las cifras son reportadas.
- **Ley de corte (cut-off):** la ley más baja, o calidad, de material mineralizado que califica como económicamente extraíble y disponible en un depósito dado. Puede estar definido sobre la base de la evaluación económica o en atributos físicos o químicos que definen una especificación aceptable de producto.
- **Mineralización:** cualquier ocurrencia de un mineral o combinación de minerales en masa, o depósito, de interés económico. El término es planteado para cubrir todas las formas en que la mineralización pueda ocurrir, sea por clase de depósito, modo de ocurrencia, génesis o composición.
- **Minería:** todas las actividades relacionadas a la extracción de metales, minerales y gemas desde la tierra, sea superficial o subterránea, por cualquier método (por ejemplo, canteras, cielo abierto, lixiviación in situ, dragado, etc.).
- **Recuperación:** El porcentaje de material de interés que es extraído durante el minado y procesamiento. Una medida de eficiencia de minería o de proceso.
- **Tonelaje:** una expresión de la cantidad de material de interés sin importar la unidad de medida (que puede ser declarada cuando las cifras son reportadas). Resulta de multiplicar el volumen de un bloque por el peso específico.
- **Modelo de Bloques:** Es un modelo representativo de una porción de terreno donde el análisis es confiable y sirve como interpretación geológica, donde los componentes principales de este es la estimación de recursos mineros de interés una vez obtenido el modelo geológico establecen la variación espacial de distintas variables de interés como (leyes), recursos, ley media y cantidad de metal en cada dominio geológico y en el yacimiento en general.
- **Modelo Geológico:** Consiste en la representación bidimensional o tridimensional de un volumen de rocas. Este puede representar la litología, mineralización, alteración u otro tipo de característica geológica del macizo rocoso. Es una parte fundamental en el procedimiento de estimación de reservas de un depósito.
- **Peso Específico:** Cantidad de mineral por m<sup>3</sup> de material extraído.
- **Recursos no económicos:** Son los recursos minerales que luego de aplicar la dilución planeada su valor de mineral resultante está por debajo del cut-off marginal.
- **Reservas económicas:** Son las reservas minerales cuyo valor de mineral es mayor al cut-off económico.
- **Reservas marginales:** Son las reservas minerales cuyo valor de mineral es mayor al cut-off marginal pero menor al cut-off económico.
- **Variograma:** El variograma o semivariograma es una herramienta que permite analizar el comportamiento espacial de una variable sobre un área definida, obteniendo como resultado un variograma experimental que refleja la distancia máxima y la forma en que un punto tiene influencia sobre otro punto a diferentes distancias
- **Dilución:** Material de bajo o nulo tenor (estéril) que se extrae durante las operaciones mineras y por lo tanto forma parte de la Reservas.
- **Explotable:** Parte económica o sub-económica del yacimiento que puede ser extraída durante la operación normal de la mina.
- **Estéril:** Fracción del depósito de muy bajo contenido o sin minerales de interés, la cual no sigue al proceso metalúrgico y debe ser descartada después de su extracción desde la mina.
- **Proyecto significativo:** un proyecto minero de exploración o desarrollo que tiene o podría tener una influencia significativa en el valor de mercado o en las operaciones de la compañía listada, y/o tiene prominencia especifica en los Reportes Públicos.
- **Mineral de Mena o Económico:** Es una reserva mineral que siempre genera utilidades, cuyo valor excede los gastos de costos de producción (incluye

depreciación y amortización), gastos de venta, gastos administrativos, gastos financieros y se tiene que definir el cut off para determinar los bloques de mena.

- **Mineral Marginal:** Es el mineral que forma parte de la reserva, que en el momento de su determinación bordea ser económicamente explotable. Este mineral, por sí solo no genera utilidades, pero si ayuda a generar, al explotarse junto al mineral de mena, pues además los gastos de desarrollo, de infraestructura, de servicios, etc. Ya que son cubiertos por el mineral de mena.
- **Mineral Accesible:** Es aquella reserva constituida por bloques minerales que han sido reconocidos y/o desarrollados por labores subterráneas (galerías, chimeneas, sub niveles) y/o complementados por sondajes, que generalmente están listos para entrar a la etapa de preparación y su consiguiente explotación económicamente.
- **Mineral Eventualmente Accesible:** es aquella reserva que no se encuentra expedita para su inmediata explotación, y está constituida por bloques minerales que comúnmente se hallan en la parte del nivel más bajo, alejados de las labores de desarrollo, o con un acceso truncado por derrumbes, bóvedas vacías, etc., por lo que requieren la apertura de nuevas labores o de rehabilitación de las existentes antes de iniciar su preparación.
- **Ley, calidad:** Cualquier medida física o química de las características del material de interés en muestras o en el producto final.
- **Volumen, cantidad:** Una expresión de la cantidad de material de interés, independientemente de las unidades de medida (las cuales deben aclararse cuando se reporten cifras).

## **CAPÍTULO IV**

#### **DESARROLLO DE LA EXPERIENCIA**

#### **4.1. Intervención**

El proyecto de estudio fue desarrollado por el área de Geología de la Mina Corihuarmi bajo mi dirección y responsabilidad como Jefe de Geología, mi supervisor inmediato fue el Ing. Zenón Ramos Martínez quien ocupa el cargo de Gerente de Geología.

Se tuvo la intervención de todo el grupo de profesionales del Área de Geología en las diferentes etapas y procesos relacionados al presente trabajo, siempre bajo mi supervisión y la del Ing. Zenón Ramos. Realizamos diferentes trabajos para llegar al resultado final de estimación de recursos, a saber: mapeo geológico, muestreo geoquímico de afloramientos, trabajos de perforación diamantina, muestreo de cores de perforación, recolección y validación de data, QA/QC de los diferentes procesos, interpretación geológica de secciones, modelamiento 3D, geoestadística, interpolación de modelo de bloques, validación del modelo de bloques final, reportes de recursos, entre otros.

Realizamos este trabajo por la necesidad de sincerar los recursos minerales del Proyecto Cayhua – Cayhua Norte que se venía explorando desde años anteriores y ver así la proyección de recursos y reservas minerales de la Mina Corihuarmi y la vida útil de esta.

Una vez culminado el trabajo, se elaboró un informe final de Estimación de Recursos Minerales de la Mina Corihuarmi, el cual se elevó a la Gerencia General de Minera IRL S.A. Dr. Diego Benavides Norlander.

Como resultado final de la exploración del proyecto Cayhua – Cayhua Norte, estimamos para la zona Cayhua un recurso mineral lixiviable de 3, 078,261 TM con una ley promedio de 0.26 g/t Au y 42,932.31 Oz Au, mientras que para la zona Cayhua Norte 1,919,818 TM con una ley promedio de 0.38 g/t Au y 23,591 Oz, haciendo un total de 4,998,079 TM con una ley promedio de 0.31 g/t Au y 49,083 Oz Au.

#### **4.2. Programación específica**

El programa del trabajo de estimación en sí, se desarrolló en diferentes etapas, las cuales se describen en los siguientes capítulos.

#### **4.2.1. Análisis y validación de datos**

#### **4.2.1.1. Mapeo geológico**

Los trabajos de mapeo se desarrollaron en un área aproximada de 60 Has y las características geológicas principales que se registraron son los contactos de los diferentes tipos de litología y alteración hidrotermal, así también, la geología estructural reconociendo principalmente las fallas (principales y secundarias) y las fracturas presentes.

Los planos se representaron a escala 1/500 y en ellos se registraron los datos con una simbología, nomenclatura y código de colores que fueron desarrollados por los geólogos de exploración previamente a estos trabajos, además se registraron anotaciones concretas de descripción geológica para su posterior revisión de ser necesario.

#### **4.2.1.1.1. Características geológicas representadas en el plano**

 **La litología:** se deben de contornear y representar con su respectiva coloración, así también, se deben describir en base a sus respectivas nomenclaturas, el cual indica su origen, composición química, composición mineralógica, entre otros. En base a un análisis general se correlaciona el mapeo litológico con las unidades litoestratigráficas que corresponden.

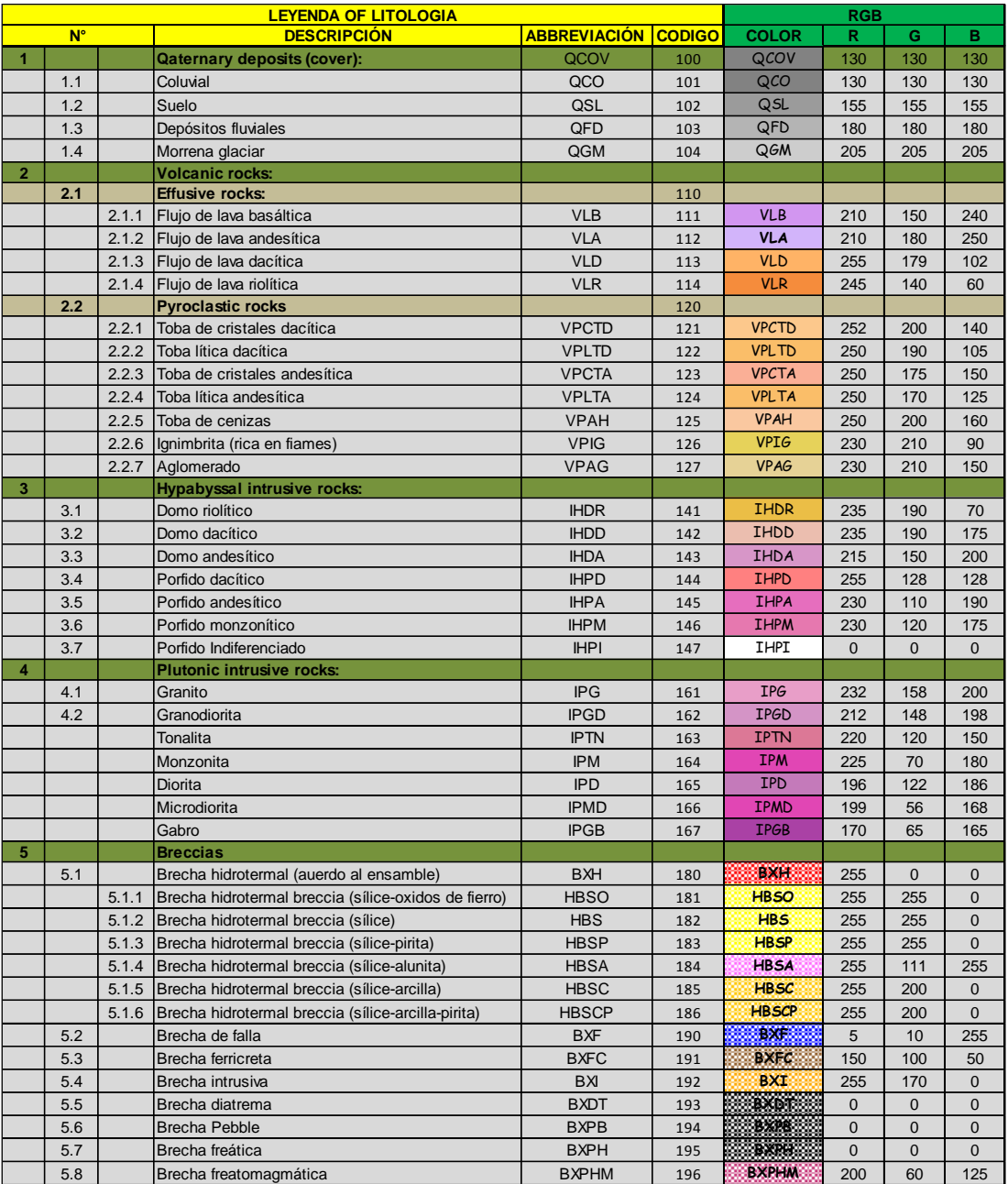

*Tabla 8:* Leyenda y codificación litológica. Fuente: UM Corihuarmi – Geología.

 **La alteración hidrotermal:** se deben de contornear y representar con su respectiva coloración, se debe reconocer la intensidad, diferenciar sus ensambles mineralógicos, sus características texturales y describirlo con su respectiva nomenclatura.

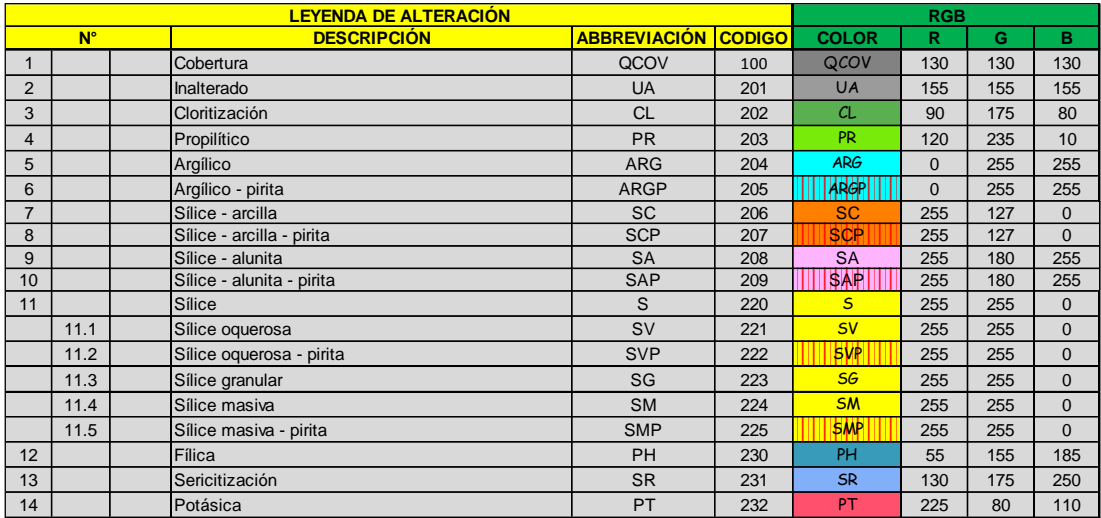

| <b>LEYENDA DE TEXTURA</b> |  |                    |                     |               |  |  |  |  |
|---------------------------|--|--------------------|---------------------|---------------|--|--|--|--|
| $N^{\circ}$               |  | <b>DESCRIPCIÓN</b> | <b>ABBREVIACIÓN</b> | <b>CODIGO</b> |  |  |  |  |
| 1                         |  | Oquerosa           | <b>VUG</b>          | 301           |  |  |  |  |
| $\overline{2}$            |  | Granular           | <b>GR</b>           | 302           |  |  |  |  |
| 3                         |  | Porfirítico        | <b>PORPH</b>        | 303           |  |  |  |  |
| $\overline{4}$            |  | Afanítico          | <b>APH</b>          | 304           |  |  |  |  |
| 5                         |  | Patchy             | <b>PTCH</b>         | 305           |  |  |  |  |
| 6                         |  | Fragmental         | <b>FRG</b>          | 306           |  |  |  |  |
| 7                         |  | Fluidal            | <b>FLU</b>          | 307           |  |  |  |  |
| 8                         |  | Obliterado         | <b>OBLT</b>         | 308           |  |  |  |  |
| 9                         |  | Brechado           | <b>BX</b>           | 309           |  |  |  |  |

*Tabla 9:* Leyenda y codificación de alteración hidrotermal y texturas. Fuente: UM

Corihuarmi – Geología.

- **La mineralización:** los minerales que no están representados en los ensambles de alteración se deben de mencionar en la descripción usando su nomenclatura, el cual indica el nombre y la intensidad de este. Los minerales más comunes son los óxidos de Fe (goetita, hematita, limotita, entre otros), óxidos de Cu (calcosina, covelina, sulfatos, entre otros), y otros característicos del sistema epitermal de alta sulfuración (enargita, oropimente, turgita, escorodita, azufre, entre otros).
- **El tipo de falla:** se representa el tipo (normal, inversa o de rumbo), la dirección e inclinación usando la regla de la mano

derecha**.** Se dibuja la falla con el tipo y grosor de línea característico.

 Las fallas mayores tienen una extensión mayor a 100 m; se han interpretado más de 3 fallas mayores con un rumbo promedio de N 120° y buzamiento de 80°SW; así también, se ha tomado datos de campo de una falla mayor en la zona central del proyecto que tiene un rumbo de N 270° e inclinación 80°NE cuyas estrías denotan un movimiento con componente Normal.

 Las fallas menores tienen una extensión menor a los 100 m., y cuyas aberturas presenten un espaciamiento entre 1-5 cm. Se observa cuatro sistemas de fallas y en orden de ocurrencia se tiene a los siguientes: Fallas de bajo ángulo que correspondería a esfuerzos compresionales (fallas inversas) de orientación N 320° - 350° (Noroeste-Sureste) con buzamientos entre 15° - 40°, los cuales generalmente están interrumpidas por fallas de alto ángulo (fallas normales) que tienen las siguientes orientaciones: N 260° - 285° (Este-Oeste), N 285 - 320° (Noroeste-Sureste), N235° - 245° (Noreste-Suroeste), con buzamientos sub-verticales que están entre 70° - 85°. Las fallas de orientación N 285 – 320° en algunos casos se encuentran controlando la ocurrencia de brechas hidrotermales, sílice oquerosa, sílice masiva y en menor proporción sílice opalina, en forma de filones.

 **El fracturamiento:** se usa la simbología de este para representarlo de manera gráfica en el plano y se describe la dirección e inclinación de las mismas. En esta categoría se han registrado fracturas con extensiones menores a 5 m. y se presentan con un rumbo promedio predominante N 320º con buzamientos sub-verticales.

#### **4.2.1.1.2. Procedimiento de mapeo geológico**

- El geólogo encargado del trabajo de mapeo geológico hace un reconocimiento de campo y con la ayuda de personal capacitado coloca chutas codificadas en puntos estratégicos dentro y en los contornos de los afloramientos rocosos.
- Se solicita al área de Topografía levantar las chutas y proporcionar los datos en formato CSV, así también se nos proporciona las curvas de nivel y otros datos de importancia en formato CAD.
	- Con el uso del software AutoCAD se elabora el plano base para realizar el mapeo, el cual se imprime en hojas A3 a escala 1/500.
	- El geólogo representa en el campo las características geológicas resaltantes que este observe, rigiéndose a la simbología, nomenclatura y código de colores desarrollada para el proyecto.
	- Se escanea el plano elaborado en el campo para su digitalización en el software AutoCAD y ArcGis, donde se agrupa todos los

mapeos para elaborar un plano geológico general del área de estudio.

|                                                                                                    |                                                                     | <b>ALTERACIÓN Y MINERALIZACIÓN</b>    |                 |                            |                                 |                |
|----------------------------------------------------------------------------------------------------|---------------------------------------------------------------------|---------------------------------------|-----------------|----------------------------|---------------------------------|----------------|
|                                                                                                    |                                                                     | Alteración                            |                 |                            | <b>ESTILO DE ALTERACIÓN</b>     |                |
|                                                                                                    | <b>EXPLORACIÓN MINERA</b>                                           | Nombre                                | Abreviatura     | <b>RGB</b>                 | Pervasivo                       | PV             |
|                                                                                                    | REFERENCIA PARA MAPEO GEOLÓGICO                                     | Inalterado                            | <b>UA</b>       | 155-155-155                | Sobreimposición                 | OP             |
|                                                                                                    |                                                                     | Cloritización                         | CL              | 090-175-080                | Separado por fracturamiento FR  |                |
|                                                                                                    |                                                                     | Propilítico                           | <b>PR</b>       | 120-235-010                | Controlado por estructuras      | <b>ST</b>      |
|                                                                                                    |                                                                     | Argílico                              | AR              | 000-255-210                |                                 |                |
| Corihuarmi - Exploraciones                                                                                   | Actualizada a Noviembre, 2022                                       | Argílico - pirita                     | ARP             | 000-255-210                | <b>INTENSIDAD DE ALTERACIÓN</b> |                |
|                                                                                                    | <b>LITOLOGÍA</b>                                                    | Sílice - arcilla                      | SC              | 255-200-000                | Baja                            | $\mathbf{1}$   |
|                                                                                                    |                                                                     | Sílice - arcilla - pirita             | SCP             | 255-200-000                | Moderada                        | $\overline{2}$ |
| Depósitos Cuaternarios (QCOV)                                                                                | <b>Hipabisal Intrusivas</b>                                         | Sílice - alunita                      | SA              | 255-111-255                | Fuerte                          | 3              |
| Abreviatura<br><b>RGB</b><br>Nombre                                                                          | <b>RGB</b><br>Abreviatura<br><b>Nombre</b>                          | Sílice - alunita - pirita             | SAP             | 255-111-255                |                                 |                |
| QCo<br>130/130/130<br>Coluvial                                                                               | Domo riolítico<br>12<br><b>IHdr</b><br>235-190-070                  | Sílice                                | S               | 255-255-000                | <b>TEXTURA</b>                  |                |
| <b>QSL</b><br>Suelo<br>155-155-155                                                                           | $\sqrt{2}$<br><b>IHdd</b><br>Domo dacítico<br>235-190-175           | Sílice oquerosa<br>Sílice granular    | <b>SV</b><br>SG | 255-255-000<br>255-255-000 | Oqueroso                        | <b>VUG</b>     |
| QFD<br>180-180-180<br>Depósitos fluviales                                                                    | 14<br>Domo andesítico<br><b>IHda</b><br>215-150-200                 | Sílice masiva                         | <b>SM</b>       | 255-255-000                | Granular                        | GR             |
| 205-205-205<br>Morrena glaciar<br>QGM                                                                        | Pórfido dacítico<br><b>IHpd</b><br>255-128-128                      | Sílice masiva - pirita                | SMP             | 255-255-000                | Porfirítico                     | PORPH          |
|                                                                                                    | Pórfido andesítico<br>230-110-190<br><b>IHpa</b>                    | Filica                                | PH              | 055-155-185                | Afanítico                       | APH            |
|                                                                                                    | Pórfido monzonítico<br>230-120-175<br><b>IHpm</b><br>$*$ $*$        | Sericitización                        | SR              | 130-175-250                | Patchy                          | <b>PTCH</b>    |
|                                                                                                    | Pórfido Indiferenciado<br><b>IHpi</b><br>000-000-000<br>$X$ $X$ $Y$ | Potásica                              | PT              | 225-080-110                | Fragmental                      | <b>FRG</b>     |
| <b>Rocas Volcánicas</b>                                                                                      |                                                                     | Adularia                              | AD              | 245-120-150                | Fluidal                         | FLW            |
| <b>RGB</b><br>Nombre<br>Abreviatura                                                                          |                                                                     | Skarn                                 | SK              | 235-180-150                | Obliterado                      | OBLT           |
| Flujo de lava basáltica<br>210-150-240<br>5253<br>VLb                                                        | Plutónicas Intrusivas                                               |                                       |                 |                            |                                 |                |
| 5353<br>Flujo de lava andesítica VLAa<br>210-180-250<br>5353<br>Flujo de lava dacítica<br>VLd<br>255-179-102 | <b>RGB</b><br>Abreviatura<br>Nombre                                 |                                       |                 |                            |                                 |                |
| 245-140-060<br>Flujo de lava riolítica<br>VLr                                                                | 232-158-200<br>Granito<br>IPg                                       |                                       |                 |                            |                                 |                |
| Toba de cristales dacítica VPctd<br>252-200-140<br>$\vee$ .                                                  | IPgd<br>212-148-198<br>Granodiorita                                 | ZONA DE MINERALIZACIÓN TIPO EPITERMAL |                 |                            | <b>ESTILO DE MINERALIZACIÓN</b> |                |
| e a via<br>Toba lítica dacítica<br>VPItd<br>250-190-105                                                      | Tonalita<br><b>IP</b> tn<br>220-120-150                             | Oxidación Completa                    |                 | OXC                        | Diseminado                      | <b>DISS</b>    |
| 250-175-150<br>Toba de cristales andesítica VPcta<br>$\rightarrow$ M                                         | 225-070-180<br>IPm<br>Monzonita                                     | Oxidación Parcial                     |                 | OXP                        | <b>Fracture Coating</b>         | <b>FRC</b>     |
| 250-170-125<br>Toba litica andesitica<br>VPIta<br>$\mathcal{N}$                                              | IPd<br>196-122-186<br>Diorita                                       |                                       |                 |                            | Venilleo de Sulfuro             |                |
| Toba de cenizas<br>VPah<br>250-200-160                                                                       | 199-056-168<br><b>IPmd</b><br>Microdiorita                          | Sulfuro                               |                 | SPH                        |                                 | SLV            |
| 230-210-150<br>Aglomerado<br>VPag<br>v v v :                                                                 | IPqb<br>170-065-165<br>Gabro                                        |                                       |                 |                            | <b>Sheeted Veins</b>            | SHV            |
|                                                                                                    |                                                                     | ZONA DE MINERALIZACIÓN TIPO PORFIDO   |                 |                            | Stockwork de Cuarzo             | <b>STKQ</b>    |
|                                                                                                    |                                                                     | Leach capping                         |                 | LC                         | Vetas Mayores de Cuarzo         | <b>MQV</b>     |
| <b>Brechas</b>                                                                                               |                                                                     |                                       |                 | <b>MX</b>                  | Reemplazamiento                 | REPL           |
| <b>Nombre</b>                                                                                                | <b>Abreviatura</b><br><b>RGB</b>                                    | Mix                                   |                 |                            |                                 |                |
| Brecha hidrotermal                                                                                           | <b>BxH</b><br>255-000-000                                           | Supérgeno                             |                 | SPG                        | <b>FALLAS</b>                   |                |
| $\mathcal{L}(\mathbf{z})$<br>Brecha de falla                                                                 | <b>BxF</b><br>005-010-255                                           | Transición                            |                 | <b>TRS</b>                 | Fallas Mayores                  | <b>FMJ</b>     |
| 14.1<br>Brecha ferricreta                                                                                    | <b>BxFc</b><br>150-100-50                                           | Hipógeno                              |                 | <b>HYP</b>                 | <b>Fallas Menores</b>           | <b>FMN</b>     |
| V.<br>Brecha intrusiva                                                                                       | 255-170-000<br>Bxl                                                  |                                       |                 |                            |                                 |                |
| $\sqrt{2}$<br>Brecha diatrema                                                                                | <b>BxDt</b><br>000-000-000                                          |                                       |                 |                            | Lineamiento Estructural         |                |
| N<br><b>Brecha Pebble</b>                                                                                    | <b>BxPb</b><br>000-000-000                                          |                                       |                 |                            | <b>Fallas Mayores</b>           |                |
| $\sum_{i=1}^{n}$<br>Brecha freática                                                                          | <b>BxPh</b><br>000-000-000                                          |                                       |                 |                            | <b>Fallas Menores</b>           |                |
| $-100$<br>Brecha freatomagmática                                                                             | <b>BxPhM</b><br>200-060-125                                         |                                       |                 |                            |                                 |                |

*Tabla 10:* Tabla de referencia para mapeo geológico usado en la Mina Corihuarmi. Fuente gráfica: UM Corihuarmi –

Geología.

#### **4.2.1.2. Perforación**

#### **4.2.1.2.1. Introducción de perforación**

El proyecto Cayhua – Cayhua Norte ha sido estudiado y perforado repetitivamente a lo largo de los años y los principales métodos usados para la perforación exploratoria han sido la perforación diamantina (DDH) y la perforación de aire reverso (RCD). Entre los años 2000 y 2017 (última campaña), se han realizado en la zona Cayhua 60 taladros del tipo DDH y 02 del tipo RCD haciendo un total de 5,988.55m de perforación, mientras que en la zona Cayhua Norte se realizó 62 taladros del tipo DDH y 01 del tipo RCD haciendo un total de 4,640.95m de perforación; en resumen, se tienen 125 taladros que totalizan 10,629.50 m perforados.

*Tabla 11:* Sondajes de exploración DDH & RCD de las zonas Cayhua y Cayhua Norte por compañías y años realizados a la fecha.

| Zona                      | Compañía/Año | <b>DDH</b>      |                 |                 | <b>RCD</b>      | <b>DDH &amp; RCD</b> |                 |  |
|---------------------------|--------------|-----------------|-----------------|-----------------|-----------------|----------------------|-----------------|--|
|                           |              | <b>Taladros</b> | Perforación (m) | <b>Taladros</b> | Perforación (m) | <b>Taladros</b>      | Perforación (m) |  |
|                           | CARDERO/2000 |                 |                 |                 | 589.55          |                      | 589.55          |  |
|                           | MIRL/2004    |                 | 335.10          |                 |                 |                      | 335.10          |  |
|                           | MIRL/2005    |                 | 119.80          |                 |                 |                      | 119.80          |  |
|                           | MIRL/2008    |                 | 421.10          |                 |                 |                      | 421.10          |  |
| Cayhua                    | MIRL/2009    |                 | 482.70          |                 |                 |                      | 482.70          |  |
|                           | MIRL/2011    | 16              | 1,568.40        |                 |                 | 16                   | 1,568.40        |  |
|                           | MIRL/2012    | 12              | 1,142.70        |                 |                 | 12                   | 1,142.70        |  |
|                           | MIRL/2014    | 13              | 909.40          |                 |                 | 13                   | 909.40          |  |
|                           | MIRL/2016    |                 | 419.80          |                 |                 |                      | 419.80          |  |
| <b>Total Cayhua</b>       |              | 60              | 5,399.00        |                 | 589.55          | 62                   | 5,988.55        |  |
|                           | MIRL/2004    |                 | 410.20          |                 |                 |                      | 410.20          |  |
|                           | MIRL/2005    |                 | 69.70           |                 |                 |                      | 69.70           |  |
|                           | MIRL/2006    |                 | 206.45          |                 |                 |                      | 206.45          |  |
| <b>Cayhua Norte</b>       | MIRL/2011    |                 | 730.30          |                 |                 |                      | 730.30          |  |
|                           | MIRL/2014    | 13              | 658.00          |                 |                 | 13                   | 658.00          |  |
|                           | MIRL/2016    | 25              | 1,955.70        |                 |                 | 25                   | 1,955.70        |  |
|                           | MIRL/2017    |                 | 491.10          |                 | 119.50          |                      | 610.60          |  |
| <b>Total Cayhua Norte</b> |              | 62              | 4,521.45        |                 | 119.50          | 63                   | 4,640.95        |  |
| <b>Total general</b>      |              | 122             | 9,920.45        | 3               | 709.05          | 125                  | 10,629.50       |  |

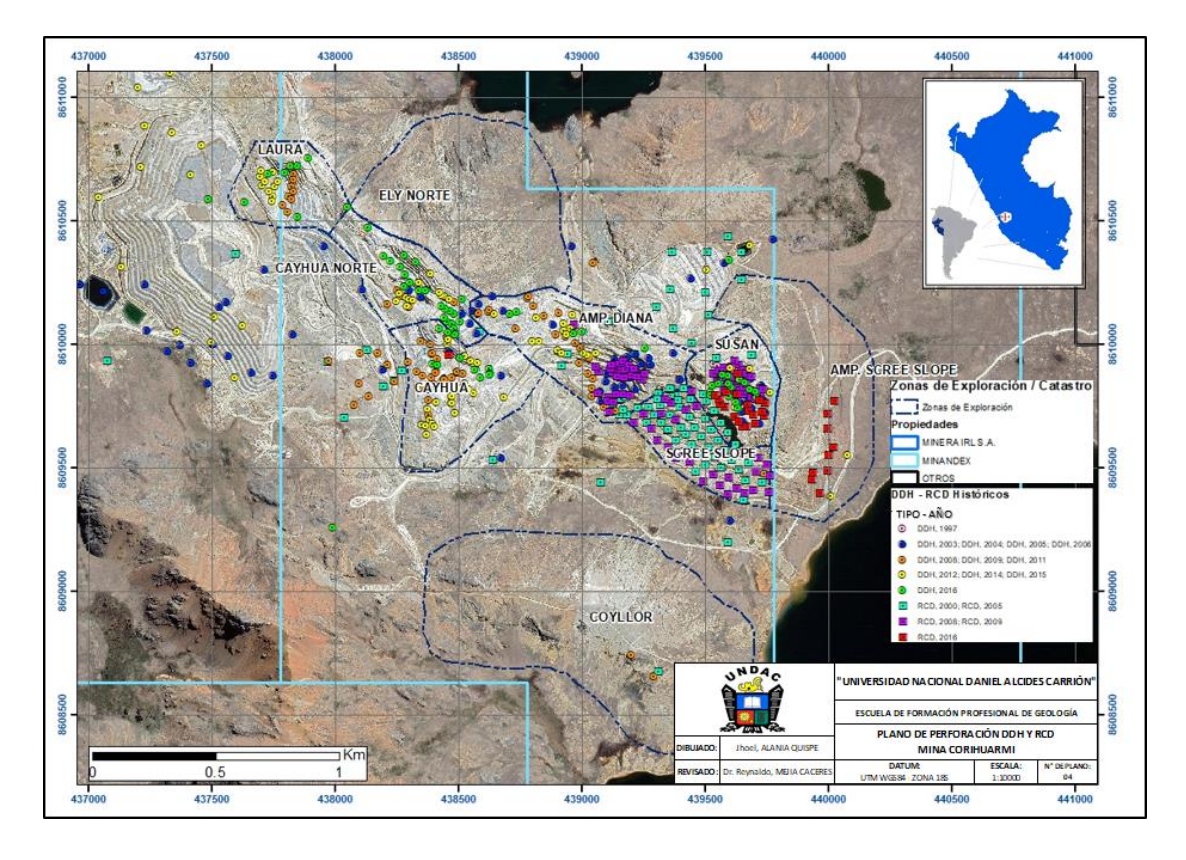

*Figura 13:* Plano de perforación DDH y RCD de la mina Corihuarmi incluyendo al proyecto Cayhua – Cayhua Norte.

Las zonas Cayhua y Cayhua Norte iniciaron su operación en el año 2014 y 2015 respectivamente, a partir del cual se han ejecutado en dichos tajos múltiples proyectos de voladura para llevar a cabo la producción de mineral, estos trabajos requieren necesariamente la perforación y muestreo de taladros tipo Blast Hole (BH). Al 31 de diciembre del 2017, en el tajo Cayhua se realizó 30,404 taladros BH con un total de 176,195.00m de perforación, mientras que en el tajo Cayhua Norte se realizó 15,581 taladros BH con 93,137.40m de perforación, en resumen, se tienen 45,985 taladros ejecutados que totalizan 269,332.40 m perforados.

## *Tabla 12:* Taladros Blast Hole (BH) ejecutados en las zonas Cayhua - Cayhua Norte

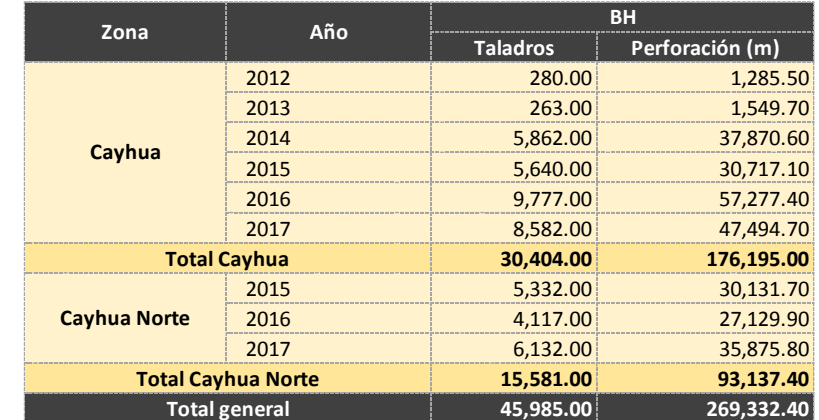

## por años.

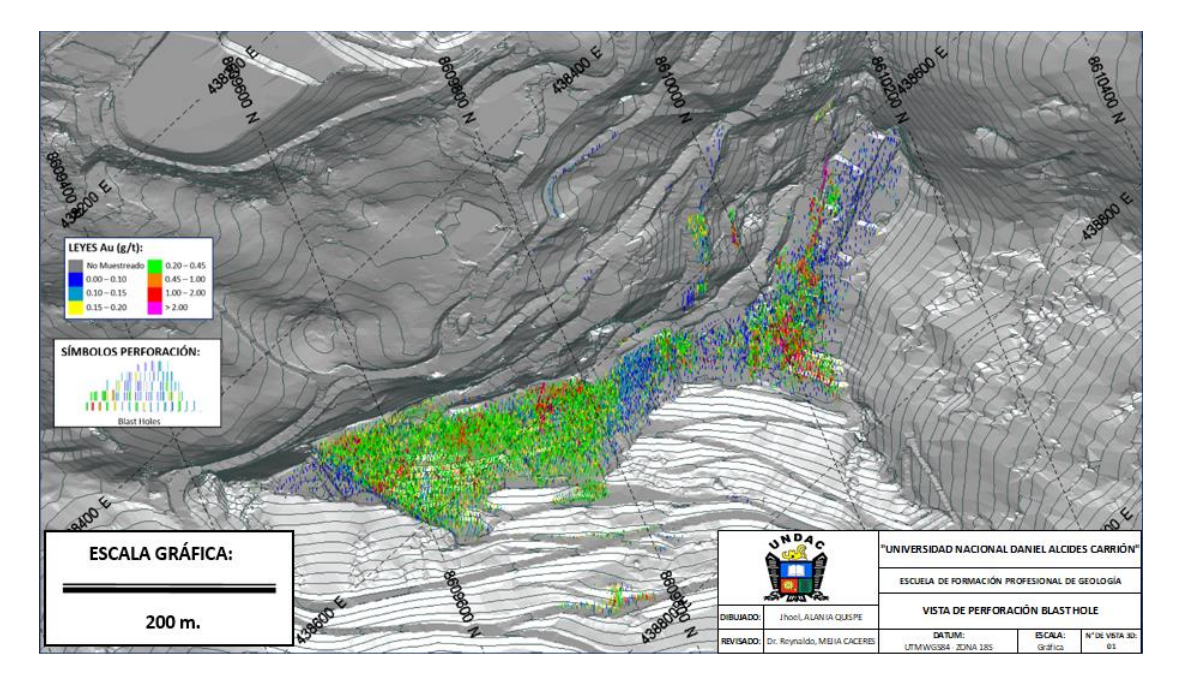

*Figura 14:* Vista de perforación Blast Hole ejecutados en las zonas Cayhua - Cayhua

Norte.

## **4.2.1.2.2. Procedimiento de perforación**

## **Perforación diamantina (DDH)**

La perforación de los taladros tipo DDH fueron realizados por distintas empresas a lo largo de las diferentes campañas de perforación, entre ellos se tiene a compañías como MDH, AK Drilling, Ingetrol, Redrilsa, entre otros.

Para las diferentes campañas, se realizaron previamente la construcción de accesos de ingreso hacia las zonas de perforación, también se construyeron plataformas de perforación de aproximadamente 10m x 10m, es decir una plataforma horizontal en la superficie de 100.0 m<sup>2</sup>, en el cual se instalaron las máquinas perforadoras, además se construyeron pozas de sedimentación para la disposición de lodos generados en el proceso de perforación (4m x 2m  $x 1.5m - 6m x 4m x 2m$ .

Los trabajos de este tipo de perforación tuvieron como objetivo principal la recuperación de barras compactas de roca de forma cilíndrica (testigo o core); la mayoría de los taladros diamantinos perforados fueron realizados con línea de diámetro HQ (90%), sin embargo, también se utilizó la línea de diámetro NQ (10%) con la contratista Ingetrol en los años 2012 y 2014, esto debido a la capacidad de la máquina de perforación. En general, la capacidad promedio de perforación en las distintas maquinas se dio de la siguiente manera:

- Línea HQ: Hasta los 200.00 metros de profundidad.
- Línea NQ: Entre 200.00 450.00 metros de profundidad.
- Línea BQ: mayor a 450.00 metros de profundidad.

Cabe resaltar que los trabajos de perforación diamantina se ejecutaron bajo los estándares de la industria de perforación.
## **Perforación con aire reverso (RCD)**

La perforación de los taladros tipo RCD fueron realizados por las empresas MDH y Redrilsa.

Similarmente a la perforación del tipo DDH, se construyeron accesos de ingreso hacia las plataformas de perforación, las cuales tenían dimensiones promedio de 12m x 12m, es decir un área aproximadamente 144.00 m2, para el caso de la perforación tipo RCD no fue necesario la construcción de pozas de sedimentación, ya que la utilización de agua en el proceso es considerada como mínima o nula.

Como resultado de los trabajos de la perforación tipo RCD se obtuvo la recuperación de detritus de roca de aproximadamente 60 – 80 Kg cada 2.00m de perforación. La perforación se desarrolló mediante el uso de triconos de 7 7/8" para el rimado de casing (primeros metros), mientras que la perforación normal se realizó mediante el uso de martillo de rotopercusión con brocas de diámetro 5 3/4". La capacidad promedio de perforación de las maquinas fueron de 300.00 m de profundidad.

# **Perforación blast hole**

La perforación de los taladros tipo Blast Hole se ha realizado por la empresa contratista Ingetrol.

La perforación Blast Hole se ejecuta en proyectos de voladura de superficie plana, los cuales contienen en promedio entre 150 – 400 puntos de perforación por cada proyecto, el diámetro del pozo de

perforación es de 4" y la profundidad promedio de perforación es de es de 5.50m de profundidad, donde 5.00 m corresponde a la altura de banco a ser minado y 0.50m corresponde a la sobre perforación necesaria para romper el piso del banco y generar una superficie plana necesaria durante el proceso de minado y carguío de mineral.

# **4.2.1.2.3. Precisión de la ubicación del collar de perforación**

Los collares de perforación fueron levantados por los topógrafos de la UM Corihuarmi mediante el uso de equipos de Estación Total. La precisión del levantamiento se considera como ± 0.5m.

La precisión de las mediciones de los levantamientos topográficos cumple con los estándares aceptables de la industria.

## **4.2.1.2.4. Orientación e inclinación de la perforación**

Los taladros perforados en las zonas Cayhua y Cayhua Norte se realizaron con azimuts variables entre N 10° - N 320° e inclinaciones que varían entre -30° y -90° para el caso de la perforación tipo DDH, mientras que para la perforación tipo RCD las inclinaciones varían entre -60° y -70°.

En general, los taladros de perforación tipo DDH y RCD fueron programados en 42 secciones de orientación N 45° espaciados cada 20m. Los taladros fueron direccionados perpendicularmente a intersectar la tendencia principal de mineralización, el cual coincide también con la orientación estructural principal (Noroeste).

## **4.2.1.2.5. Desviación de sondajes**

No se han realizado estudios de desviación de pozos. Sin embargo, se espera que la desviación sea limitada ya que los taladros generalmente presentan profundidades inferiores a 200 m.

# **4.2.1.3. Registro geológico (logueo)**

Las muestras recolectadas en el área de perforación fueron trasladadas continuamente hacia el "coreshack" del área de Exploraciones-Mina, donde se realizó el logueo de los testigos de perforación diamantina y el detritus de perforación aire reversa, para lo cual se utilizó el sistema de codificación, nomenclatura y código de colores previamente diseñado, además se elaboró una hoja de logueo característico para el tipo de depósito estudiado (Epitermal de Alta Sulfuración).

Para el caso de perforación Blast Hole, el logueo se realizó directamente en el campo, reconociendo las características geológicas de todos los conos de detritus generados en este proceso en las diferentes mallas de perforación. Los principales datos registrados fueron:

- **Litología:** fueron registrados los diferentes tipos de litología presente, su clasificación, origen, composición geoquímica, entre otros.
- **Alteración hidrotermal:** se registraron los distintos tipos y ensambles de alteración hidrotermal, su intensidad, sus características texturales, entre otros.
- **Mineralización:** se registró la información del tipo de mineralización presente en la roca, en resumen, se tomaron datos de las zonas de óxido,

mixtas y con presencia de sulfuros. Así también, se registraron la cantidad o proporción de minerales característicos en el depósito.

 **Datos Geomecánicos:** solo en los testigos DDH se registraron el porcentaje de recuperación, intensidad y familia de fracturas, RQD, entre otros.

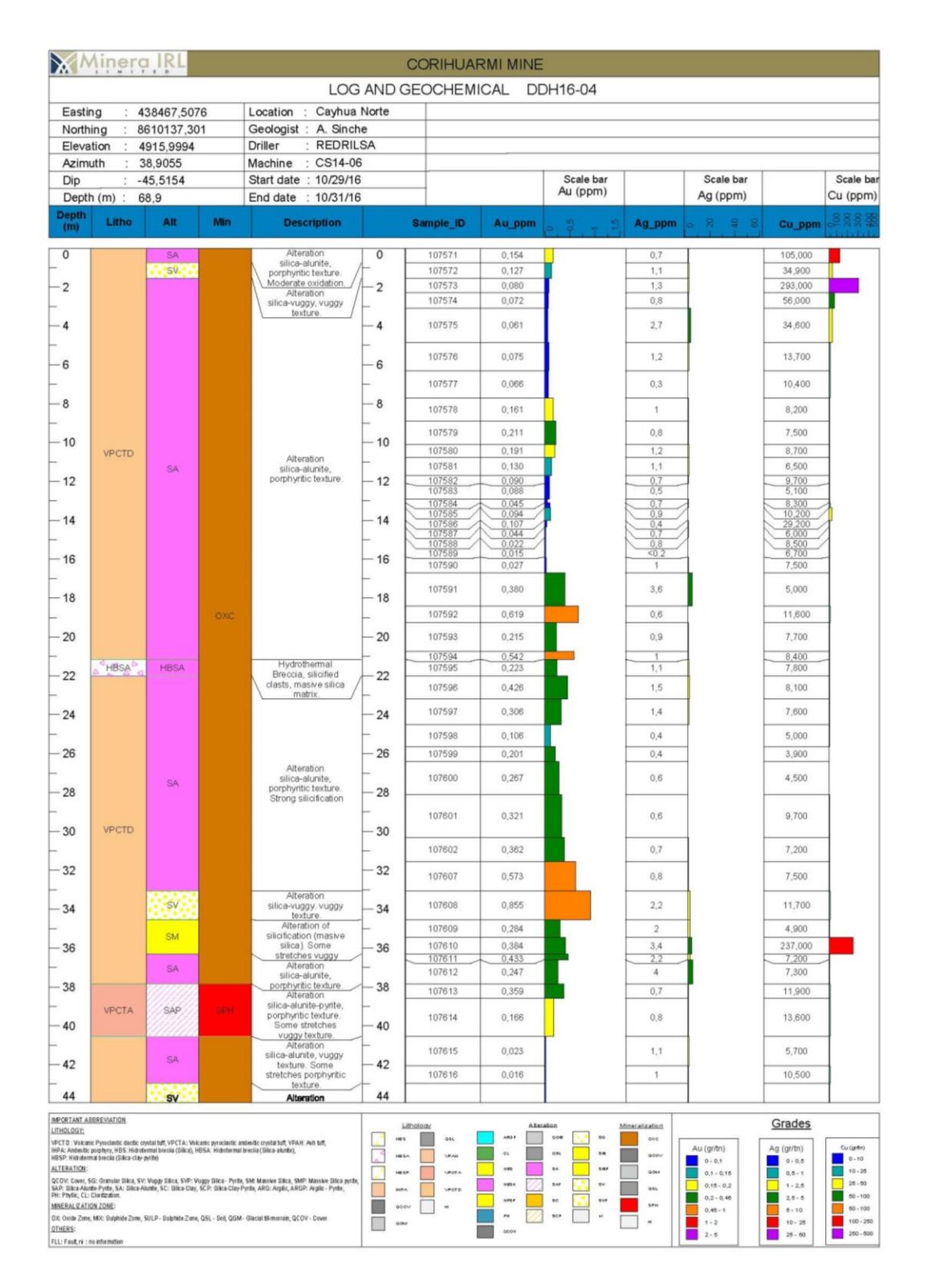

*Figura 15:* Ejemplar de Hoja de Logueo – Tajo Cayhua Norte. Fuente gráfica: UM

Corihuarmi – Geología.

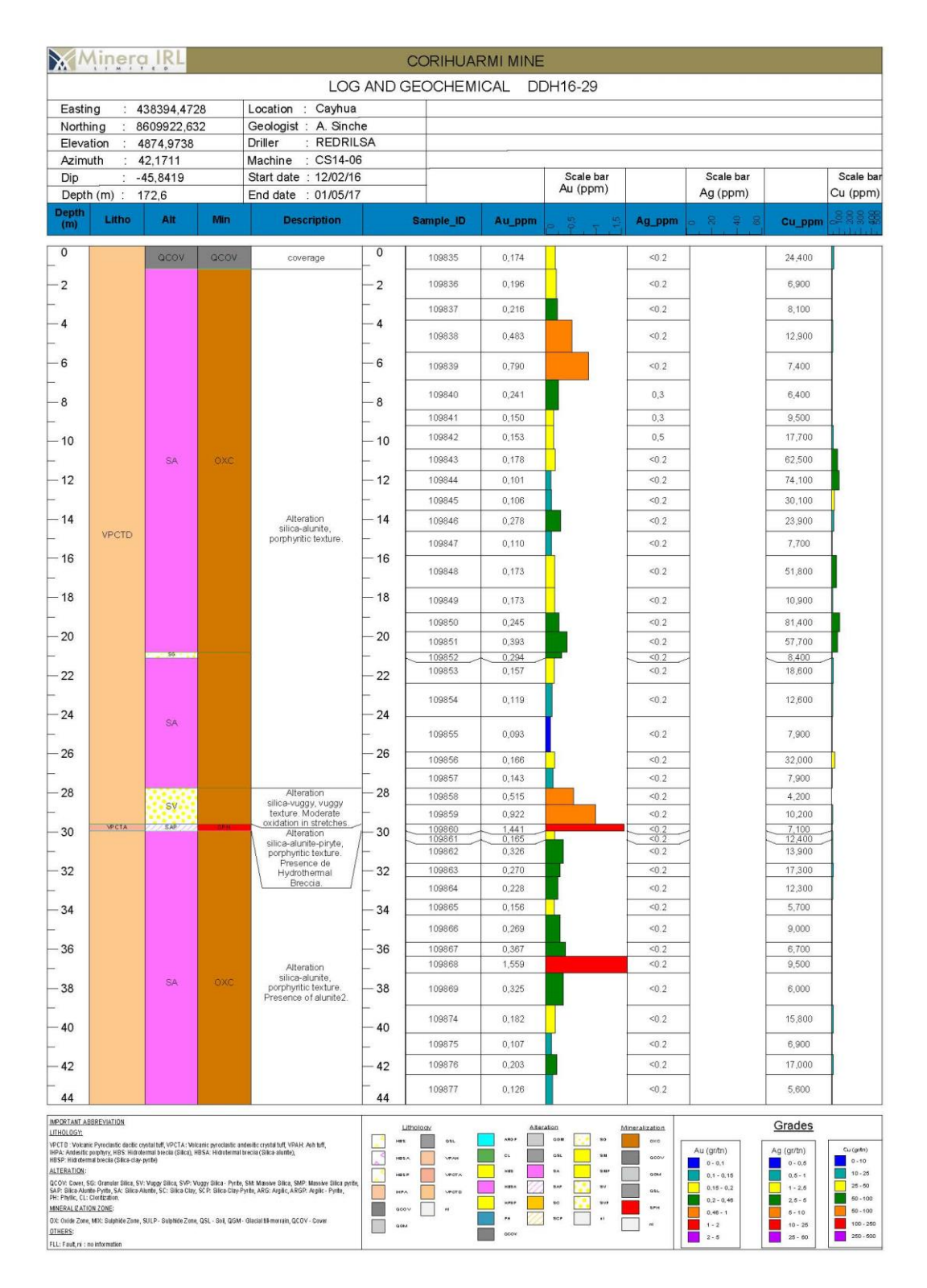

*Figura 16:* Ejemplar de Hoja de Logueo – Tajo Cayhua. Fuente gráfica: UM

Corihuarmi – Geología.

## **4.2.1.4. Métodos de muestreo**

Simultáneamente con el desarrollo de la perforación se ejecutaron trabajos de muestreo de cores de perforación diamantina y detritus de perforación RCD, los cuales se enviaron a analizar al Laboratorio Interno Mina como también al Laboratorio Externo Certimin para su certificación.

Así también, se realizó el muestreo de los taladros de producción (Blast Hole), los cuales fueron analizados en el laboratorio interno de la mina Corihuarmi.

#### **4.2.1.4.1. Muestreo de cores de perforación diamantina**

Durante el muestreo de testigos o cores de perforación tipo DDH, estos se recolectaron de forma selectiva dependiendo de las características geológicas de litología, alteración y mineralización; para lo cual se determinó una longitud de muestreo máxima de 2.50 m y mínima de 0.30 m.

Los cores obtenidos fueron marcados por la mitad y posteriormente cortados en 02 partes mediante el uso de un petrótomo; en la recolección de muestras se tomó la parte del lado derecho del testigo con el uso de una espátula para recoger todo el material rocoso incluido los finos para ser llenado en bolsas de muestreo, la otra mitad del core queda como contramuestra en las cajas portatestigos; el peso promedio de las muestras varía entre 1.00 – 5.00 Kg dependiendo de la longitud del muestreo y del tipo de mineralización (óxidos o sulfuros).

Los batchs de envío mantuvieron un promedio entre  $30 - 60$ muestras, los cuales fueron enumerados, codificados, etiquetados y encostalados para realizar su envío a los laboratorios químicos.

# **4.2.1.4.2. Muestreo de detritus de perforación aire reverso**

Para el muestreo de detritus de perforación se determinó una longitud de recolección promedio que variaba entre 1.00m – 2.00m.

La recolección de muestras se realizó en el área de perforación con el uso del recolector de la máquina de perforación, el cual deposita el material (40 – 80 Kg) en un ciclón que tiene un sistema de cuarteo, el cual rotaba constante, la mitad de la muestra se desechó, mientras que la otra mitad se recolectó en baldes previamente limpiados, esta muestra pasó a una siguiente etapa de cuarteo para ser reducida en 02 muestras de aproximadamente 5 Kg cada una, las cuales fueron llenadas en bolsas de muestreo, una de las muestras fue enviada para su análisis químico mientras que la otra fue almacenada en el coreshack de la mina como contramuestra.

Finalmente, las muestras fueron enviadas a los laboratorios en batchs de 30 – 60 muestras en promedio, los cuales fueron enumerados, codificados, etiquetados y encostalados.

## **4.2.1.4.3. Muestreo de detritus de perforación blast hole**

La longitud promedio de perforación de los taladros de producción (Blast Hole) es de 5.50m de profundidad, donde 5.00 m corresponde a la altura de banco a ser minado y 0.50m corresponde a la sobre perforación. La recolección de una muestra consiste de los primeros 5:00 m de perforación de cada taladro.

La recolección de la muestra se realiza en el área de perforación; inicialmente se limpia la superficie del punto de perforación para colocar una bandeja, en la cual conforme se va perforando, un personal muestrero va acumulando el material rocoso dentro de la bandeja con la ayuda de un recolector de muestras, seguidamente este material se llena en baldes para luego ser trasladado a un área dispuesto para realizar el cuarteo de la muestra y ser reducido a una cantidad aproximada de 5 Kg.

Finalmente, las muestras son embolsadas, enumeradas, codificadas y etiquetadas para ser llevadas al Laboratorio Interno de la mina Corihuarmi para su análisis químico; los batchs se envían al final de cada guardia (día y noche) con un promedio entre 30 – 50 muestras.

# **4.2.1.4.4. Muestreo de afloramientos**

Para el proyecto Cayhua – Cayhua Norte se realizaron los trabajos de muestreo de afloramientos en paralelo a los trabajos de mapeo geológico, se realizaron 2 tipos de muestreo: muestreo tipo Rock Chip y muestreo en canales.

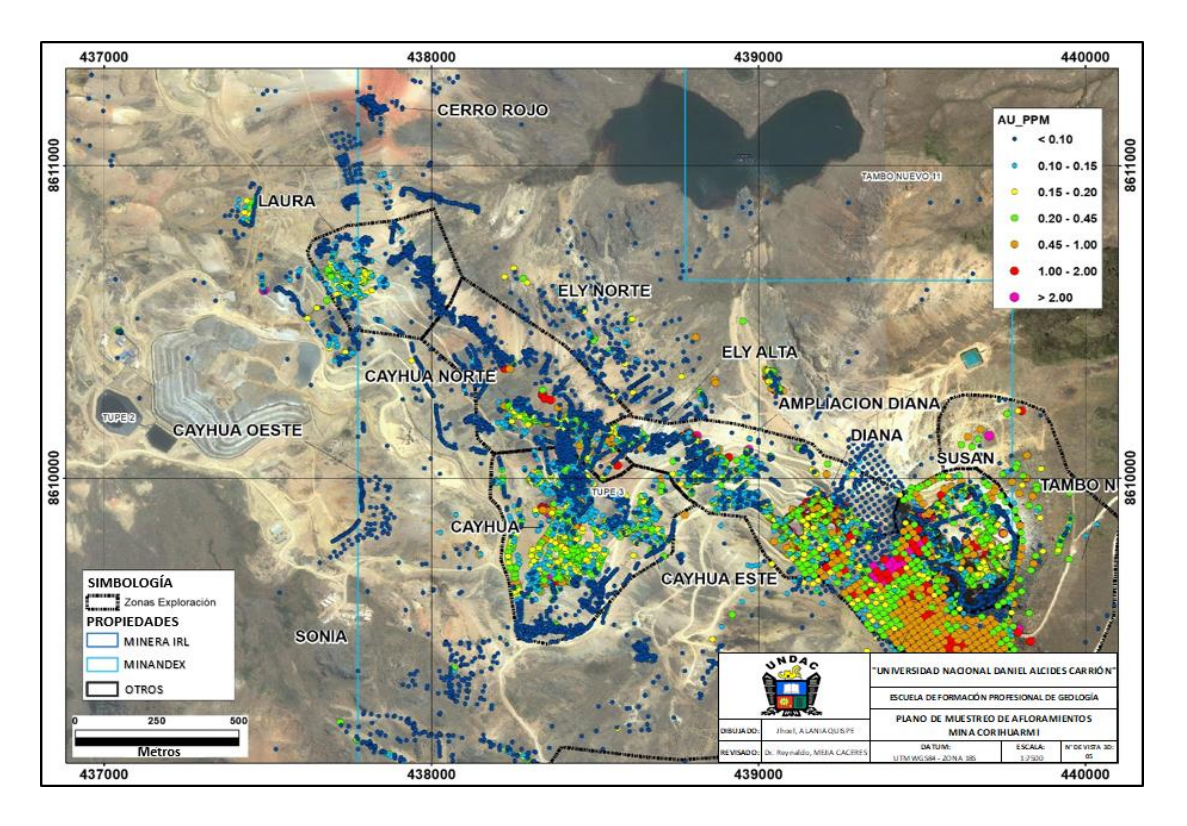

*Figura 17:* Plano de muestreo de afloramientos.

# **Muestreo tipo rock chip**

Las muestras tomadas por este método en las zonas de Cayhua, Cayhua Norte y alrededores se realizaron inicialmente como muestras exploratorias de reconocimiento regional y posteriormente con el fin de generar más detalle local, dimensionar el área mineralizada en superficie y ver el potencial de mineralización de oro del proyecto.

Para la ejecución de este método se marcaron paneles en los afloramientos rocosos de modo que las muestras fueron separadas en base al tipo, ensamble e intensidad de alteración y a la geología estructural del área de muestreo; se realizaron mallas variables entre 7.5 x 7.5 m. y 2.5 x 2.5 m., los cuales dependían de la importancia geológica del tipo de alteración y mineralización.

## **Muestreo en canales**

Las muestras tomadas por el método de canales en el área de estudio fueron realizadas con el fin de dimensionar el ancho del área mineralizada en la zona Cayhua y Cayhua Norte para definir su potencial en superficie.

Para la ejecución del muestreo, los canales fueron orientados en direcciones variables entre N 40° y N 100°, perpendicularmente a la dirección de las fallas principales y a la dirección de mineralización de oro en el depósito, fueron desarrollados a lo largo de una longitud variable entre 20 – 180m de largo con un espaciamiento de muestreo promedio de 2.00m.

## **4.2.1.4.5. Ubicación de muestras y descripción geológica**

La ubicación de las muestras consta de datos de ubicación este, norte y cota, los cuales durante los primeros años de exploración (1990 – 2007) fueron levantadas con el uso del GPS, mientras que a partir del año 2008 se levantaron con el uso del equipo de estación total a cargo del área de Topografía de la mina ya en operación.

Cada una de las muestras presenta una descripción geológica (litología, alteración y mineralización) para su revisión de ser necesario.

|                          | REGISTRO DE DATOS DE MUESTREO DE AFLORAMIENTOS |               |           |               |        |
|--------------------------|------------------------------------------------|---------------|-----------|---------------|--------|
| MUESTRA ID               | 961619                                         |               |           |               |        |
| PROYECTO ID              | Corihuarmi                                     | <b>AU PPM</b> | 0.524     | K PCT         | 0.070  |
| <b>ZONA</b>              | Cayhua Norte                                   | <b>AG PPM</b> | 0.400     | LA PPM        | 0.600  |
| <b>DEPARTAMENTO</b>      | Lima                                           | CU PPM        | 5.700     | LI PPM        |        |
| <b>PAIS</b>              | Perú                                           | MO PPM        | $<$ 1     | MG PCT        | < 0.01 |
| <b>COMPAÑÍA</b>          | Minera IRL                                     | PB PPM        | 11.000    | MN PPM        | 16.000 |
| AÑO                      | 2017                                           | ZN PPM        | 5.200     | NA PCT        | 0.010  |
| <b>MES</b>               | Agosto                                         | AS PPM        | <3        | <b>NB PPM</b> | $<$ 1  |
| <b>FECHA</b>             | 13/08/2017                                     | <b>BA PPM</b> | 16.000    | NI PPM        | 7.000  |
| <b>GEOLOGO</b>           | J. Alania                                      | <b>BI PPM</b> | <5        | P PCT         | < 0.01 |
| <b>MUESTRERO</b>         | E. Sierra                                      | HG PPM        | $<$ 1     | S PCT         | 1.030  |
| E WGS84                  | 438270.95                                      | <b>SB PPM</b> | $<$ 5     | SC PPM        | < 0.5  |
| N WGS84                  | 8610224.43                                     | <b>TE PPM</b> |           | SE PPM        |        |
| <b>ELEVACION</b>         | 4906.30                                        | AL PCT        | 0.200     | SN PPM        | < 10   |
| METODO DE MUESTREO       | Chip                                           | <b>B PPM</b>  |           | SR PPM        | 16.600 |
| <b>TIPO DE MUESTREO</b>  | Slope                                          | BE PPM        | < 0.5     | TA PCT        |        |
| UNIDAD LITOOGICA         |                                                | CA PCT        | < 0.01    | TI PCT        | < 0.01 |
| TIPO DE ROCA             | <b>VPCTD</b>                                   | CD PPM        | $<$ 1     | TL PPM        | $2$    |
| <b>ALTERACIÓN</b>        | <b>SA</b>                                      | CO PPM        | 1.000     | V PPM         | $2$    |
| INTENSIDAD DE ALTERACION | Fuerte                                         | CR PPM        | 166.000   | W PPM         | < 10   |
| <b>TEXTURA</b>           | OQ                                             | FE PCT        | 0.260     | Y PPM         | < 0.5  |
| MINERALIZACION           | <b>OXC</b>                                     | GA PPM        | $\leq 10$ | ZR PPM        | 0.700  |
| <b>DECRIPCION</b>        | Toba de cristales, SA, Text.                   |               |           |               |        |
|                          | Og. Fuerte silicificaión.                      |               |           |               |        |

*Tabla 13:* Formato de registro de datos de muestreo de afloramientos.

# **4.2.1.5. Estimación de densidad**

# **4.2.1.5.1. Análisis de densidad de la zona Cayhua**

Para el análisis de densidad de la zona Cayhua se realizó la toma de 46 muestras en los testigos de perforación de 25 taladros tipo DDH, los cuales fueron perforados dentro de la zona Cayhua en los años 2008, 2009, 2011 y 2012; las muestras obtenidas fueron enviadas al laboratorio ACTLABS para el análisis de densidad por el "método de la parafina". Este trabajo se realizó con el propósito de obtener una densidad promedio de la zona de óxidos en Cayhua.

La longitud acumulada de los taladros seleccionados en la zona de óxidos es de 1,796.3 m. que representa el 64.91 % del total de metros acumulados de los taladros seleccionados.

*Tabla 14:* Longitud (m) en óxidos y sulfuros de taladros seleccionados para el

análisis de densidad de la zona Cayhua

| Zona de Mineralización  | [Longitud (m)] | Porcentaje |
|-------------------------|----------------|------------|
| Zona de óxidos          | 1.796.30       | 64.91%     |
| Zona de sulfuros        | 971.05         | 35.09%     |
| Total metros perforados | 2.767.35       | 100.00%    |

Para obtener las muestras se realizó un filtro de la base de datos de logueo de taladros de perforación diamantina tomando énfasis en los ensambles de alteración y la textura de la roca, ya que estos son determinantes para el resultado de los análisis de densidad; se identificaron 07 ensambles de alteración y 07 tipos de textura predominantes.

*Tabla 15:* Ensambles de alteración y texturas seleccionadas para el análisis de

| densidad de la zona Cayhua |  |  |  |  |  |  |
|----------------------------|--|--|--|--|--|--|
|----------------------------|--|--|--|--|--|--|

![](_page_84_Picture_199.jpeg)

![](_page_84_Picture_200.jpeg)

La cantidad de muestras y los tramos de muestreo se dieron de acuerdo al porcentaje que representan los ensambles de alteración y las texturas en todo el depósito, una vez seleccionados los tramos, se recurrió al almacén de cajas porta testigos DDH para realizar el muestreo, en el cual se tomó una muestra de testigo de aproximadamente 10 – 15 cm de largo correspondiente a un cuarto del testigo original.

La distribución de porcentajes de los ensambles de alteración muestra al ensamble sílice – alunita (SA) con 47.7%, seguido de la sílice – alunita – clay (SAC) con 28.08%, el resto de ensambles muestran porcentaje menores y suman el resto con un 24.4%.

*Tabla 16:* Resultado del análisis de densidad de la zona Cayhua por ensambles de

![](_page_86_Picture_1158.jpeg)

alteración y tipo de textura.

## **Resultado final de análisis de densidad de la zona Cayhua**

En base al análisis de densidad de muestras de testigos de perforación, considerando los ensambles de alteración, texturas de la roca y sus porcentajes de estos dentro del depósito, además de los resultados de densidad de las muestras enviadas al laboratorio ACTLABS,

Como resultado final se obtuvo un promedio de densidad ponderado para el material oxidado de la zona Cayhua igual a 2.04 gr/cm<sup>3</sup> , el cual se usó para realizar la estimación de recursos de esta zona.

*Tabla 17:* Resultado final del promedio de densidad ponderado para el material oxidado de la zona Cayhua.

| Ensamble de alteración        | Tramo de Alteración (m) | Porcentaje | Promedio de<br>densidad | Cantidad de<br>muestras |
|-------------------------------|-------------------------|------------|-------------------------|-------------------------|
| Sílice - Alunita (SA)         | 852.70                  | 47.47%     | 2.07                    | 18                      |
| Sílice - Alunita - Clay (SAC) | 503.95                  | 28.05%     | 2.06                    | 13                      |
| Sílice - Clay (SC)            | 105 75                  | 5.89%      | 2 Q1                    |                         |
| Sílice - Clay - Pirita (SCP)  | 34.25                   | 1.91%      | 2.20                    |                         |
| Sílice granular (SG)          | 174.85                  | 973%       | 182                     |                         |
| Sílice masiva (SM)            | 11,20                   | 0.62%      | ว จก                    |                         |
| Sílice vuggy (SV)             | 113.60                  | 6.32%      | 1.96                    |                         |
| Total                         | 1.796.30                | 100.00%    | 2 Q 4                   | 46                      |

## **4.2.1.5.2. Análisis de densidad de la zona Cayhua Norte**

Para realizar el análisis de densidad de la zona Cayhua Norte se recolectó 36 muestras de testigos (10-15cm) de perforación a partir de 22 taladros de perforación diamantina perforados en esta zona durante los años 2011 y 2014 (1,388.30m.), también se recolectó 13 muestras de campo extraídas de las zonas de operación, en total se

acumuló un total de 49 muestras. Las muestras recolectadas fueron enviadas al laboratorio ActLabs para el análisis de densidad por el "método de la Parafina", esto con el propósito de obtener una densidad promedio para las zonas de óxidos y sulfuros del tajo Cayhua Norte.

La longitud acumulada de los testigos seleccionados para la zona de óxidos es de 1,198.40 m. (86.72%), mientras que para la zona de sulfuros es de 183.50 m. (13.28%).

*Tabla 18:* Longitud (m) en óxidos y sulfuros de taladros seleccionados para el análisis de densidad de la zona Cayhua Norte.

![](_page_88_Picture_199.jpeg)

Para la clasificación de muestras se usó la base de datos de logueo de perforación diamantina, el cual se filtró tomando énfasis en los ensambles de alteración y texturas presentes; producto de ello se han identificado 06 ensambles de alteración y 05 texturas predominantes.

*Tabla 19:* Ensambles de alteración y texturas seleccionadas para el análisis de

densidad de la zona Cayhua Norte.

| $N^{\circ}$    | Ensamble de alteración    | Cod.       |
|----------------|---------------------------|------------|
|                | Silice masiva             | <b>SM</b>  |
|                | Silice oguerosa           | <b>SV</b>  |
|                | Silice - alunita          | <b>SA</b>  |
| $\overline{4}$ | Silice - clay             | <b>SC</b>  |
|                | Silice - alunita - pirita | <b>SAP</b> |
| 6              | Silice - clay - pirita    | <b>SCP</b> |

En la distribución de porcentajes de los ensambles de alteración en la zona de óxidos se tiene al ensamble sílice – alunita

(SA) con 51.16%, seguido de la sílice vuggy (SV) con 12.27% y sílice masiva (SM) con 7.38%, mientras que en la zona de sulfuros se tiene al ensamble sílice – clay – pirita (SCP) con 8.95% y al ensamble sílice – alunita – pirita (SAP) con 4.33%.

*Tabla 20:* Resultado del análisis de densidad de la zona Cayhua Norte por ensambles de alteración y tipo de textura.

| $N^{\circ}$                             | Tipo de<br>Mineralización | Alteración          | Textura          | Tramo de<br>Alteración (m) | Porcentaje % | Hole ID                      | De                           | $\boldsymbol{\mathsf{A}}$                       | Tramo        | Código de<br>muestra | Cantidad de<br>muestras | Densidad<br>(g/cm3) | Densidad<br>promedio<br>ponderado<br>(g/cm3) |      |        |        |      |      |
|-----------------------------------------|---------------------------|---------------------|------------------|----------------------------|--------------|------------------------------|------------------------------|-------------------------------------------------|--------------|----------------------|-------------------------|---------------------|----------------------------------------------|------|--------|--------|------|------|
| $\mathbf{1}$<br>$\overline{\mathbf{c}}$ | OXC                       | SM                  | APH/VUG<br>APH   | 101.45                     | 7.34%        | DDH14-37<br>DDH14-05         | 18.60<br>31.20               | 18.73<br>31.33                                  | 0.13<br>0.13 | 947543<br>947603     | $\overline{2}$          | 2.50<br>2.57        | 2.53                                         |      |        |        |      |      |
| $\overline{\mathbf{3}}$                 |                           |                     | BX               | 0.50                       | 0.04%        | DDH14-39                     | 5.60                         | 5.75                                            | 0.15         | 947547               | $\overline{2}$          | 2.26                | 2.27                                         |      |        |        |      |      |
| $\overline{4}$                          |                           | <b>SUBTOTAL</b>     |                  | 101.95                     | 7.38%        | DDH14-42                     | 7.80                         | 7.90<br><b>CANTIDAD MUESTRAS / PROMEDIO</b>     | 0.10         | 947549               | $\overline{4}$          | 2.29                | 2.53                                         |      |        |        |      |      |
| $\sf 5$                                 |                           |                     |                  |                            |              | DDH14-02                     | 6.40                         | 6.50                                            | 0.10         | 947533               |                         | 2.38                |                                              |      |        |        |      |      |
| 6                                       |                           |                     |                  |                            |              | DDH14-03                     | 9.55                         | 9.68                                            | 0.13         | 947535               |                         | 2.35                |                                              |      |        |        |      |      |
| $\overline{7}$                          |                           |                     |                  |                            |              | DDH14-36                     | 16.95                        | 17.08                                           | 0.13         | 947541               |                         | 2.41                |                                              |      |        |        |      |      |
| $\bf 8$                                 |                           |                     |                  |                            |              | DDH14-43                     | 24.61                        | 24.75                                           | 0.14         | 947601               |                         | 2.26                |                                              |      |        |        |      |      |
| $\overline{9}$                          | OXC                       | <b>SV</b>           | <b>VUG</b>       | 169.55                     | 12.27%       | DDH14-05                     | 57.28                        | 57.40                                           | 0.12         | 947604               | 10                      | 2.28                | 2.29                                         |      |        |        |      |      |
| 10                                      |                           |                     |                  |                            |              | DDH14-07                     | 49.49                        | 49.60                                           | 0.11         | 947607               |                         | 2.17                |                                              |      |        |        |      |      |
| 11                                      |                           |                     |                  |                            |              | DDH11-16                     | 3.60                         | 3.70                                            | 0.10         | 947609               |                         | 2.37                |                                              |      |        |        |      |      |
| $12\,$                                  |                           |                     |                  |                            |              | Afloramiento                 |                              |                                                 |              | 947801               |                         | 2.28                |                                              |      |        |        |      |      |
| 13<br>$14\,$                            |                           |                     |                  |                            |              | Afloramiento                 |                              |                                                 |              | 947810<br>947811     |                         | 2.32<br>2.07        |                                              |      |        |        |      |      |
|                                         |                           | <b>SUBTOTAL</b>     |                  | 169.55                     | 12.27%       | Afloramiento                 |                              | <b>CANTIDAD MUESTRAS / PROMEDIO</b>             |              |                      | $10$                    |                     | 2.29                                         |      |        |        |      |      |
| 15                                      |                           |                     | BX               | 15.35                      | 1.11%        | DDH14-35                     | 71.50                        | 71.64                                           | 0.14         | 947540               | $\,1\,$                 | 2.39                | 2.39                                         |      |        |        |      |      |
| $16\,$                                  |                           |                     |                  |                            |              | DDH14-02                     | 38.85                        | 38.96                                           | 0.11         | 947534               |                         | 2.26                |                                              |      |        |        |      |      |
| 17                                      |                           |                     |                  |                            |              | DDH14-04                     | 14.12                        | 14.25                                           | 0.13         | 947538               |                         | 2.14                |                                              |      |        |        |      |      |
| 18                                      |                           |                     |                  |                            |              | DDH14-36                     | 45.20                        | 45.33                                           | 0.13         | 947542               |                         | 2.38                |                                              |      |        |        |      |      |
| 19                                      |                           |                     |                  |                            |              | DDH14-39                     | 25.70                        | 25.82                                           | 0.12         | 947548               |                         | 2.13                |                                              |      |        |        |      |      |
| 20                                      |                           |                     |                  |                            |              | DDH14-43                     | 33.65                        | 33.80                                           | 0.15         | 947602               |                         | 2.23                |                                              |      |        |        |      |      |
| 21                                      |                           |                     | <b>PORPH</b>     |                            |              | DDH14-06                     | 24.19                        | 24.30                                           | 0.11         | 947605               |                         | 2.57                |                                              |      |        |        |      |      |
| 22                                      |                           |                     |                  |                            |              | DDH11-24                     | 12.95                        | 13.08                                           | 0.13         | 947615               |                         | 2.36                |                                              |      |        |        |      |      |
| 23                                      |                           |                     |                  |                            |              | Afloramiento                 |                              |                                                 |              | 947802               |                         | 2.36                | 2.36                                         |      |        |        |      |      |
| $24\,$                                  |                           |                     |                  | 643.25                     | 46.55%       | Afloramiento                 |                              |                                                 |              | 947806               | 18                      | 2.45                |                                              |      |        |        |      |      |
| 25<br>26                                |                           |                     |                  |                            |              | Afloramiento<br>Afloramiento |                              |                                                 |              | 947807<br>947812     |                         | 2.46<br>2.33        |                                              |      |        |        |      |      |
| 27                                      |                           | <b>SA</b>           |                  |                            |              |                              |                              |                                                 | Afloramiento |                      |                         |                     | 947813                                       |      | 2.48   |        |      |      |
| 28                                      | OXC                       |                     |                  |                            |              | DDH11-22                     | 6.30                         | 6.41                                            | 0.11         | 947611               |                         | 2.53                |                                              |      |        |        |      |      |
| 29                                      |                           |                     | PORPH/PTCH       |                            |              | <b>DDH11-22</b>              | 64.80                        | 64.91                                           | 0.11         | 947612               |                         | 2.30                |                                              |      |        |        |      |      |
| 30                                      |                           |                     |                  | PORPH/VUG                  |              |                              |                              |                                                 |              |                      | DDH14-35                | 25.70               | 25.84                                        | 0.14 | 947539 |        | 2.31 |      |
| 31                                      |                           |                     |                  |                            |              |                              |                              |                                                 |              |                      |                         | DDH11-23            | 7.07                                         | 7.20 | 0.13   | 947613 |      | 2.40 |
| 32                                      |                           |                     |                  |                            |              | Afloramiento                 |                              |                                                 |              | 947808               |                         | 2.32                |                                              |      |        |        |      |      |
| 33                                      |                           |                     | PTCH             |                            |              | DDH14-44                     | 1.56                         | 1.70                                            | 0.14         | 947616               |                         | 2.57                |                                              |      |        |        |      |      |
| 34                                      |                           |                     | APH/VUG          |                            |              | DDH14-44                     | 38.90                        | 39.02                                           | 0.12         | 947618               |                         | 2.44                |                                              |      |        |        |      |      |
| 35                                      |                           |                     |                  |                            |              | DDH14-04                     | 5.70                         | 5.80                                            | 0.10         | 947537               |                         | 2.42                |                                              |      |        |        |      |      |
| 36                                      |                           |                     |                  |                            |              | Afloramiento                 |                              |                                                 |              | 947803               |                         | 2.15                |                                              |      |        |        |      |      |
| 37                                      |                           |                     | VUG              | 48.35                      | 3.50%        | Afloramiento                 |                              |                                                 |              | 947804               | $\overline{7}$          | 2.37                | 2.36                                         |      |        |        |      |      |
| 38<br>39                                |                           |                     |                  |                            |              |                              | Afloramiento<br>Afloramiento |                                                 |              |                      | 947805<br>947809        |                     | 2.39<br>2.24                                 |      |        |        |      |      |
| 40                                      |                           |                     | <b>VUG/PORPH</b> |                            |              |                              | DDH14-38                     | 23.50                                           | 23.62        | 0.12                 | 947545                  |                     | 2.48                                         |      |        |        |      |      |
|                                         |                           | <b>SUBTOTAL</b>     |                  | 706.95                     | 51.16%       |                              |                              | <b>CANTIDAD MUESTRAS / PROMEDIO</b>             |              |                      | 26                      |                     | 2.36                                         |      |        |        |      |      |
| $41\,$                                  |                           |                     |                  |                            |              | DDH14-38                     | 47.36                        | 47.50                                           | 0.14         | 947546               |                         | 2.04                |                                              |      |        |        |      |      |
| 42                                      | ОХС                       | SC                  | <b>PORPH</b>     | 219.95                     | 15.92%       | DDH14-07                     | 42.40                        | 42.53                                           | 0.13         | 947606               | $\overline{2}$          | 1.94                | 1.99                                         |      |        |        |      |      |
|                                         |                           | <b>SUBTOTAL</b>     |                  | 219.95                     | 15.92%       |                              |                              | <b>CANTIDAD MUESTRAS / PROMEDIO</b>             |              |                      | $\overline{2}$          |                     | 1.99                                         |      |        |        |      |      |
|                                         |                           | <b>TOTAL ÓXIDOS</b> |                  | 1,198.40                   | 86.72%       |                              |                              | CANTIDAD MUESTRAS / PROMEDIO EN ÓXIDOS          |              |                      | 42                      |                     | 2.30                                         |      |        |        |      |      |
| 43                                      |                           |                     | <b>PORPH</b>     |                            |              | DDH14-03                     | 63.30                        | 63.44                                           | 0.14         | 947536               |                         | 2.29                |                                              |      |        |        |      |      |
| $44\,$                                  |                           |                     |                  |                            |              | DDH14-37                     | 38.28                        | 38.40                                           | 0.12         | 947544               |                         | 2.37                |                                              |      |        |        |      |      |
| $45\,$                                  | <b>SPH</b>                |                     | SCP<br>PTCH      | 123.70                     |              | 8.95%                        | DDH11-16                     | 49.75                                           | 49.86        | 0.11                 | 947610                  | $\sqrt{5}$          | 2.56                                         | 2.39 |        |        |      |      |
| 46                                      |                           |                     | <b>PORPH</b>     |                            |              | <b>DDH11-23</b>              | 57.90                        | 58.02                                           | 0.12         | 947614               |                         | 2.35                |                                              |      |        |        |      |      |
| 47                                      |                           |                     |                  |                            |              | DDH14-44                     | 8.20                         | 8.32                                            | 0.12         | 947617               |                         | 2.36                |                                              |      |        |        |      |      |
|                                         |                           | <b>SUBTOTAL</b>     |                  | 123.70                     | 8.95%        |                              |                              | <b>CANTIDAD MUESTRAS / PROMEDIO</b>             |              |                      | 5                       |                     | 2.39                                         |      |        |        |      |      |
| $\bf 48$<br>49                          | <b>SPH</b>                | SAP                 | <b>PORPH</b>     | 59.80                      | 4.33%        | DDH14-42<br>DDH11-07         | 27.68<br>9.60                | 27.80<br>9.71                                   | 0.12<br>0.11 | 947550<br>947608     | $\overline{2}$          | 2.67<br>2.68        | 2.68                                         |      |        |        |      |      |
|                                         |                           | <b>SUBTOTAL</b>     |                  | 59.80                      | 4.33%        |                              |                              | <b>CANTIDAD MUESTRAS / PROMEDIO</b>             |              |                      | $\overline{\mathbf{2}}$ |                     | 2.68                                         |      |        |        |      |      |
|                                         | <b>TOTAL SULFUROS</b>     |                     |                  | 183.50                     | 13.28%       |                              |                              | <b>CANTIDAD MUESTRAS / PROMEDIO EN SULFUROS</b> |              |                      | $\overline{7}$          |                     | 2.48                                         |      |        |        |      |      |

## **Resultado final de análisis de densidad de la zona Cayhua Norte**

En base al análisis de densidad de muestras de testigos de perforación y muestras de campo, considerando los ensambles de alteración, texturas de la roca y sus porcentajes de estos dentro del depósito, además de los resultados de densidad de las muestras enviadas al laboratorio ACTLABS, se obtuvo como resultado final una densidad promedio de 2.30 gr/cm<sup>3</sup> para la zona de óxidos y de 2.48 gr/cm<sup>3</sup> para la zona de sulfuros.

*Tabla 21:* Resultado final del promedio de densidad ponderado para las zonas de óxidos y sulfuros de la zona Cayhua Norte.

| DENSIDAD PROMEDIO POR ENSAMBLE DE ALTERACIÓN Y TEXTURA EN ÓXIDOS |                                      |            |                          |                       |  |  |  |  |  |
|------------------------------------------------------------------|--------------------------------------|------------|--------------------------|-----------------------|--|--|--|--|--|
| Ensamble de Alteración                                           | Tramo de Alteración<br>Perforado (m) | Porcentaje | Prom. Densidad<br>gr/cm3 | <b>Cant. Muestras</b> |  |  |  |  |  |
| Sílice masiva (SM)                                               | 101.95                               | 7 38%      | 253                      |                       |  |  |  |  |  |
| Sílice vuggy (SV)                                                | 169.55                               | $12.27\%$  | 2.29                     |                       |  |  |  |  |  |
| Sílice - Alunita (SA)                                            | 706.95                               | 51.16%     | 2.36                     | 26                    |  |  |  |  |  |
| Sílice - Clay (SC)                                               | 219.95                               | 15.92%     | 199                      |                       |  |  |  |  |  |
| Total                                                            | 1.198.40                             | 86.72%     | הר כ                     |                       |  |  |  |  |  |

![](_page_90_Picture_222.jpeg)

# **4.2.1.6. Preparación, análisis y seguridad de las muestras**

# **4.2.1.6.1. Seguridad de las muestras**

El material de referencia correspondiente a las contra muestras, cajas de testigos de perforación diamantina y chiptrays de perforación de aire reverso son conservados y almacenados en el "coreshack" de la mina Corihuarmi, a excepción de los taladros ejecutados con

anterioridad al año 2008, los cuales se encuentran almacenados en la ciudad de Lima.

Las cajas portatestigos de DDH conservan la mitad de los testigos de perforación y se tienen fotografías de todos los taladros perforados, se conservan también los duplicados de las pulpas las cuales se almacenan en Lima en la base de almacenamiento de la empresa y en el "coreshak" de la unidad minera Corihuarmi.

## **4.2.1.6.2. Preparación y análisis de las muestras**

# *Laboratorio externo Certimin*

El laboratorio Certimin es un laboratorio externo certificado, el cual fue responsable de la preparación y análisis químico de todas las muestras recolectadas para la ejecución del proyecto Cayhua – Cayhua Norte. A continuación, se describe el procedimiento de trabajo de este laboratorio.

Las muestras se pesaron digitalmente, se secaron hasta un máximo de 120°C (para muestras húmedas), se trituraron a 70% <2 mm (malla 10), se homogenizaron y cuartearon a 250 g y se pulverizaron a 85% <75 μm (malla 200). Finalmente se utilizó 50 g de las pulpas para el análisis químico.

El análisis químico consistió en el ensayo de fuego o "Fire Assay" (FA) con espectrometría de absorción atómica (AAS), para lo cual se utilizó submuestras de pulpas de 50 g. Las muestras que superaron los 5 g/t Au se analizaron utilizando métodos gravimétricos.

# *Laboratorio interno de la mina Corihuarmi*

El laboratorio de la mina Corihuarmi fue construido y oficializado en el año 2007 e inicio el análisis químico de todas las muestras correspondientes a los taladros de Blast Hole para fines de "ore control" en el proceso de producción de la mina.

Smee, en febrero del 2009 realizó una auditoría del laboratorio de la mina Corihuarmi e hizo una serie de recomendaciones para mejorar los procedimientos en los diferentes procesos, a saber:

- Reemplazar la vieja trituradora de mandíbulas.
- Reemplazar los pulverizadores por unidades LM-2
- Aumentar el aire comprimido para las unidades de limpieza.
- Insertar duplicados en el proceso de preparación (1 en 30).
- Utilizar pesos certificados para la microbalanza.
- Mejorar la ventilación y la extracción en general
- Guardar los rechazos pulverizados.
- Utilizar estándares certificados

MIRL implementó estos cambios, los cuales fueron verificados en la visita de la consultora Coffey Mining en mayo de 2009.

El laboratorio de la mina tiene una metodología similar al laboratorio Certimin incluyendo:

- 500 g de muestra pulverizadas a 90% pasando la malla # 200.
- 50 g de muestra digerida por agua regia y luego analizar 50g por Fire Assay con una espectrometría de absorción atómica final.

Cabe resaltar, que a partir de la validación de Coffey Mining se viene analizando muestras correspondientes a los diferentes trabajos de perforación exploratoria, los cuales dan una idea preliminar de la mineralización de oro presente en las muestras.

## **4.2.1.7. Aseguramiento y control de calidad (QA/QC)**

# **4.2.1.7.1. Introducción a los programas de QA/QC**

En todas las campañas de perforación ejecutadas en los diferentes años en el proyecto Cayhua – Cayhua Norte se llevó a cabo programas de aseguramiento y control de calidad (QA/QC), sin embargo, es partir del año 2012 que se toma mucho más énfasis para la zona de estudio, ya que se concentra gran cantidad de taladros de perforación para el proyecto.

Para el aseguramiento y control de calidad - QA/QC se siguieron protocolos y procedimientos de trabajo en los diferentes frentes, desde la obtención de los cores y detritus en las perforaciones tipo DDH y RCD, hasta realizar el muestreo y el envío de estas muestras al laboratorio Certimin. Cabe resaltar que el control en el proceso fue continuo y se determinó en base a los resultados del laboratorio Certimin y al análisis estadístico QA/QC de estos, en el que se evaluó parámetros de exactitud, precisión y contaminación.

Las muestras correspondientes a los años 2012, 2014, 2016 y 2017 se enviaron analizar por Au y multielementos al laboratorio Certimin (laboratorio certificado), los cuales se prepararon en batchs

de 40 muestras en promedio con la respectiva inserción de muestras de control QA/QC (duplicados, estándares y blancos).

En la campaña de exploración del año 2012 se prepararon y enviaron a analizar 41 batchs, en la campaña del 2014 se analizaron 66 batchs y finalmente en la campaña 2016 - 2017 se analizaron 162 batchs; en resumen, durante todas las campañas de exploración se enviaron un total de 269 batchs.

*Tabla 22:* Distribución de muestras de perforación y muestras de control QA/QC enviados al laboratorio Certimin durante las campañas de exploración 2012, 2014 y

![](_page_94_Picture_227.jpeg)

![](_page_94_Picture_228.jpeg)

La cantidad de muestras de control insertadas en los batchs representan el 10% del total de muestras enviadas a analizar.

El aseguramiento y control de calidad QA/QC tiene el propósito de asegurar la validez de los resultados de análisis químico del Laboratorio Externo Certimin, los cuales fueron incluidos en la base de datos de perforación general que se utilizó para realizar los diferentes estudios de estimación de recursos y reservas minerales de la mina Corihuarmi (incluido el presente estudio).

# **4.2.1.7.2. Tipos de análisis e inserción de muestras de control de calidad**

Para realizar el control de calidad en los trabajos de muestreo de perforación diamantina y aire reverso, se utilizaron tres tipos de controles:

- **Duplicados** de muestras de perforación para verificar el error de muestreo geológico mediante el monitoreo de la precisión en el resultado del análisis.
- **Estándares** de ley baja y media preparados por el Laboratorio Actlabs mediante un Round Robin que involucró a 5 laboratorios externos certificados, donde la matriz correspondió a material seleccionado por leyes en la mina Corihuarmi; esto para medir el grado de exactitud del análisis hecho por el laboratorio.
- **Blancos** finos preparados por el Laboratorio Actlabs para monitorear el grado de contaminación en el proceso de análisis químico.

# **Precisión:**

Precisión es la habilidad de repetir consistentemente los resultados de una medición en condiciones similares.

Para realizar el control de calidad del muestreo y el análisis químico de los programas de perforación se estableció controlar la precisión mediante la inserción de duplicados de muestras de perforación cada 20 muestras aproximadamente.

La evaluación de la precisión se representa con el "error relativo" (magnitud cuantitativa):

![](_page_96_Picture_73.jpeg)

El gráfico principal que se utilizó fue el cuadro de dispersión X- Y.

# **Exactitud:**

Exactitud es la proximidad de una medición a un valor "real" o aceptado como "apropiado".

Para realizar el control de calidad del muestreo y el análisis químico de los programas de perforación se estableció controlar la exactitud mediante la inserción de estándares certificados de ley baja y ley media preparados por el Laboratorio Certificado Actlabs; la matriz de preparación corresponde a material seleccionado por rangos de leyes en la mina Corihuarmi. Se realizó la inserción de 01 estándar por cada batch de envío.

La evaluación de la exactitud se representa con el "sesgo (Bias)" (magnitud cuantitativa):

![](_page_96_Picture_7.jpeg)

El gráfico principal que se utilizó fue el cuadro de serie de tiempo para cada tipo de estándar.

# **Contaminación:**

Contaminación es la introducción de sustancias ajenas a la propia muestra durante la etapa de muestreo o en el proceso de análisis químico.

Para realizar el control de calidad del muestreo y el análisis químico de los programas de perforación se estableció controlar la contaminación mediante la inserción de blancos finos preparados por el laboratorio certificado Actlabs. Se realizó la inserción de 01 blanco por cada batch.

El gráfico principal que se utilizó es el cuadro de series de tiempo para blancos.

# **4.2.1.7.3. Control de precisión**

Para el control de precisión se enviaron al Laboratorio Certimin un total de 379 duplicados de muestras de perforación; cabe resaltar que se envió 1 duplicado por cada batch de 40 muestras en promedio.

Los resultados en el año 2012 arrojaron un Error Relativo Promedio de 7.14% y un coeficiente de determinación de 99.0% y en el año 2014 un Error Relativo Promedio de 4.28% y un coeficiente de determinación de 99.7%.

![](_page_98_Figure_0.jpeg)

*Figura 18:* Resumen de control de precisión de muestras duplicadas – Laboratorio Certimin 2012 – 2014. (a-b) Gráficos de series de tiempo de duplicados del 2012 y 2014, (c-d) Gráficos de dispersión de duplicados del 2012 y 2014.

Los resultados en los años 2016 y 2017 arrojaron un Error Relativo Promedio de 10.4% y un coeficiente de determinación de 99.1% para la perforación tipo DDH, mientras que para la perforación tipo RCD se obtuvo un Error Relativo Promedio de 11.5% y un coeficiente de determinación de 96.7%.

![](_page_99_Figure_0.jpeg)

*Figura 19:* Resumen de control de precisión de muestras duplicadas – Laboratorio Certimin 2016 – 2017. (a-b) Gráficos de series de tiempo de duplicados de perforación tipo DDH y RCD, (c-d) Gráficos de dispersión de duplicados de perforación tipo DDH y RCD.

# **Conclusiones de control de precisión:**

Se comprobó que la variabilidad existente entre las muestras y sus respectivos duplicados enviados a analizar presentan un Error Relativo Promedio que varían entre 4.28% y 11.50%; esta variabilidad es aceptable ya que se encuentra por debajo del límite que es <15.00%.

## **4.2.1.7.4. Control de exactitud**

Para el control de exactitud se enviaron al Laboratorio Certimin un total de 269 estándares (132 de ley baja y 137 de ley media) para todos los batchs de muestras de perforación; cabe resaltar que se envió 1 estándar por cada batch de 40 muestras en promedio.

En el año 2012, se insertaron 20 estándares de ley baja "A" y 21 estándares de ley media "B", los cuales en el análisis estadístico obtuvieron sesgos de -2.96% y -0.29% respectivamente.

En los gráficos de control de estándares de ley baja "A" y ley media "B" del 2012 (Figura 20: a-b) se puede observar que todos los resultados caen dentro de los límites de ±2DE, lo cual demuestra la eficiencia en el proceso.

![](_page_100_Figure_3.jpeg)

*Figura 20:* Resumen de control de exactitud de estándares– 2012. (a-b) Gráficos para el Control de estándares de Ley baja "A" y ley media "B", (c-d) Gráficos de valores individuales para el control de estándares de ley baja "A" y ley media "B".

En el año 2014, se insertaron 34 estándares de ley baja "A" y 32 estándares de ley media "B", los cuales en el análisis estadístico obtuvieron sesgos de -2.62% y 0.36% respectivamente.

En el gráfico de control de estándares de ley baja "A" del 2014 (Figura 21: a) se puede observar que la mayoría de puntos caen dentro de los límites de ±2DE a excepción de 02 muestras que caen por debajo del límite de -2DE, pero no en forma consecutiva; no se tienen resultados que sobrepasen los límites de ±3DE.

En el gráfico de control de estándares de ley media "B" del 2014 (Figura 21 b) se puede observar que la mayoría de puntos caen dentro de los límites de ±2DE a excepción de solo 01 muestra que cae por debajo del límite de -2DE pero que no sobrepasa el límite de -3DE, lo cual demuestra una eficiencia en el proceso de análisis.

![](_page_102_Figure_0.jpeg)

*Figura 21:* Resumen de control de exactitud de estándares– 2014. (a-b) Gráficos para el Control de estándares de Ley baja "A" y ley media "B", (c-d) Gráficos de valores individuales para el control de estándares de ley baja "A" y ley media "B".

En la campaña 2016-2017, se insertó 130 estándares para las muestras de perforación tipo DDH; 63 estándares de ley baja "A" y 67 estándares de ley media "B", los cuales en el análisis estadístico obtuvieron sesgos de -2.31% y 1.68% respectivamente. Así también, se insertó 32 estándares para las muestras de perforación tipo RCD; 15 estándares de ley baja "A" y 17 estándares de ley media "B", los cuales en el análisis estadístico obtuvieron sesgos de -1.74% y 2.07% respectivamente

En el gráfico de control de estándares de ley baja "A" de muestras de perforación diamantina del 2016-2017 **(Figura 22: a),** se puede observar que la mayoría de puntos caen dentro de los límites de ±2DE a excepción de 02 muestras que caen por debajo del límite de - 2DE pero no en forma consecutiva; no se tienen resultados que sobrepasen los límites de ±3DE. Así también, el gráfico de control de estándares de ley media "B" **(Figura 22: b)** muestra que la mayoría de puntos caen dentro de los límites de ±2DE a excepción de 01 muestras que cae por encima del límite de +2DE pero que no sobrepasa el límite de +3DE.

Los gráficos de control de estándares de muestras de perforación de aire reverso del 2016-2017 **(Figura 22: d-e)** muestran que todos los resultados caen dentro de los límites de ±2DE, lo cual demuestra la eficiencia del proceso.

![](_page_104_Figure_0.jpeg)

Gráficos para el Control de estándares de Ley baja "A" y ley media "B" de muestras de perforación diamantina, (c-d) Gráficos de valores individuales para el control de estándares de ley baja "A" y ley media "B" de muestras de perforación diamantina, (d-e) Gráficos para el Control de estándares de Ley baja "A" y ley media "B" de

muestras de perforación de aire reverso, (f-g) Gráficos de valores individuales para el control de estándares de ley baja "A" y ley media "B" de muestras de perforación de aire reverso.

## **Conclusiones de control de exactitud:**

Se comprobó que el análisis de exactitud de los estándares insertados en los batchs enviados al laboratorio Certimin durante los años 2012, 2014 y 2016-2017 muestran que el sesgo existente entre los resultados del Laboratorio Certimin y la Ley promedio de los estándares están dentro de los límites de ±5.00%. En el año 2012 se tiene un sesgo -2.96% para el Estándar de Ley Baja "A" y -0.29 para el Estándar de Ley Media "B"; en el año 2014 se tiene un sesgo -2.62% para el Estándar de Ley Baja "A" y 0.36 para el Estándar de Ley Media "B"; mientras que en la campaña 2016-2017, se obtuvo para el caso de la perforación DDH un sesgo de -2.31% para el Estándar de Ley Baja "A" y 1.68% para el Estándar de Ley Media "B", así también para el caso de la perforación RCD se obtuvo un sesgo de -1.74% para el Estándar de Ley Baja "A" y 2.07% para el Estándar de Ley Media  $R$ "

En los gráficos de control de estándares se observó que ninguno de los resultados sobrepasa los límites de ±3DE y que tampoco se encuentran muestras consecutivas que sobrepasen los límites de ±2DE, por lo que se puede validar la eficiencia del proceso.

# **4.2.1.7.5. Control de contaminación**

Para el control de contaminación, se enviaron al Laboratorio Certimin un total de 269 blancos para los batchs de perforación; cabe resaltar que se envió 1 blanco por cada batch de 40 muestras en promedio.

Cabe resaltar que de los 269 blancos insertados solo 18 muestras sobrepasan el promedio de 0.005 g/t Au, pero no alcanzan o sobrepasan los límites de advertencia de 0.025 g/t Au (5 veces la ley promedio); por lo tanto, las muestras se encuentran libres de contaminación.

![](_page_106_Figure_3.jpeg)

*Figura 23:* Resumen de control de blancos– 2012, 2014 y 2016-2017. (a-b) Gráfico para el control de blancos de los años 2012 y 2014, (c-d) Gráficos para el Control de blancos en muestras de perforación diamantina y aire reverso en la campaña 2016-

2017.

## **Conclusiones de control de contaminación:**

Se comprobó que no existió contaminación durante el proceso de análisis químico realizado por el Laboratorio Certimin, ya que ninguno de los controles sobrepasa los límites de advertencia.

### **4.2.2. Generación del modelo geológico**

El modelo geológico 3D ha sido construido con el uso del software MineSight y fue codificado en base a la distribución de los diferentes dominios geológicos interpretados, a saber: litología, alteración, tipo de mineralización y geología estructural.

Cabe resaltar que se elaboró un modelo geológico general de la mina Corihuarmi, dentro del cual se encuentra el nuevo proyecto Cayhua – Cayhua Norte.

# **4.2.2.1. Información usada para la generación de los modelos geológicos**

**Mapeo geológico:** los planos de litología, alteración hidrotermal y geología estructural generados en el área del proyecto Cayhua – Cayhua Norte fueron la base para generar los sólidos de cada dominio. Los trabajos de mapeo geológico se realizaron con planos a escala 1/500.

**Logueo geológico:** se usó la información del logueo de taladros de perforación diamantina y aire reverso, los cuales contienen información geológica de litología, alteración, tipo de mineralización, geología estructural y otros en los distintos tramos registrados durante este trabajo. La data total incluye información de 125 taladros con 10,629.50 m de perforación (122 DDH con 9,920.45 m y 3 RC con 709.05 m).
**Muestras de superficie:** se usaron estos porque contienen información local de las características geológicas superficiales. En total se tienen 2,059 muestras en la zona Cayhua y 1,016 muestras en la zona Cayhua Norte, haciendo un total de 3,075 muestras analizados por 33 elementos químicos.

**Interpretación de secciones geológicas transversales:** para la interpretación se han empleado mapeos geológicos, datos del logueo geológico y datos de muestras de superficie. Se interpretaron 136 secciones transversales con orientación N 45° espaciadas cada 20 m.

# **4.2.2.2. Interpretación de secciones geológicas transversales**

En general se realizó la interpretación de 136 secciones transversales con orientación N 45°, las cuales estuvieron espaciadas cada 20 m para realizar la configuración de los cuerpos de los dominios geológicos. Estas secciones transversales cortan perpendicularmente a las principales tendencias estructurales y de mineralización reconocidas en el área del proyecto.

La interpretación se realizó en el software MineSight y la información utilizada ha sido la data de sondajes DDH y RCD, muestreo de afloramientos y planos de mapeo geológico.

#### **4.2.2.2.1. Procedimiento para la interpretación de secciones**

El procedimiento para la interpretación de las secciones se detalla a continuación:

Inicialmente, con el uso del software MineSight se modeló las superficies 3D de áreas de litología, alteración y tipo de

92

mineralización, cuyos contornos fueron registrados en los planos geológicos en planta generados previamente en el software AutoCAD; de forma similar las líneas de las fallas principales y secundarias también fueron modeladas en 3D.

En seguida, se generaron las secciones transversales en 3D, en los cuales se cargaron la información del mapeo superficial explicado en el párrafo anterior (superficies en 3D); así también se desplegaron los sondajes DDH & RCD y las muestras de superficie con los tramos o interceptos con la información de litología, alteración hidrotermal, tipo de mineralización entre otros dependiendo del tipo de dominio geológico a interpretar.

Posteriormente se interpretaron primero las secciones transversales de dirección N 45°, ya que en la línea de esta dirección se perforaron la mayoría de taladros realizados en el proyecto, como resultado se contornearon en cada una de las secciones las áreas correspondientes a los distintos dominios geológicos estudiados. Cabe resaltar que al interpretar una sección se visualizó continuamente la sección anterior y posterior para verificar la continuidad de los dominios.

La interpretación final de cada sección consistió de secciones litológicas, de alteración y tipo de mineralización.

93

#### **4.2.2.2.2. Generación de modelos 3D de los dominios geológicos**

Para construir los modelos 3D de los distintos dominios geológicos se utilizó los contornos generados en la interpretación de las secciones transversales, para lo cual se usó el método de linkeo en el software Minesight. Los dominios geológicos generados para la estimación fueron de litología, alteración y tipo de mineralización; cabe resaltar que no se usó la separación de zonas por el dominio estructural, sin embargo, se las relacionó directamente con el resto de dominios geológicos.

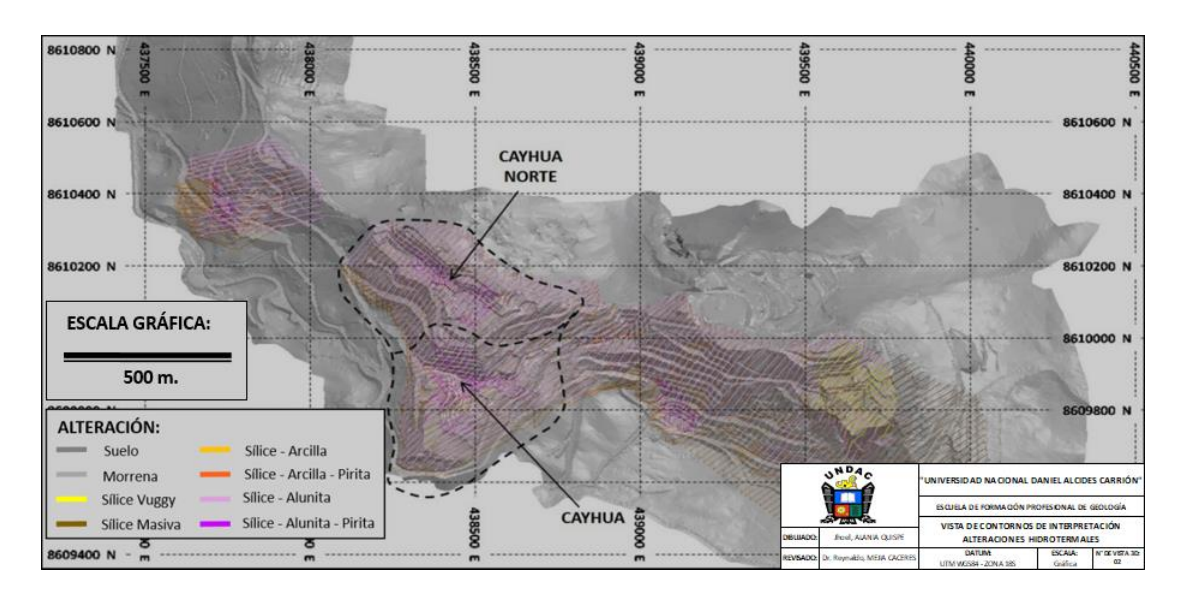

*Figura 24:* Contornos de interpretación de alteraciones hidrotermales para

modelamiento 3D.

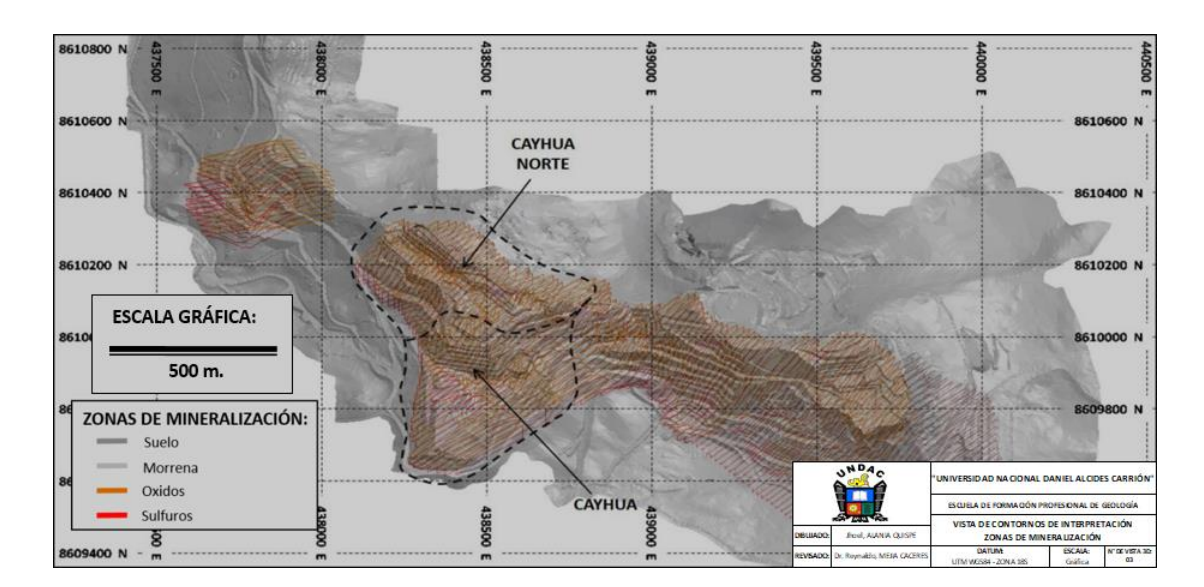

*Figura 25:* Contornos de interpretación de zonas de mineralización para

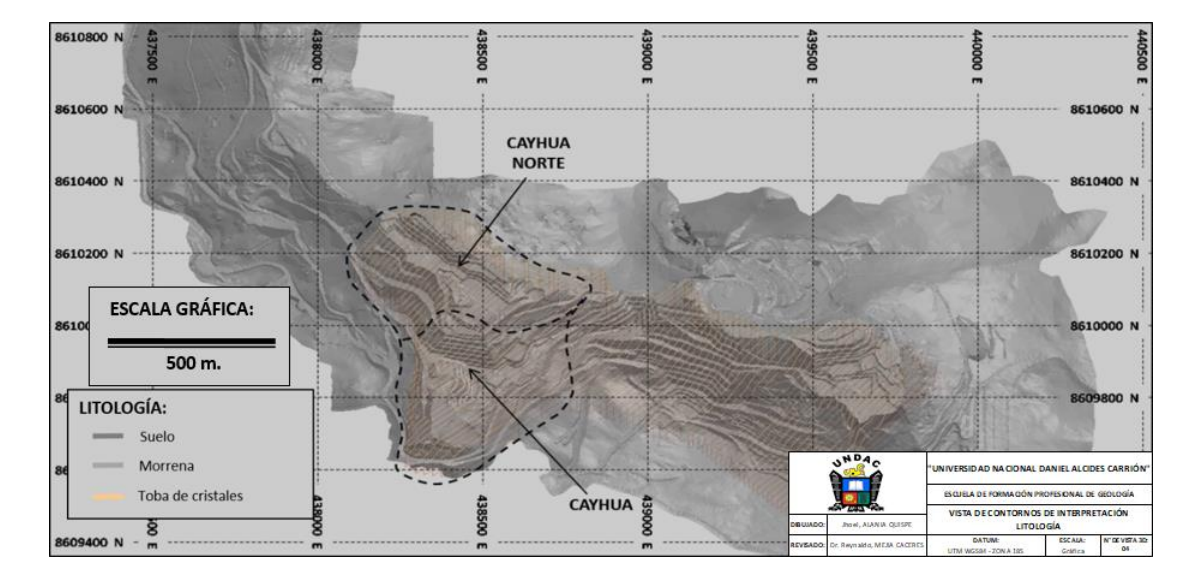

#### modelamiento 3D.

*Figura 26:* Contornos de interpretación de litología para modelamiento 3D.

# **Dominios geológicos de litología**

En la parte superior y en contacto con la superficie la litología del proyecto consiste principalmente de tobas de cristales de composición dacítica (VPCTD), la cual presenta potencias variables entre 80 y 250 m de profundidad, esta unidad hospeda la

mineralización económica de oro del proyecto y las alteraciones hidrotermales sin presencia de sulfuros. Subyacente a la anterior capa, se tiene una litología consistente de tobas de cristales de composición andesítica (VPCTA), la cual hospeda mineralización subeconómica y ensambles de alteración hidrotermal con presencia de pirita, no se conoce con certeza la potencia de esta litología (>100 m) ya que ningún taladro ejecutado logró traspasarla. También se puede observar zonas de brecha hidrotermal con matriz sílice-alunita (BHSA) y otros con matriz sílice-clay (BHSC).

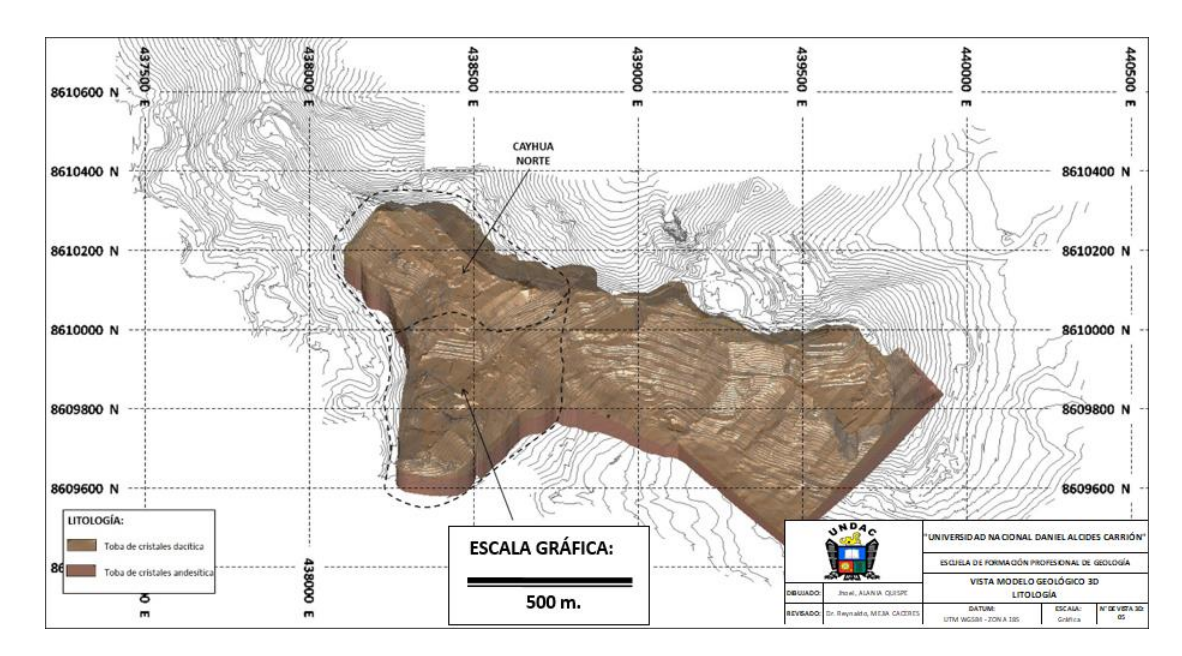

*Figura 27:* Vista 3D de sólidos de dominios de litología.

# **Dominios geológicos de alteración**

El dominio litológico de tobas de cristales de composición dacítica (VPCTD) hospeda distintos dominios de alteración hidrotermal; la proporción menor (20%) está compuesta por zonas de silicificación como sílice vuggy (SV), sílice masiva (SM) y sílice

granular (SG) relacionadas con las leyes más altas encontradas en el depósito; la proporción mayor (80%) está compuesta por alteración argílica avanzada con ensambles de alteración sílice-alunita (SA) y sílice-clay (SC), los cuales contienen generalmente leyes bajas de oro. El dominio litológico de tobas de cristales de composición andesítica (VPCTA) está compuesta por ensambles de alteración argílica avanzada con presencia de sulfuros, tales como: sílice-alunita-pirita (SAP) y sílice-arcilla-pirita (SCP); y a mayor profundidad se presenta alteración argílica (ARGP).

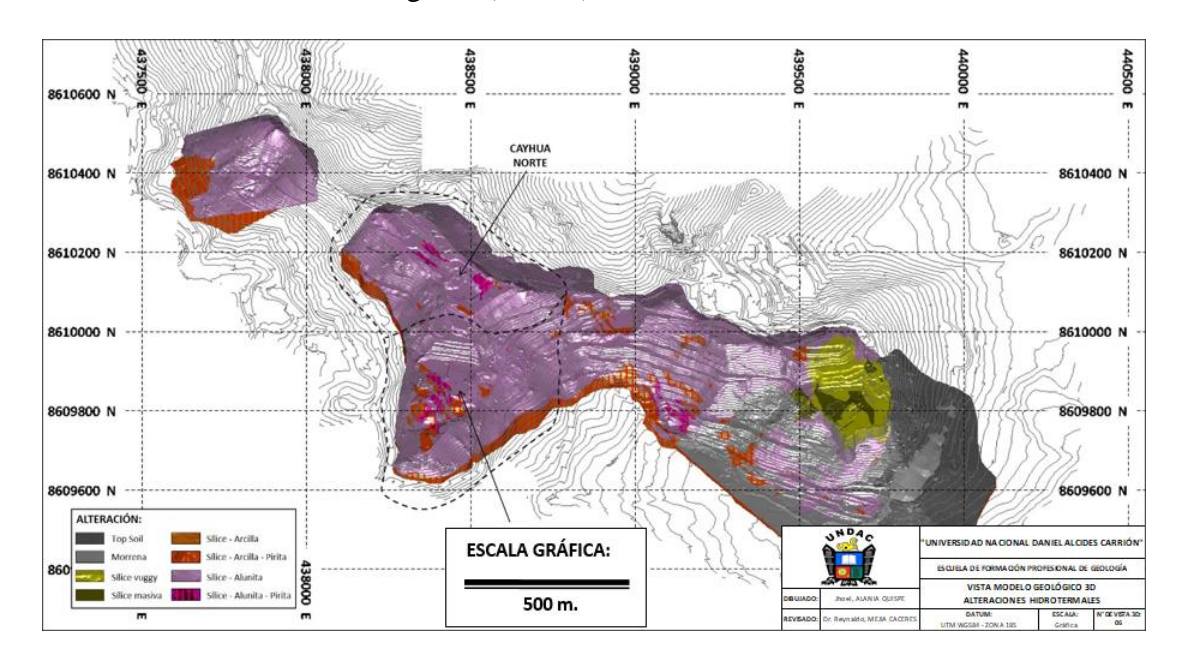

*Figura 28:* Vista 3D de sólidos de dominios de alteración.

# **Dominios geológicos de zonas de mineralización**

En el área de estudio se tiene 02 dominios bien caracterizados: **la zona de óxidos (OXC)**, consistente de ensambles de alteración hidrotermal con presencia de óxidos de fierro (goethita, jarosita, hematita y limonita) y ausencia de sulfuros; y la zona de sulfuros

(SPH), consistente de ensambles de alteración con presencia de sulfuros (principalmente pirita > 3%). El contacto entre estas zonas se encuentra bien diferenciado y por lo general no se observan zonas mixtas (OXP).

La zona de óxidos presenta potencias variables entre 15 y 210 m de profundidad, mientras que la zona de sulfuros se extiende ampliamente en profundidad, en los taladros perforados no se logró traspasar esta zona.

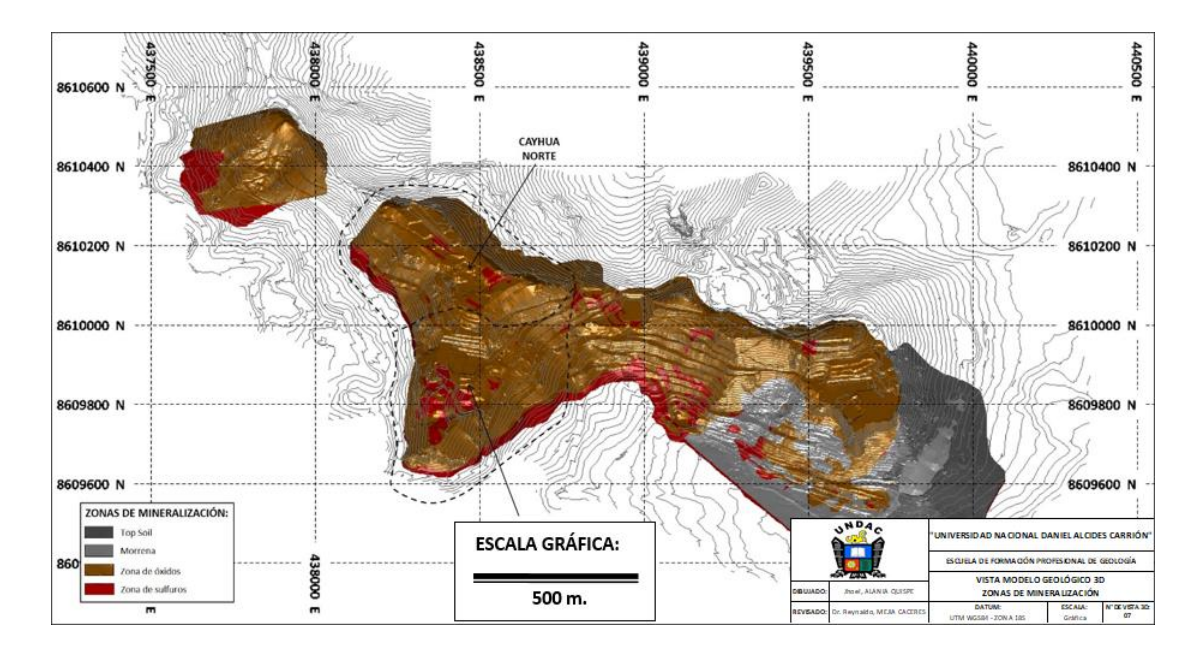

*Figura 29:* Vista 3D de sólidos de dominios de tipos de mineralización.

#### **4.2.3. Estimación de recursos minerales**

# **4.2.3.1. Base de datos**

Se construyó una base de datos general usando toda la información histórica del proyecto (2000 – 2014) y las últimas perforaciones realizadas durante los años 2016 y 2017, los principales métodos usados para la perforación exploratoria han sido la perforación diamantina (DDH) y la perforación de aire reverso (RCD). Durante la ejecución de todas las campañas de perforación, se han realizado 60 taladros del tipo DDH y 02 del tipo RCD en la zona Cayhua, haciendo un total de 5,988.55 m de perforación, mientras que en la zona Cayhua Norte se realizó 62 taladros del tipo DDH y 01 del tipo RCD haciendo un total de 4,640.95m de perforación; en resumen, se tienen en total 125 taladros que hacen 10,629.50 m perforados.

*Tabla 23:* Sondajes de exploración DDH & RCD de las zonas Cayhua y Cayhua

| Zona                      | Compañía/Año | <b>DDH</b>      |                 | <b>RCD</b>      |                 | <b>DDH &amp; RCD</b> |                 |
|---------------------------|--------------|-----------------|-----------------|-----------------|-----------------|----------------------|-----------------|
|                           |              | <b>Taladros</b> | Perforación (m) | <b>Taladros</b> | Perforación (m) | <b>Taladros</b>      | Perforación (m) |
| Cayhua                    | CARDERO/2000 |                 |                 |                 | 589.55          |                      | 589.55          |
|                           | MIRL/2004    | 3               | 335.10          |                 |                 |                      | 335.10          |
|                           | MIRL/2005    |                 | 119.80          |                 |                 |                      | 119.80          |
|                           | MIRL/2008    |                 | 421.10          |                 |                 |                      | 421.10          |
|                           | MIRL/2009    | 5               | 482.70          |                 |                 |                      | 482.70          |
|                           | MIRL/2011    | 16              | 1,568.40        |                 |                 | 16                   | 1,568.40        |
|                           | MIRL/2012    | 12              | 1,142.70        |                 |                 | 12                   | 1,142.70        |
|                           | MIRL/2014    | 13              | 909.40          |                 |                 | 13                   | 909.40          |
|                           | MIRL/2016    | 5               | 419.80          |                 |                 |                      | 419.80          |
| <b>Total Cayhua</b>       |              | 60              | 5,399.00        | $\overline{2}$  | 589.55          | 62                   | 5,988.55        |
| <b>Cayhua Norte</b>       | MIRL/2004    | 4               | 410.20          |                 |                 |                      | 410.20          |
|                           | MIRL/2005    | 2               | 69.70           |                 |                 |                      | 69.70           |
|                           | MIRL/2006    |                 | 206.45          |                 |                 |                      | 206.45          |
|                           | MIRL/2011    | 9               | 730.30          |                 |                 | q                    | 730.30          |
|                           | MIRL/2014    | 13              | 658.00          |                 |                 | 13                   | 658.00          |
|                           | MIRL/2016    | 25              | 1,955.70        |                 |                 | 25                   | 1,955.70        |
|                           | MIRL/2017    | 4               | 491.10          | $\mathbf{1}$    | 119.50          | 5                    | 610.60          |
| <b>Total Cayhua Norte</b> |              | 62              | 4,521.45        | 1               | 119.50          | 63                   | 4,640.95        |
| <b>Total general</b>      |              | 122             | 9,920.45        | 3               | 709.05          | 125                  | 10,629.50       |

Norte por compañías y años realizados a la fecha.

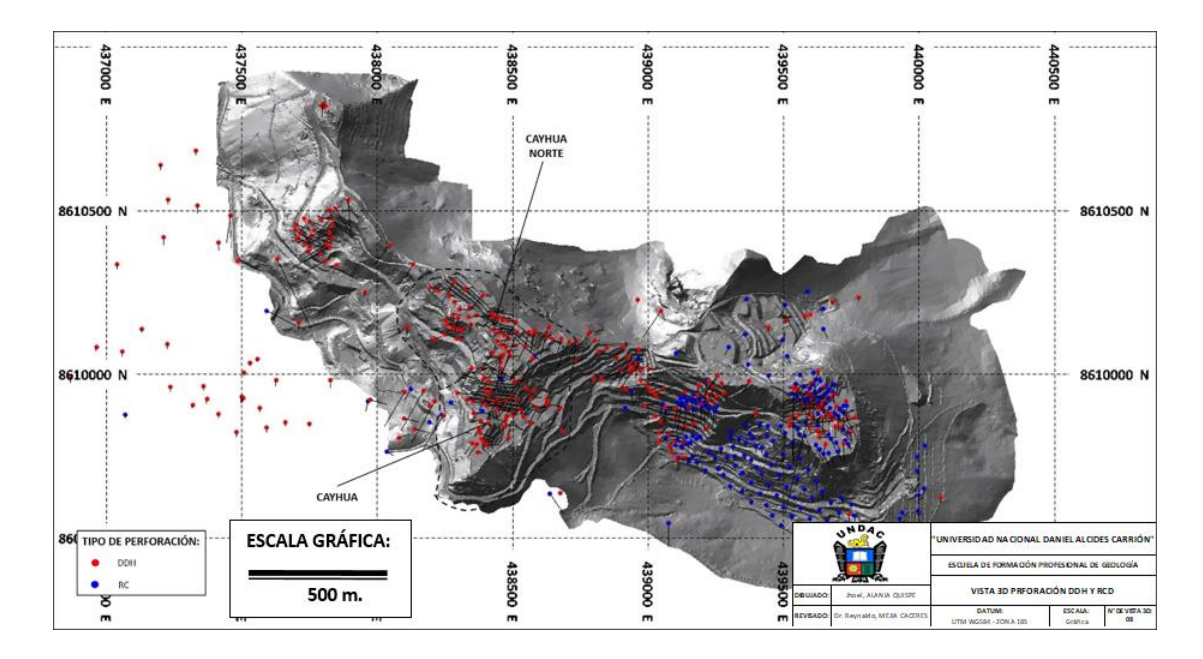

*Figura 30:* Vista 3D de taladros DDH & RC ejecutados en la mina Corihuarmi y en el proyecto Cayhua – Cayhua Norte.

Cabe resaltar que se utilizó también base de datos correspondiente a taladros de Blast Hole, ya que las zonas Cayhua y Cayhua Norte iniciaron su operación en el año 2014 y 2015 respectivamente, a partir del cual se han ejecutado en dichos tajos múltiples proyectos de voladura para llevar a cabo la producción de mineral, estos trabajos requieren necesariamente la perforación y muestreo de taladros tipo Blast Hole (BH). Al 31 de septiembre del 2017, en el tajo Cayhua se realizó 30,404 taladros BH con un total de 176,195.00m de perforación, mientras que en el tajo Cayhua Norte se realizó 15,581 taladros BH con 93,137.40m de perforación, en resumen, se tienen 45,985 taladros ejecutados que totalizan 269,332.40 m perforados.

# *Tabla 24:* Taladros Blast Hole (BH) ejecutados en las zonas Cayhua y Cayhua Norte

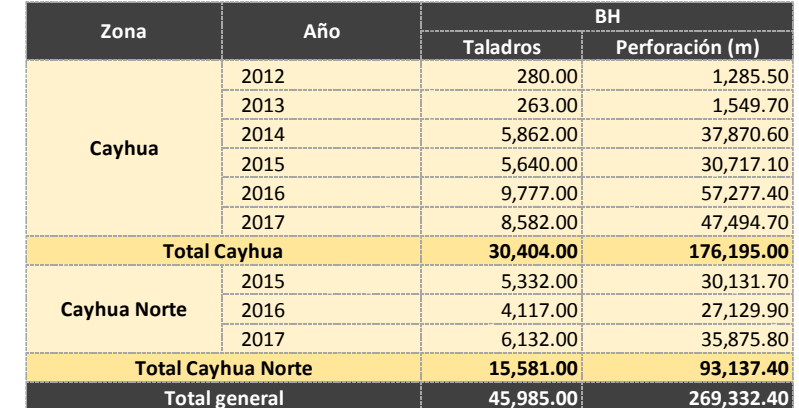

# por años.

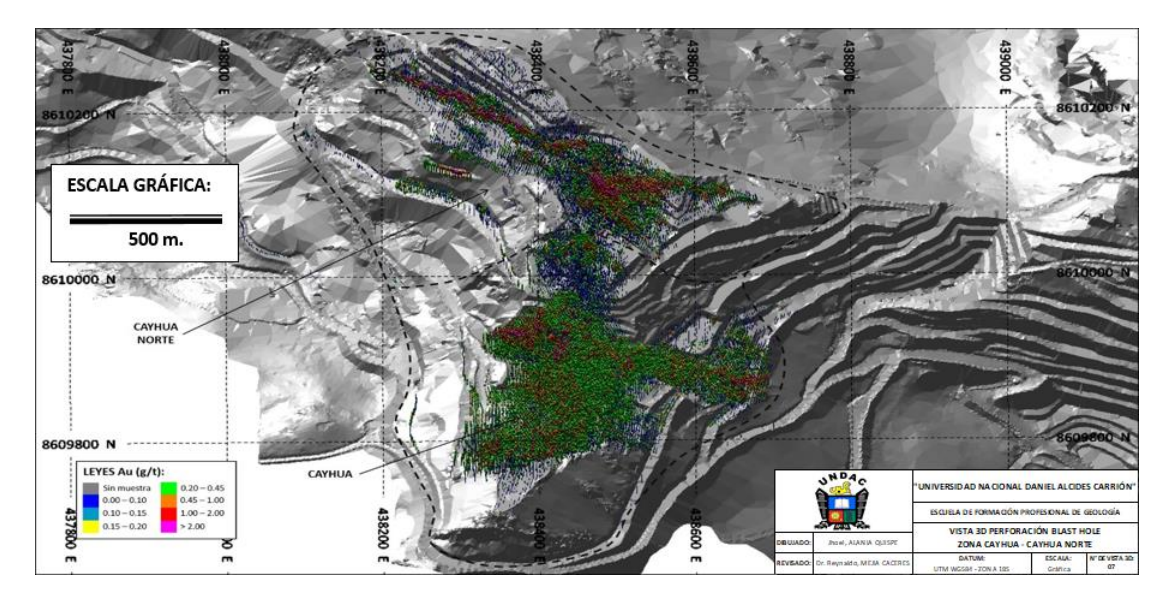

*Figura 31:* Vista 3D de taladros tipo Blast Hole ejecutados en el proyecto Cayhua –

# Cayhua Norte.

Así también, se usó la data de muestreo de afloramientos, en el cual se tienen 2,059 muestras en la zona Cayhua y 1,016 muestras en la zona Cayhua Norte, haciendo un total de 3,075 muestras.

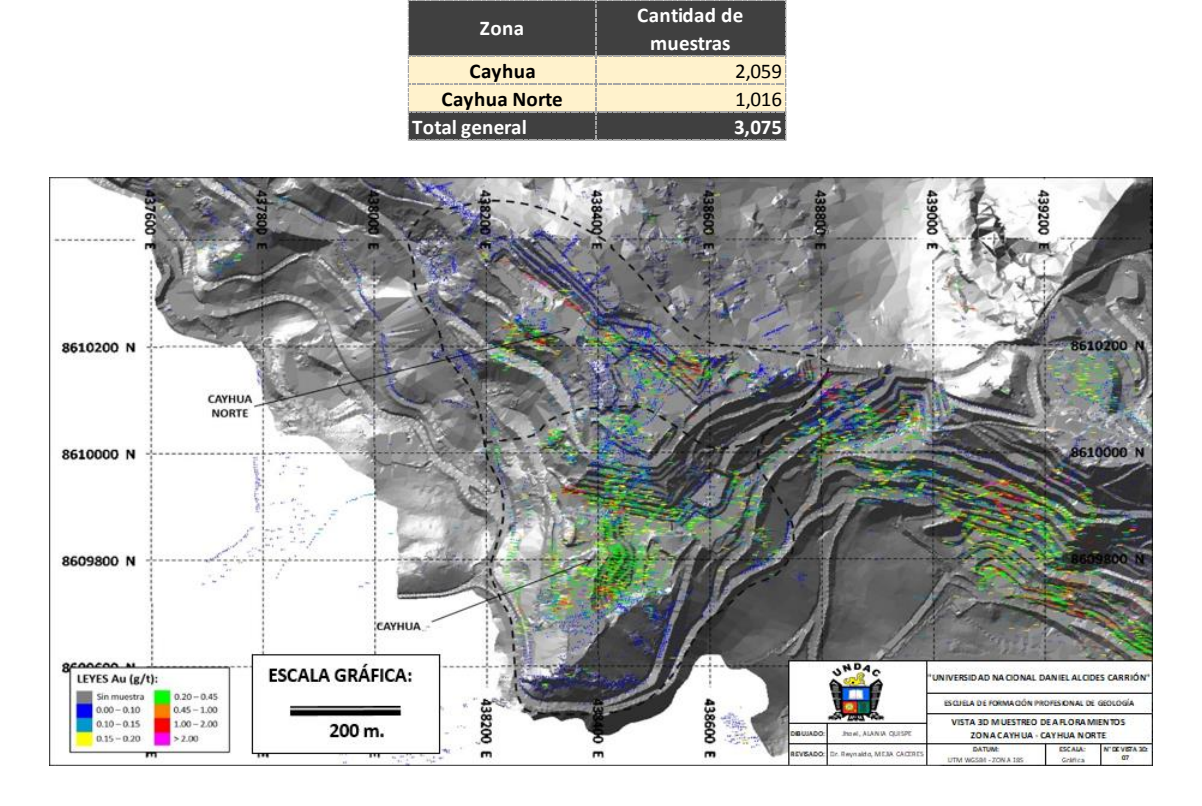

*Tabla 25:* Muestras de afloramientos de las zonas Cayhua y Cayhua Norte.

*Figura 32:* Vista 3D de muestreo geoquímico del proyecto Cayhua – Cayhua Norte.

En resumen, la base de datos de sondajes y muestras utilizada para la evaluación de recursos está compuesta por 122 DDH, 3 RCD, 45,985 Blast Holes y 3,075 muestras de afloramientos rocosos.

*Tabla 26:* Resumen de base de datos de sondajes y muestreo de afloramientos usados

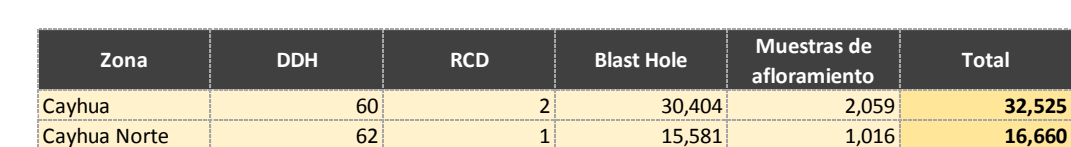

para la evaluación.

**Total General 122 3 45,985 3,075 49,185**

Los collares de todos los sondajes (DDH, RCD, Blast Hole) y muestras de superficie han sido validados espacialmente por control topográfico y han sido validados mediante un programa de aseguramiento y control de calidad

QA/QC, para lo cual las muestras fueron enviadas a analizarse al laboratorio externo Certimin, el cual es un laboratorio certificado, así también dichas muestras fueron analizadas en el laboratorio interno de la mina Corihuarmi como comprobación.

Se usó también los sólidos de los distintos dominios geológicos de litología, alteración y tipo de mineralización elaborados en base a la interpretación de secciones transversales, cabe resaltar que la estimación se centró en el uso de los sólidos de tipo de mineralización en óxidos y sulfuros por resultar más conveniente en diversos análisis, los cuales se describirán en los subcapítulos siguientes.

Los valores de densidad utilizados para la estimación de recursos se obtuvieron en base a un análisis de resultados de muestras enviadas al laboratorio ACTLABS, para lo cual se consideró también los ensambles de alteración, texturas de la roca y sus porcentajes de estos dentro del depósito.

Para la zona Cayhua se obtuvo un promedio de densidad ponderado igual a 2.04 t/m<sup>3</sup> para la zona de óxidos, mientras que para la zona Cayhua Norte se obtuvo una densidad ponderada de 2.30 t/m<sup>3</sup> para la zona de óxidos y  $2.48$  t/m<sup>3</sup> para la zona de sulfuros.

#### **4.2.3.2. Análisis estadístico de datos**

La generación del análisis estadístico, gráficos y resultados se generó con el uso del software Minesight, para lo cual utilizó el paquete geoestadístico MineSight Data Analysis (MSDA).

Se realizó una estadística básica global de los datos agrupando las zonas de Cayhua y Cayhua Norte, determinándose que en general las leyes de oro tienen una distribución log-normal.

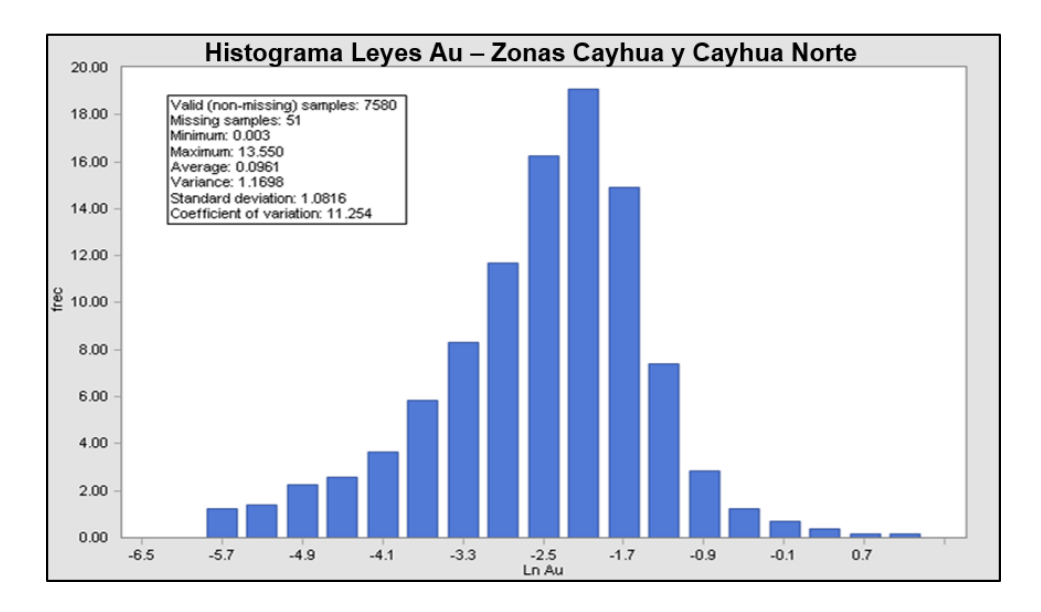

*Figura 33:* Histograma de leyes de oro (data global).

La superposición de histogramas de leyes Au de las 02 zonas y la distribución de leyes de oro por zonas separadas nos muestra que existen 2 poblaciones en la zona Cayhua Norte (bimodal) y una población en la zona Cayhua (unimodal). **Ver figuras 34 y 35.**

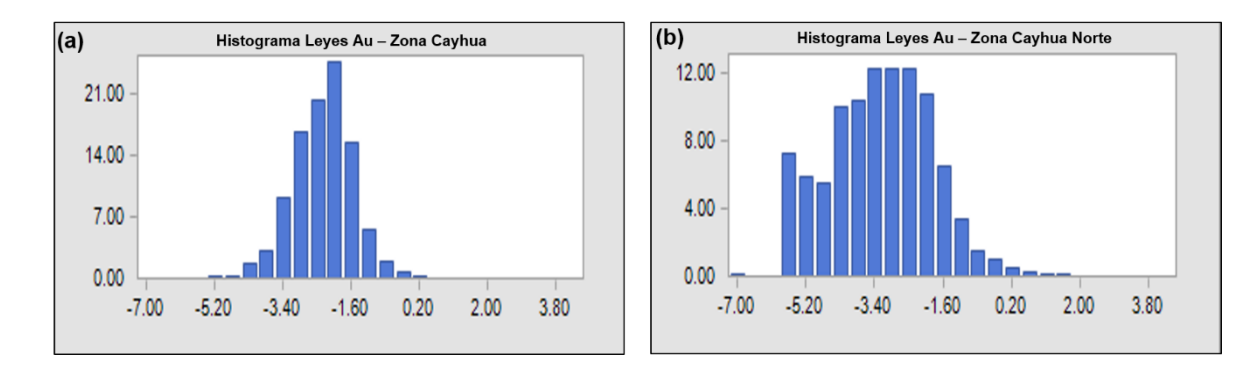

*Figura 34:* Histogramas de leyes de oro – Zonas Cayhua y Cayhua Norte.

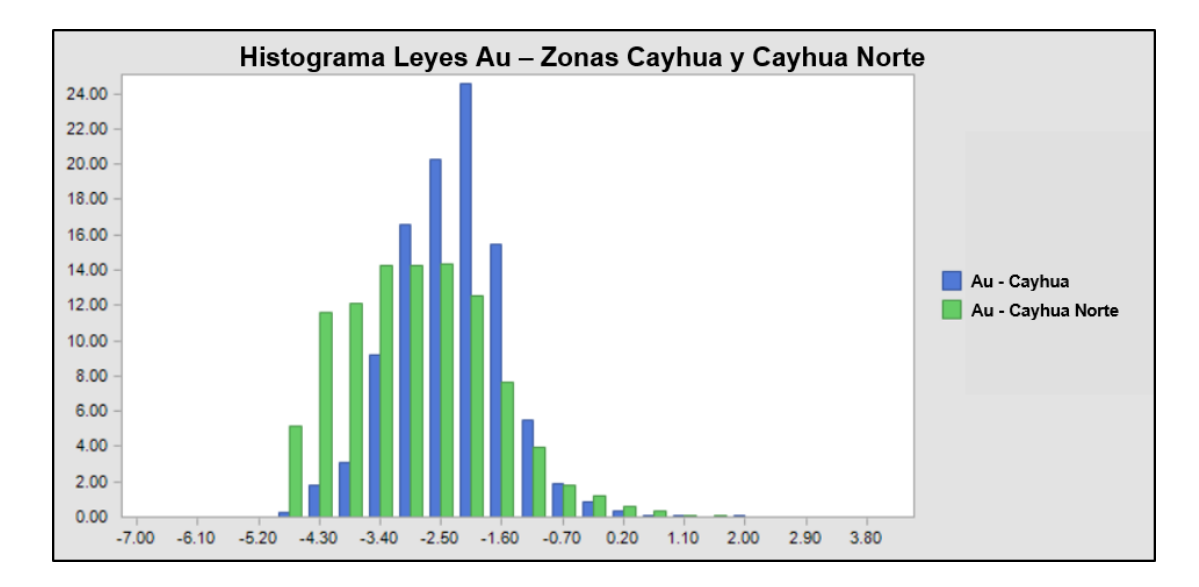

*Figura 35:* Superposición de histogramas de leyes de oro – Zonas Cayhua y Cayhua Norte.

La distribución de los datos globales en escala probabilística **(Ver figura 36),** nos muestra que tenemos 3 poblaciones de leyes Au. Una con leyes menores a 0.06 g/t, otra de leyes menores entre 0.06 y 0.50 g/t y otra de leyes mayores a 0.50 g/t hasta los 3.5 ppm con alto errático hasta 13.55 ppm. En base a esto se debería considerar modelar la mineralización de oro usando 3 rangos de leyes:

- Rango 1: Leyes Au < 0.06 ppm (Background), representan el 26% de toda la población.
- **Rango 2:** Leyes Au  $>= 0.06$  ppm y Au  $< 0.50$  ppm (Low grade), representan el 70% de toda la población.
- **Rango 3:** Leyes Au >= 0.50 ppm (High grade), representa el 4% de toda la población.

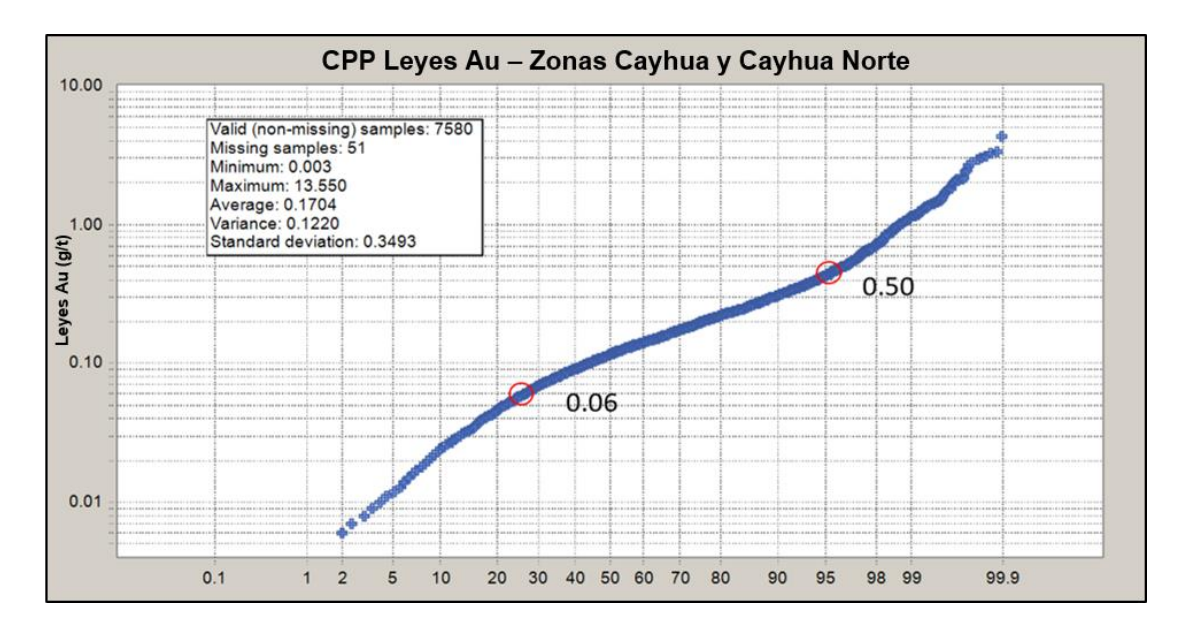

*Figura 36:* Curva de probabilidad acumulada de leyes de oro (data global).

La superposición de las distribuciones de leyes Au de las zonas Cayhua y Cayhua Norte **(Ver figura 37),** nos muestra la existencia de 2 zonas bien diferenciadas, así mismo una parte de la población de datos de Cayhua (leyes Au>0.50 g/t) parece pertenecer al de Cayhua Norte.

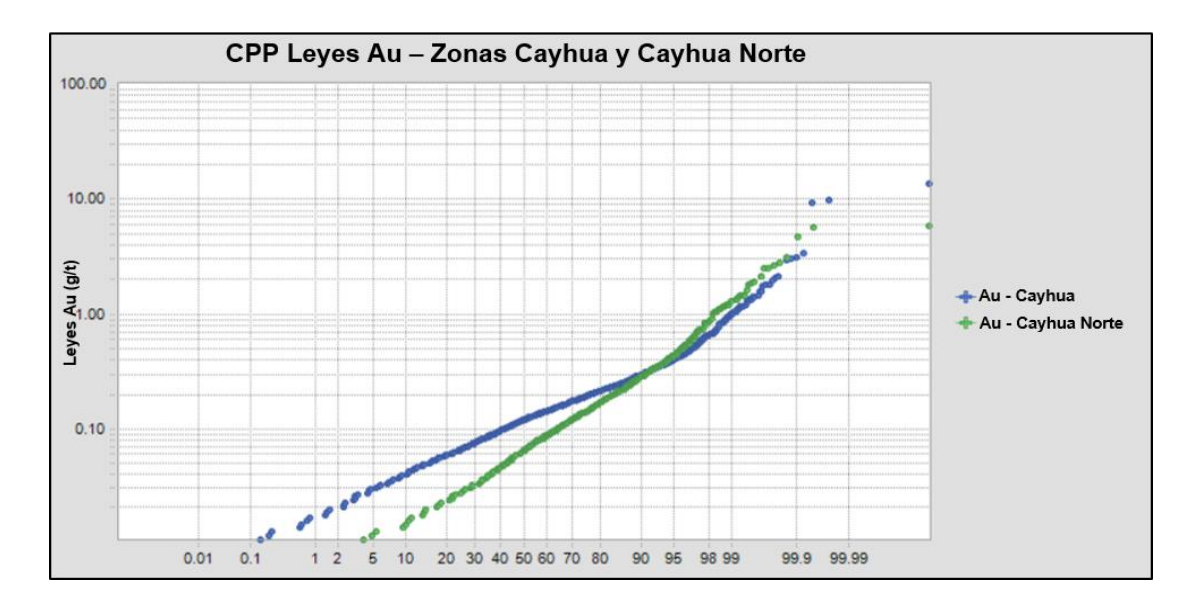

*Figura 37:* Curva de probabilidad acumulada de leyes de oro – Zonas Cayhua y

Cayhua Norte.

#### **4.2.3.3. Dominios de estimación**

Para la estimación de recursos se usó los 2 dominios conformados por los tipos de mineralización: **zona de óxidos y zona de sulfuros**; se decidió usar estos dominios ya que los dominios de litología no influyen directamente en la mineralización de oro y los dominios de alteración en óxidos está representado prácticamente en su totalidad por el ensamble sílice-alunita (90%) y en mucho menor proporción (zonas puntuales) por la silicificación (10%), lo mismo sucede para la zona de sulfuros con los ensamble de alteración sílice-clay pirita (92%) y sílice-alunita-pirita.

Para la estimación se usó 2 dominios del tipo de mineralización (zona de óxidos y zona de sulfuros) para cada zona. Se realizó un análisis de contacto ("contact plot") entre estos 2 tipos de materiales para determinar si pueden juntarse o no durante la interpolación.

En el análisis de contacto entre las leyes de oro de los materiales de óxidos y sulfuros por zonas se observa que tanto para la zona Cayhua como para Cayhua Norte se tiene un contacto transicional y duro respectivamente **(Ver figuras 38 y 39),** por lo cual debemos interpolar en ambos dominios separadamente.

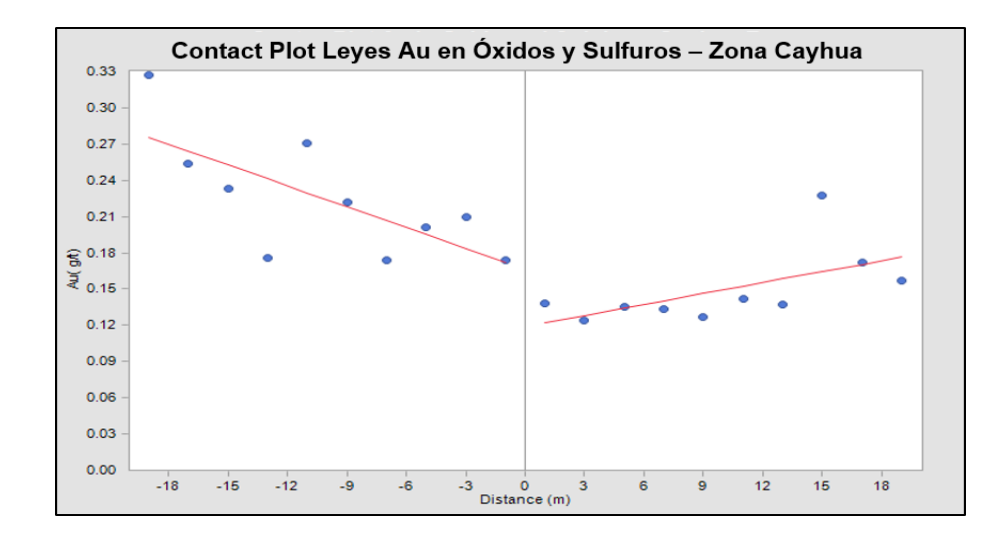

*Figura 38:* Análisis de contacto (Contact Plot) de leyes de oro en óxidos y sulfuro –

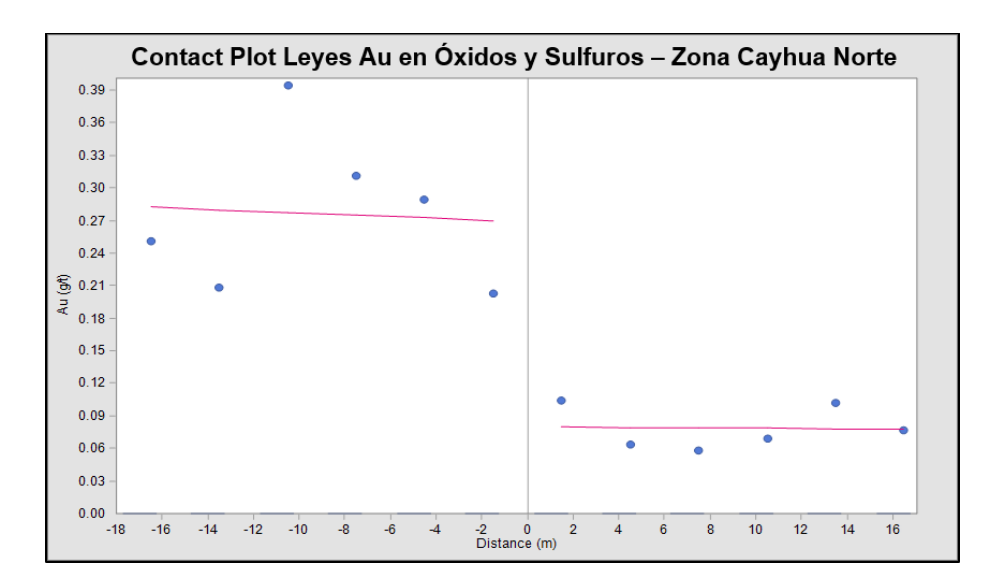

Zonas Cayhua.

*Figura 39:* Análisis de contacto (Contact Plot) de leyes de oro en óxidos y sulfuro –

Zonas Cayhua Norte.

#### **4.2.3.4. Compositación**

Con la finalidad de asegurar que la interpolación del modelo de bloques se realicé con muestras del mismo tamaño, se realizó la compositación de los tramos originales de leyes de oro por el método de largo fijo cada 5 m,

esto tomando como criterio principal el tamaño delos bloque en el modelo (5 m x 5 m x 5 m).

Como resultado de este proceso, se observa que la población de leyes de oro compositadas se mantiene muy similar a la población de leyes de oro originales (Ver figuras 40 y 41), lo cual nos indica que no se han alterado los datos originales a usarse en la estimación.

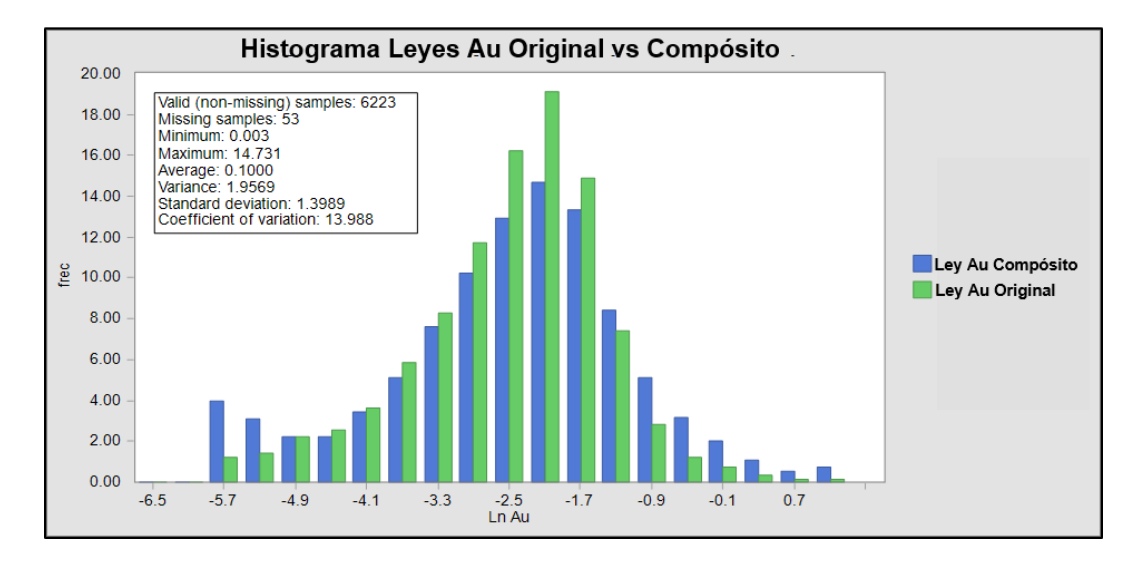

*Figura 40:* Histograma de leyes de oro en compósitos y leyes originales.

Así también, la curva de probabilidad acumulada de las leyes de oro en los compósitos (Ver figura 41), muestra diferencias con las leyes de oro originales en ambos extremos de la curva, originado posiblemente por la existencia de altos y bajos erráticos, pero gracias a la compositación estos altos y bajos han sido minimizados para no sobrestimar ni subestimar la estimación; esto significa que no fue necesario aplicar ningún castigo adicional por altos o bajos erráticos a las leyes de oro.

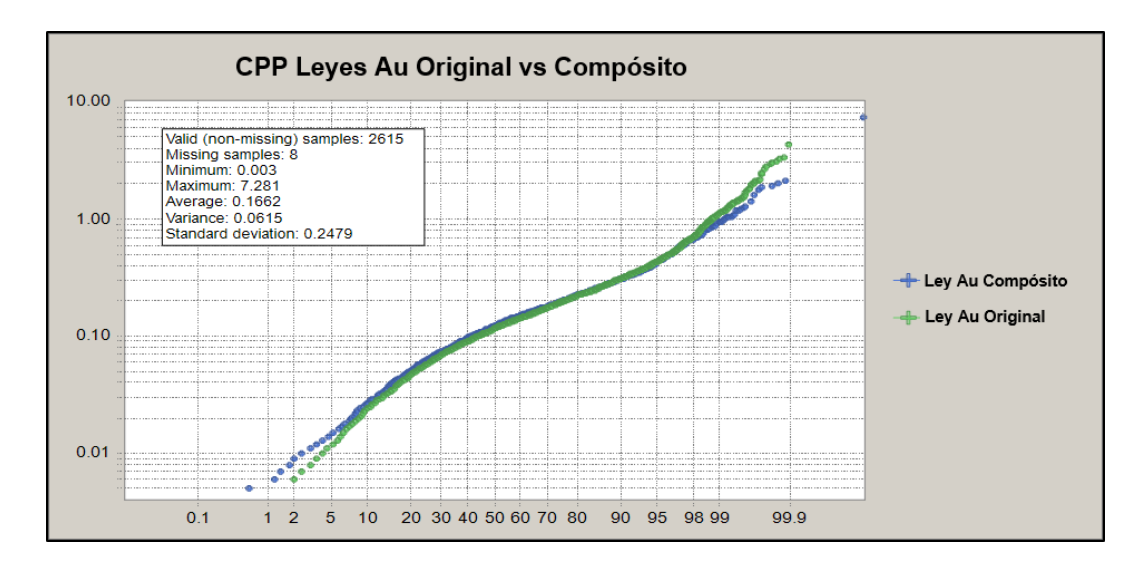

*Figura 41:* Curva de probabilidad acumulada de leyes de oro en compósitos y leyes originales.

#### **4.2.3.5. Variografía**

#### **4.2.3.5.1. Introducción a la variografía**

La variografía es usada para describir la variabilidad espacial o correlación de un atributo o variable como por ejemplo las leyes de oro sobre un área definida, obteniendo como resultado la distancia máxima y la forma en que un punto tiene influencia sobre otro punto a diferentes distancias. La variabilidad espacial ha sido medida tradicionalmente por la media de un variograma, el cual en términos simples se puede definir como la media de los cuadrados de las diferencias entre pares de muestras separados por una distancia "h" o "lag".

 $Y = \frac{1}{2} N \cdot \sum [ (Z(x) - Z(x+h))]^2$ 

La media de los cuadrados de las diferencias (variograma o γ(h)) por cada distancia del lag es trazado en un gráfico bivariado,

donde el eje X representa la distancia del lag y el eje Y representa la media de los cuadrados de las diferencias para la distancia de lag nominadas.

Los valores de una variable regionalizada no son independientes, en el sentido que un valor observado en un sitio proporciona información sobre los valores de los sitios vecinos. En la interpretación probabilística de la variable regionalizada, esta noción intuitiva de dependencia está descrita por la distribución espacial de la función aleatoria, que modela la manera como se relacionan los valores observados en distintos sitios por una distribución de probabilidad multivariable.

En muchos problemas la descripción de la distribución espacial se limita a los primeros momentos. El momento de orden 1 (esperanza) hace intervenir un solo sitio a la vez y no entrega realmente información sobre dependencia espacial. En cambio, los momentos de orden 2 (covarianza, correlograma y variograma) están definidos con la ayuda de dos sitios, es decir del más pequeño conjunto que se puede considerar para describir la "interacción" entre valores. Son estos momentos los que entregan una descripción elemental y operatoria de la continuidad espacial de la variable regionalizada.

El correlograma se define como el cociente entre la covarianza y la varianza:

$$
\rho(\mathbf{h}) = corr[Z(\mathbf{x} + \mathbf{h}), Z(\mathbf{x})] = C(\mathbf{h})/C(\mathbf{0}).
$$

Tal como para la covarianza, se puede definir un estimador ergódico, que utiliza todos los datos al momento de estimar la esperanza y la varianza:

$$
\hat{\rho}_1(\mathbf{h}) = \frac{\hat{C}_1(\mathbf{h})}{\hat{C}_1(\mathbf{0})},
$$

Y un estimador no ergódico, que sólo utiliza los datos que están apareados para el vector h:

$$
\hat{\rho}_2(\mathbf{h}) = \frac{\hat{C}_2(\mathbf{h})}{\hat{\sigma}_{\text{cablesa}}(\mathbf{h})\hat{\sigma}_{\text{cola}}(\mathbf{h})},
$$
\n
$$
\text{con} \ \hat{\sigma}_{\text{cablesa}}(\mathbf{h}) = \sqrt{\frac{1}{|N(\mathbf{h})|} \sum_{(\alpha,\beta) \in N(\mathbf{h})} [z(\mathbf{x}_{\alpha}) - \overline{z}_{\text{cablesa}}(\mathbf{h})]^2}
$$
\n
$$
\hat{\sigma}_{\text{cola}}(\mathbf{h}) = \sqrt{\frac{1}{|N(\mathbf{h})|} \sum_{(\alpha,\beta) \in N(\mathbf{h})} [z(\mathbf{x}_{\beta}) - \overline{z}_{\text{cola}}(\mathbf{h})]^2}.
$$

Los estimadores así definidos son más robustos que el estimador del variograma, pero sesgados debido a que utilizan estimadores de la esperanza y de la varianza:

$$
E[\hat{\rho}_1(\mathbf{h})] \neq \rho(\mathbf{h})
$$

$$
E[\hat{\rho}_2(\mathbf{h})] \neq \rho(\mathbf{h})
$$

# **4.2.3.5.2. Variografía y elipsoides de búsqueda**

Se realizó la variografía global de leyes de oro para determinar la máxima distancia de influencia entre las muestras, para lo cual se determinó primero el valor del variograma en el origen o efecto pepita,

causado por la erraticidad propia del oro. Esto se realizó usando la herramienta downhole variogram o variograma a lo largo de cada sondaje. En la figura 42 podemos ver que el valor del variograma en el origen o efecto pepita es 0.20.

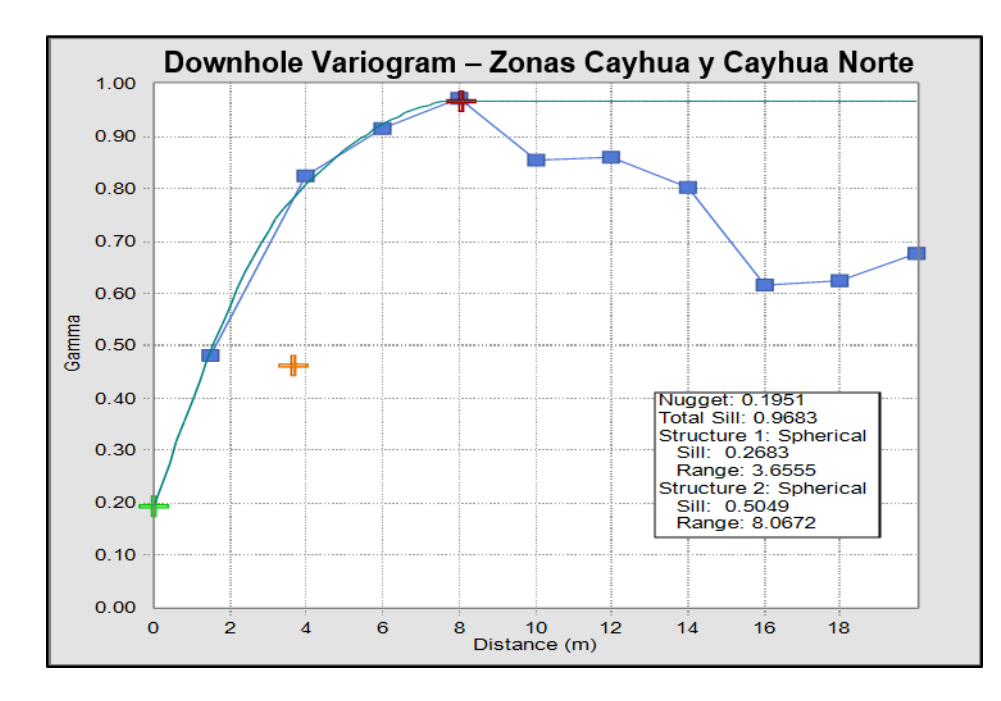

*Figura 42:* Downhole variogram combinado (Correlograma) – Cayhua y Cayhua

Norte.

Posteriormente se realizaron variogramas direccionados (Correlogramas) con Lag de 10m, en direcciones horizontales de 0° a 180 $^{\circ}$  con incrementos de 10 $^{\circ}$  y una ventana de  $+/-5^{\circ}$ , en direcciones verticales de -90° a +90° con incrementos de 30° y una ventana de +/- 15°.

Los variogramas más representativos fueron ajustados simultáneamente usando 2 estructuras esféricas (Ver figura 43).

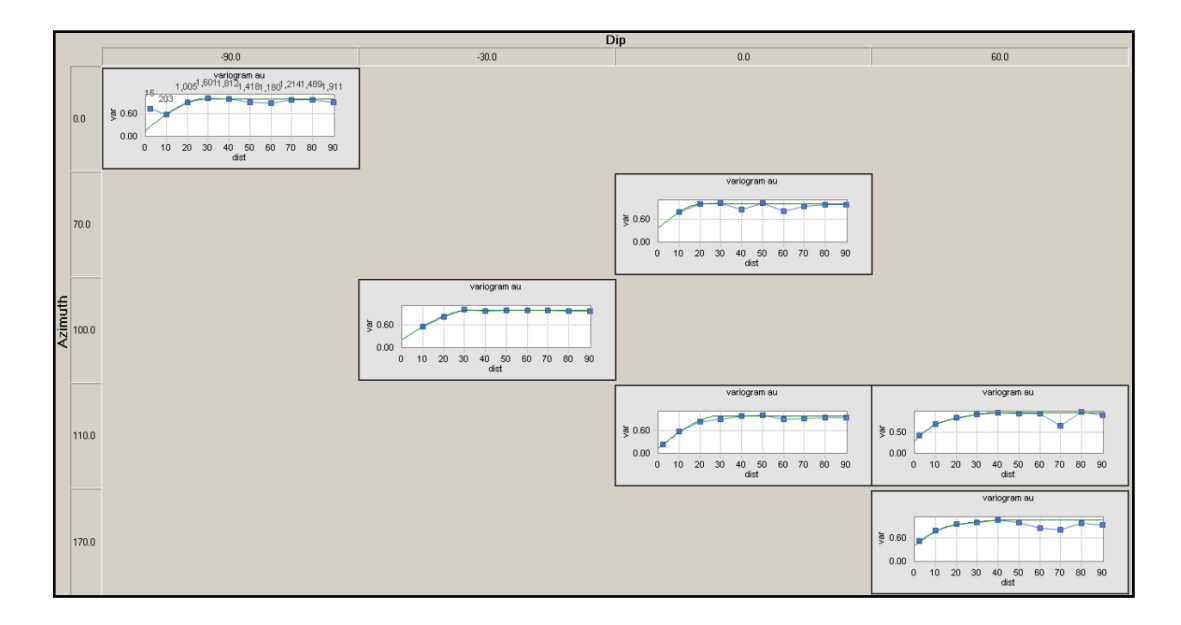

*Figura 43:* Variogramas direccionados (Correlograms) – Cayhua y Cayhua Norte

En base a los variogramas más representativos obtenidos se realizó el ajuste del variograma 3D; obteniendo los ejes y rotaciones de sus elipsoides en notación MEDS. Los parámetros de ajuste del variograma 3D se exportaron en archivos para usarse en la interpolación de leyes Au de los modelos de bloques (Ver tabla 27).

*Tabla 27:* Parámetros del Variograma 3D en Cayhua y Cayhua Norte.

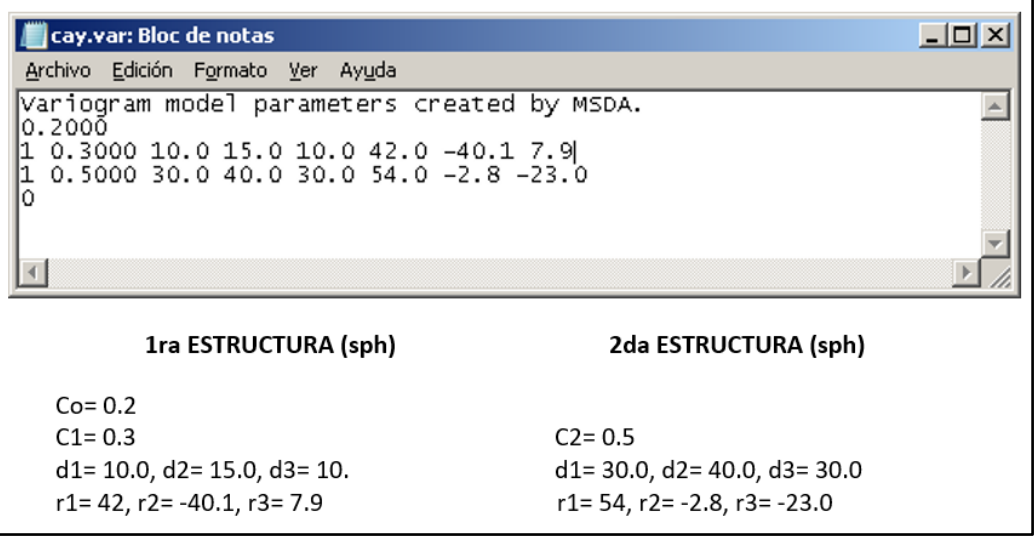

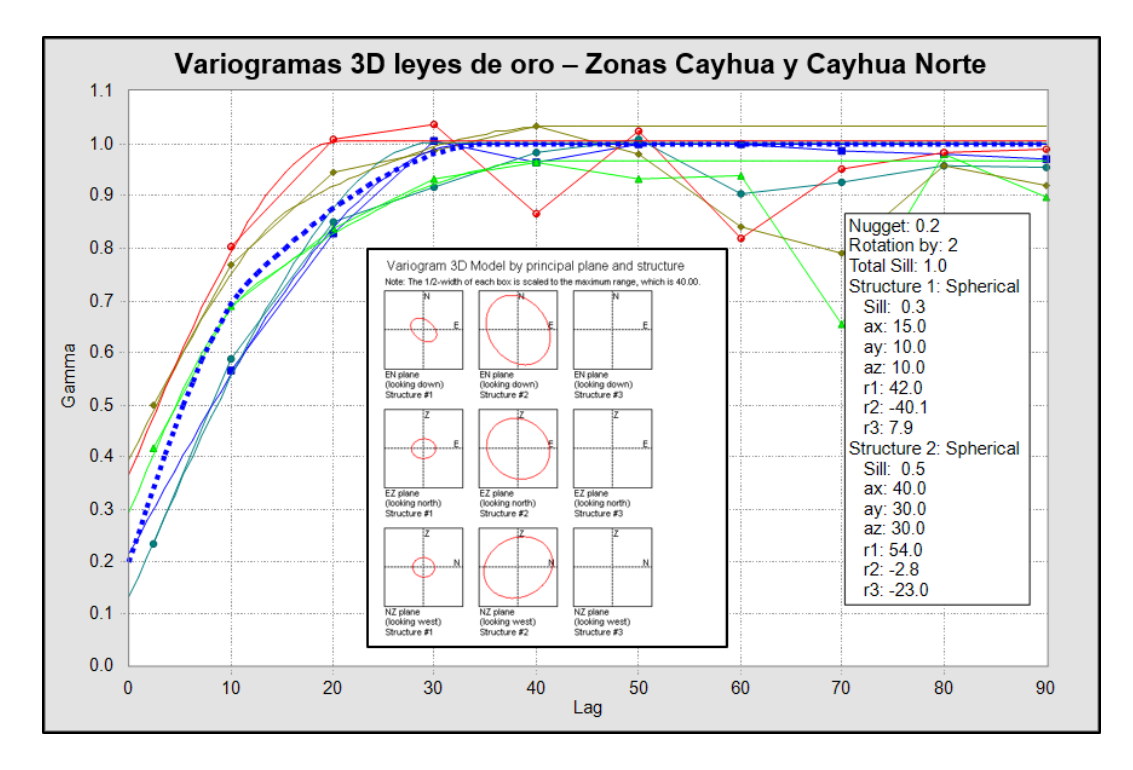

*Figura 44:* Parámetros de ajuste del variograma 3D y proyección de elipsoides en

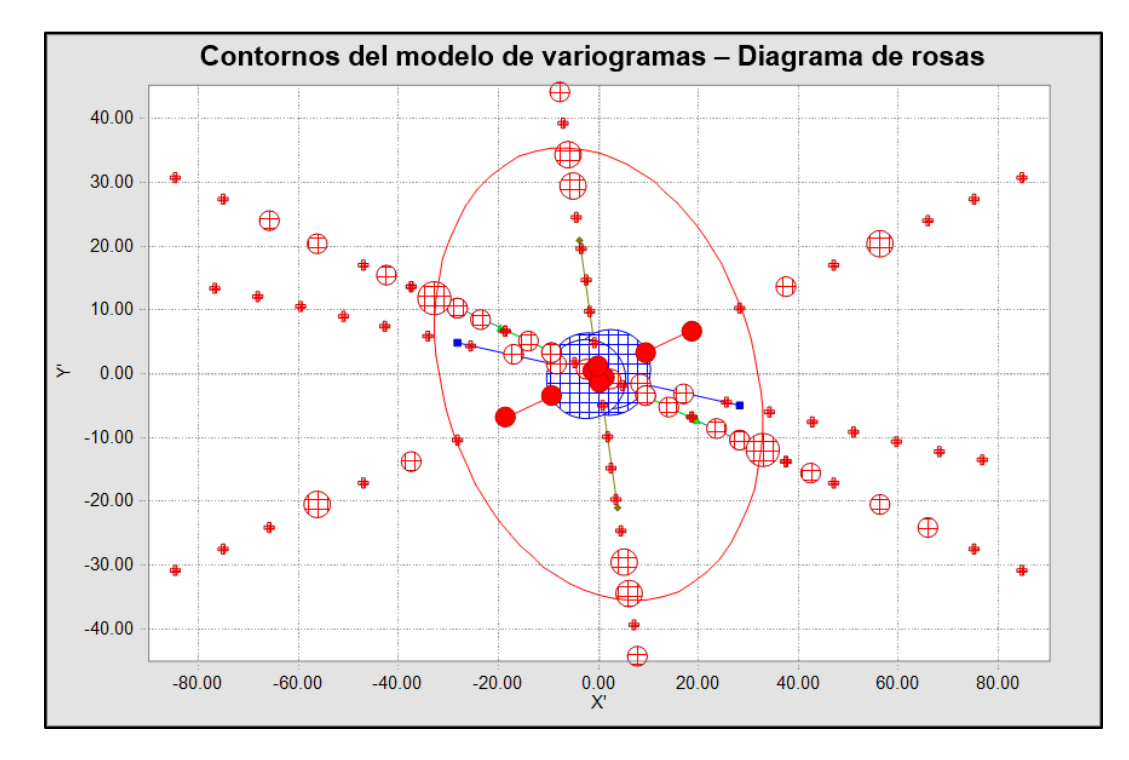

Cayhua y Cayhua Norte.

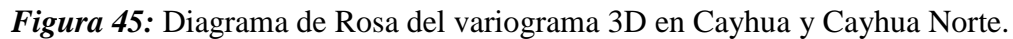

De acuerdo al ajuste del variograma 3D (Ver figuras 44 y 45), se determinó los parámetros del elipsoide de búsqueda para la interpolación de leyes de oro por el método de Kriging Ordinario en el modelo de bloques para Cayhua y Cayhua Norte, el cual se detalla en la tabla 28.

*Tabla 28:* Parámetros de interpolación del Kriging Ordinario en Cayhua y Cayhua

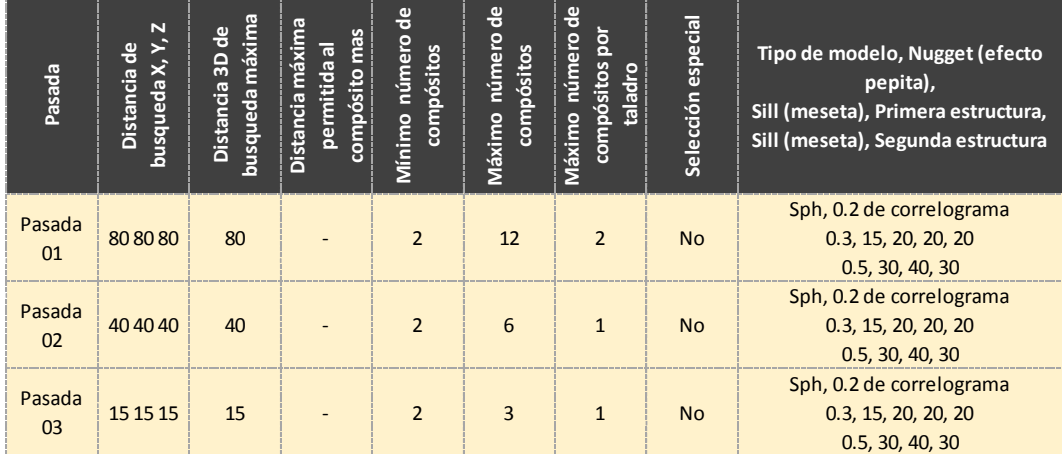

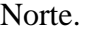

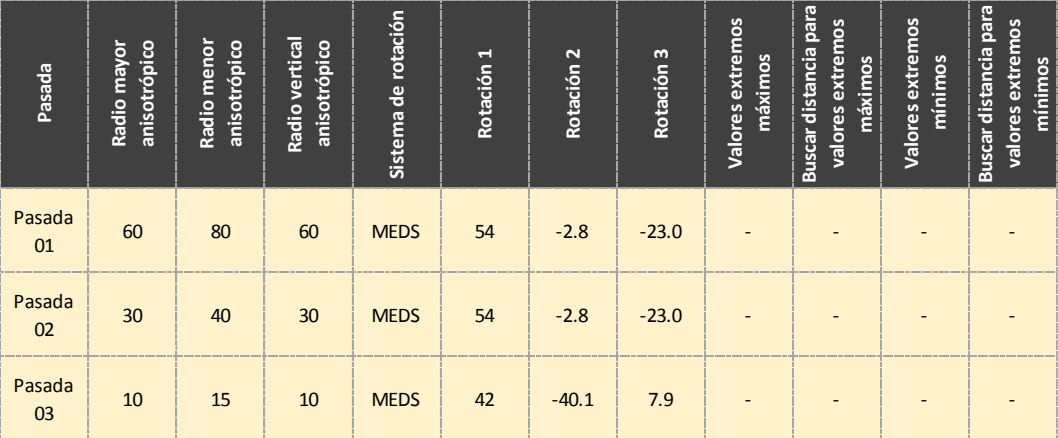

# **4.2.3.6. Interpolación de leyes en el modelo de bloques**

#### **4.2.3.6.1. Introducción de interpolación**

La estimación local busca estimar o predecir el valor de la variable regionalizada en un sector del campo estudiado, a partir de los datos disponibles (problema de "interpolación" espacial). Para este caso se usó algunos métodos tradicionales de interpolación tales como el vecino más cercano, inverso a la distancia y el método de kriging (bautizado así en honor de uno de los precursores de la geoestadística, Danie Krige).

#### **Método Vecino Más Cercano**

Atribuye toda la ponderación al dato más cercano al sitio a estimar. El estimador apantalla a todos los datos salvo el más cercano, luego omite gran parte de la información y probablemente carece de precisión.

#### **Método Inverso a la Distancia**

Asigna a cada dato una ponderación inversamente proporcional a (una potencia de) su distancia al sitio a estimar. Si la potencia es baja (cercana a cero), la distancia elevada a esta potencia es cercana a 1, por lo que el estimador asigna la misma ponderación a todos los datos (media aritmética de los datos). Al contrario, si la potencia es muy alta, el inverso de la distancia más pequeña se vuelve preponderante sobre todos los otros términos, y el estimador se convierte en el del más cercano vecino.

#### **Método Kriging**

Se articula siempre en torno a las mismas etapas. Las diferentes variantes sólo radican en las hipótesis realizadas sobre la función aleatoria  $Z = \{Z(x) \in D\}$  que representa la variable regionalizada.

En general, los problemas de estimación local no involucran la totalidad del campo y tampoco utilizan todos los datos disponibles. Se define la vecindad de kriging, como el dominio del espacio que contiene el sitio a estimar y los datos utilizados en la estimación. El usuario puede considerar varias posibilidades.

Se habla de vecindad única cuando se efectúa el kriging conservando todos los datos. En este caso, incluso los datos muy alejados intervendrán en la estimación. Sin embargo, salvo excepciones, su influencia será muy baja (intuitivamente, un sitio alejado no aporta demasiada información al sitio a estimar y se verá afectado por un ponderador de kriging bajo). Cuando los datos son muy numerosos, es inútil conservarlos todos para una estimación local, puesto que se corre el riesgo de aumentar considerablemente los tiempos de cálculo. Por lo tanto, es necesario reducir el tamaño de la vecindad de kriging.

Se habla de vecindad móvil cuando el kriging sólo utiliza los datos "cercanos" al sitio a estimar. Ahora, en general, uno no se limita a una sola estimación local, sino que busca estimaciones en los nodos de una grilla regular que cubre la zona estudiada. Falta definir el

118

tamaño y la forma de la vecindad, que se centra en el sitio a estimar y que se desplaza a través del campo, a medida que se realiza las estimaciones (de donde viene el adjetivo móvil).

El tamaño de la vecindad debe permitir un equilibrio entre varios factores:

- Precisión de las estimaciones: aumenta cuando la vecindad es más grande.
- Tiempos de cálculo: confiabilidad del modelo de variograma para grandes distancias, cambios en la continuidad espacial de la variable regionalizada: debido a todos estos factores, se tiende a elegir una vecindad de tamaño limitado.

Un criterio de decisión son las llamadas técnicas de validación cruzada o jackknife, en los que se prueba varios tamaños de vecindad y se elige aquel que entrega los resultados más satisfactorios. Cabe notar que no hay justificación particular para limitar el tamaño de la vecindad al alcance del modelo variográfico, bajo el pretexto que los datos localizados más allá de este alcance no tienen correlación con el sitio a estimar. De hecho, en la mayoría de los casos, estos datos intervienen indirectamente en la estimación del valor promedio y mejoran la precisión, a veces de manera no despreciable. El factor a considerar en la elección del tamaño de la vecindad es la cantidad de datos disponibles en la vecindad más que el alcance del variograma.

En la medida de lo posible, la forma de la vecindad debe tomar en cuenta la anisotropía de la variable regionalizada, revelada por el análisis variográfico. Así, en el caso de una anisotropía geométrica, se considerará una vecindad en forma de elipse (o elipsoide) cuyas características – orientación y excentricidad – sean idénticas a las de la elipse (elipsoide) de anisotropía. A menudo, también, se divide esta elipse en varios sectores (en general, en cuadrantes u octantes), en cada uno de los cuales se trata de buscar un número fijo de datos, con el fin de repartir de mejor manera en torno al sitio que se quiere estimar, la información que se va a conservar. **La Figura 46** presenta un ejemplo de vecindad móvil en el espacio de dos dimensiones, en forma de elipse centrada en el sitio a estimar. Los datos retenidos, tres por cuadrante al máximo, están indicados en la vecindad más que el alcance del variograma.

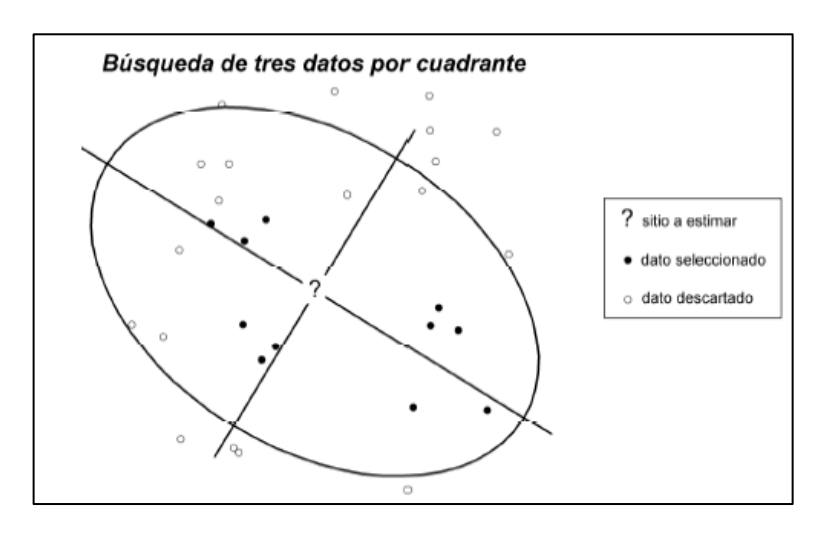

*Figura 46:* Vecindad elíptica, dividida en cuadrantes con datos retenidos y datos descartados de bloques.

En caso de anisotropía más compleja que la anisotropía geométrica, se suele conservar una vecindad en forma de elipse o elipsoide, aunque idealmente se debería escoger una forma más sofisticada (por ejemplo, una vecindad en forma de banda en caso de anisotropía zonal pura). Hay que buscar entonces una elipse que se acerca lo mejor posible a las curvas de isovalores del modelo variográfico, que indican el nivel de correlación en función de la distancia geográfica.

### **Kriging ordinario:**

dan:

El Kriging ordinario supone que la variable regionalizada es la realización de una función aleatoria Z estacionaria tal que:

$$
\begin{cases} \forall \mathbf{x} \in \mathsf{V}, E[Z(\mathbf{x})] = m \quad \text{desconocida} \\ \forall \mathbf{x}, \mathbf{x} + \mathbf{h} \in \mathsf{V}, \ \text{cov}[Z(\mathbf{x} + \mathbf{h}), Z(\mathbf{x})] = C(\mathbf{h}) \end{cases}
$$

Donde V representa la vecindad de kriging.

Durante la determinación del estimador las etapas del kriging

• **Linealidad:** se asegura esta restricción al tomar como estimador en x0.

$$
Z^*(\mathbf{x}_0) = a + \sum_{\alpha=1}^n \lambda_\alpha Z(\mathbf{x}_\alpha)
$$

• **Insesgo:** el valor esperado del error de estimación es:

$$
E[Z^*(\mathbf{x}_0) - Z(\mathbf{x}_0)] = a + \sum_{\alpha=1}^n \lambda_\alpha \underbrace{E[Z(\mathbf{x}_\alpha)]}_{=m} - \underbrace{E[Z(\mathbf{x}_0)]}_{=m} = a + (\sum_{\alpha=1}^n \lambda_\alpha - 1)m
$$

Como se desconoce el valor de la media m, este valor esperado es nulo si:

$$
a=0 \text{ y } \sum_{\alpha=1}^n \lambda_\alpha = 1.
$$

La igualdad sobre la suma de los ponderadores asegura que, en el caso en que todos los datos son iguales a una misma constante, el valor estimado restituirá esta constante.

• **Optimalidad:** como en el caso del kriging simple, la varianza del error de estimación es:

$$
\text{var}[Z^*(\mathbf{x}_0) - Z(\mathbf{x}_0)] = \sum_{\alpha=1}^n \sum_{\beta=1}^n \lambda_\alpha \lambda_\beta C(\mathbf{x}_\alpha - \mathbf{x}_\beta) + C(\mathbf{0}) - 2 \sum_{\alpha=1}^n \lambda_\alpha C(\mathbf{x}_\alpha - \mathbf{x}_0)
$$

Se necesita minimizar esta expresión bajo la condición de insesgo, que impone que la suma de las incógnitas es igual a 1. Esto se logra introduciendo una incógnita adicional llamada multiplicador de Lagrange, que denotaremos como μ. Se escribe:

$$
\operatorname{var}[Z^*(\mathbf{x}_0) - Z(\mathbf{x}_0)]
$$
  
=  $C(\mathbf{0}) + \sum_{\alpha=1}^n \sum_{\beta=1}^n \lambda_\alpha \lambda_\beta C(\mathbf{x}_\alpha - \mathbf{x}_\beta) - 2 \sum_{\alpha=1}^n \lambda_\alpha C(\mathbf{x}_\alpha - \mathbf{x}_0) + 2\mu (\underbrace{\sum_{\alpha=1}^n \lambda_\alpha - 1}_{=0})$ 

y se minimiza la función de las n+1 variables  $\lambda_1, \ldots, \lambda_n, \mu$ . Calculando las n+1 derivadas parciales de esta función y luego anulándolas, se obtiene el sistema:

$$
\begin{cases}\n\frac{\partial}{\partial \lambda_{\alpha}} = 0: \sum_{\beta=1}^{n} \lambda_{\beta} C(\mathbf{x}_{\alpha} - \mathbf{x}_{\beta}) + \mu = C(\mathbf{x}_{\alpha} - \mathbf{x}_{0}) \quad \forall \alpha = 1...n \\
\frac{\partial}{\partial \mu} = 0: \sum_{\alpha=1}^{n} \lambda_{\alpha} = 1 \quad \text{(condition de insesgo)} \\
\lambda_{1}, \dots, \lambda_{n}, \mu.\n\end{cases}
$$

Este sistema contiene una incógnita y una ecuación más que el sistema de kriging simple. Se puede escribir en notación matricial:

$$
\begin{pmatrix}\nC(\mathbf{x}_1 - \mathbf{x}_1) & \cdots & C(\mathbf{x}_1 - \mathbf{x}_n) & 1 \\
\vdots & & \vdots & \vdots \\
C(\mathbf{x}_n - \mathbf{x}_1) & \cdots & C(\mathbf{x}_n - \mathbf{x}_n) & 1 \\
1 & \cdots & 1 & 0\n\end{pmatrix}\n\begin{pmatrix}\n\lambda_1 \\
\vdots \\
\lambda_n \\
\mu\n\end{pmatrix} =\n\begin{pmatrix}\nC(\mathbf{x}_1 - \mathbf{x}_0) \\
\vdots \\
C(\mathbf{x}_n - \mathbf{x}_0) \\
1\n\end{pmatrix}
$$

Este kriging se denomina "Kriging Ordinario". Siendo el variograma una herramienta equivalente a la covarianza, a partir de la relación  $g(h) = C(0) - C(h)$ , se puede elegir utilizarlo en lugar de la función de covarianza. Las ecuaciones de Kriging pasan a ser:

$$
\begin{cases} \sum_{\beta=1}^{n} \lambda_{\beta} \gamma(\mathbf{x}_{\alpha} - \mathbf{x}_{\beta}) - \mu = \gamma(\mathbf{x}_{\alpha} - \mathbf{x}_{0}) & \forall \alpha = 1...n \\ \sum_{\alpha=1}^{n} \lambda_{\alpha} = 1 & \end{cases}
$$

Esto es:

$$
\begin{pmatrix}\n\gamma(\mathbf{x}_1 - \mathbf{x}_1) & \cdots & \gamma(\mathbf{x}_1 - \mathbf{x}_n) & 1 \\
\vdots & & \vdots & \vdots \\
\gamma(\mathbf{x}_n - \mathbf{x}_1) & \cdots & \gamma(\mathbf{x}_n - \mathbf{x}_n) & 1 \\
1 & \cdots & 1 & 0\n\end{pmatrix}\n\begin{pmatrix}\n\lambda_1 \\
\vdots \\
\lambda_n \\
-\mu\n\end{pmatrix}\n=\n\begin{pmatrix}\n\gamma(\mathbf{x}_1 - \mathbf{x}_0) \\
\vdots \\
\gamma(\mathbf{x}_n - \mathbf{x}_0) \\
1\n\end{pmatrix}
$$

#### **4.2.3.6.2. Proceso de interpolación**

Para las zonas de Cayhua y Cayhua Norte se realizó la interpolación de leyes en los modelos de bloques por el método del Kriging Ordinario, utilizando los parámetros de interpolación

determinados en el estudio geoestadístico, así mismo se realizó la interpolación de leyes por el método de inverso de la distancia al cubo y por el método del vecino más cercano. Estos 2 últimos para poder comparar la calidad de la estimación (Ver figuras 47, 48 y 49).

La interpolación del Kriging Ordinario se realizó en base a 3 pasadas para cada zona.

Para la primera pasada se utilizó el doble de las distancias de la segunda estructura, obtenidas en los variogramas 3D ajustados (alcance global), con un total de 12 muestras como máximo y un mínimo de 2, y con un máximo de 2 muestras por sondaje. Con lo cual nos aseguramos de interpolar dentro de los dominios para las zonas inferidas.

Para la segunda pasada se utilizó las distancias y direcciones de la 2da estructura, obtenidas en los variogramas 3D ajustados, con un total de 6 muestras como máximo y un mínimo de 2, y con un máximo de 1 muestra por sondaje. Con lo cual nos aseguramos de interpolar dentro de las zonas medido e indicado.

Para la tercera pasada se utilizó la distancia y direcciones de la 1ra estructura, obtenidas en los variogramas 3D ajustados, con un total de 3 muestras como máximo y un mínimo de 2, y un máximo de 1 muestra por sondaje. Con lo cual nos aseguramos de reproducir los valores en el punto para los blocks medidos.

124

# **4.2.4. Validación de recursos**

Para validar las leyes de oro interpoladas en el modelo de bloques, se hicieron comparaciones entre los modelos de Kriging Ordinario, Inverso de la Distancia al Cubo y Vecino Más Cercano. Este paso es un aspecto extremadamente importante del control de calidad que hace posible la evaluación de la aplicabilidad del modelo para un planeamiento de corto, mediano y largo plazo.

# **4.2.4.1. Comparación visual de los modelos de bloques por métodos de interpolación**

Se comparó visualmente los modelos de Kriging Ordinario, inverso de la Distancia al Cubo y Vecino Más Cercano; para esto se revisaron secciones NS, EW, transversales, longitudinales y de planta, en los cuales se observa bastante semejanza en la distribución de las leyes entre los 3 modelos (Ver Figuras 47, 48, y 49).

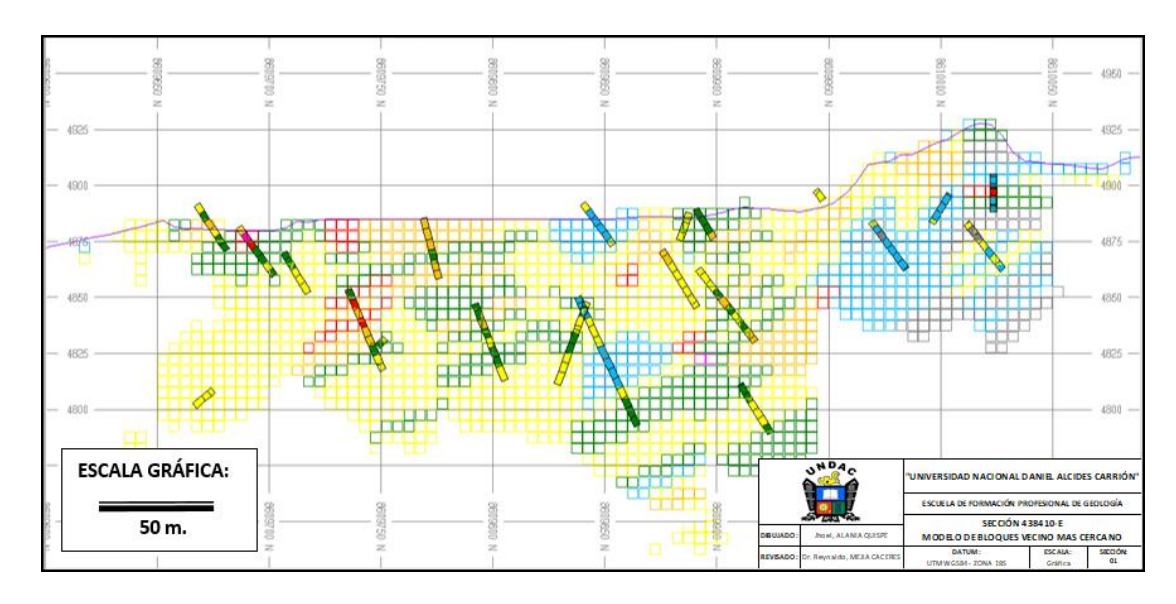

*Figura 47:* Modelo de bloques con leyes interpolados por Vecino Más Cercano –

Cayhua (Sec.438410-E).

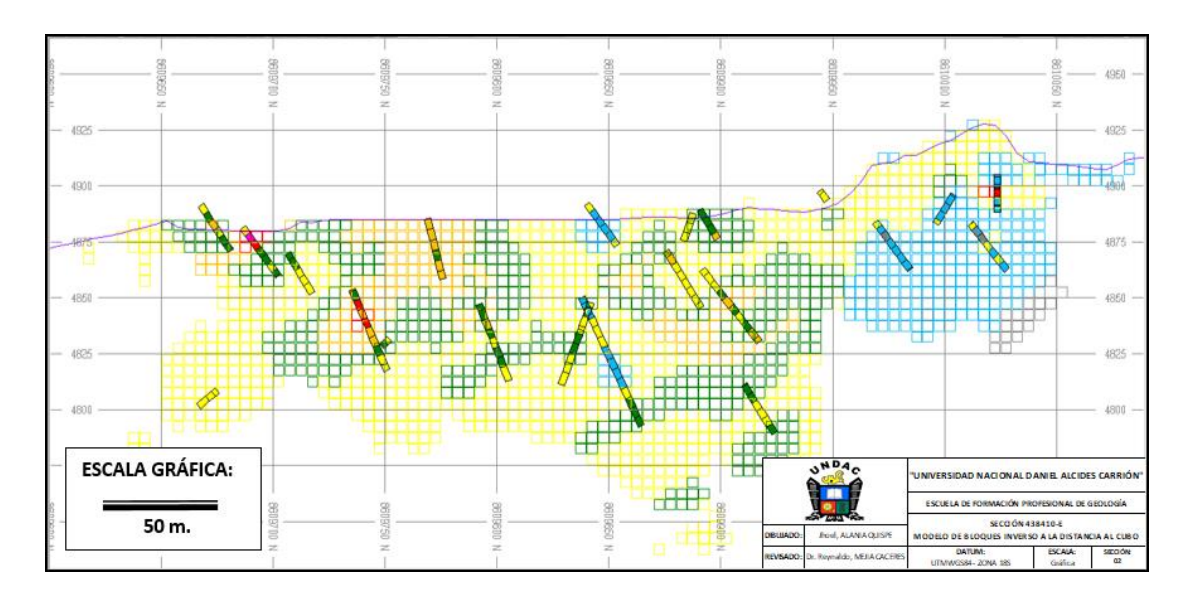

*Figura 48:* Modelo de bloques con leyes interpolados por Inverso a la Distancia al

Cubo – Cayhua (Sec.438410-E).

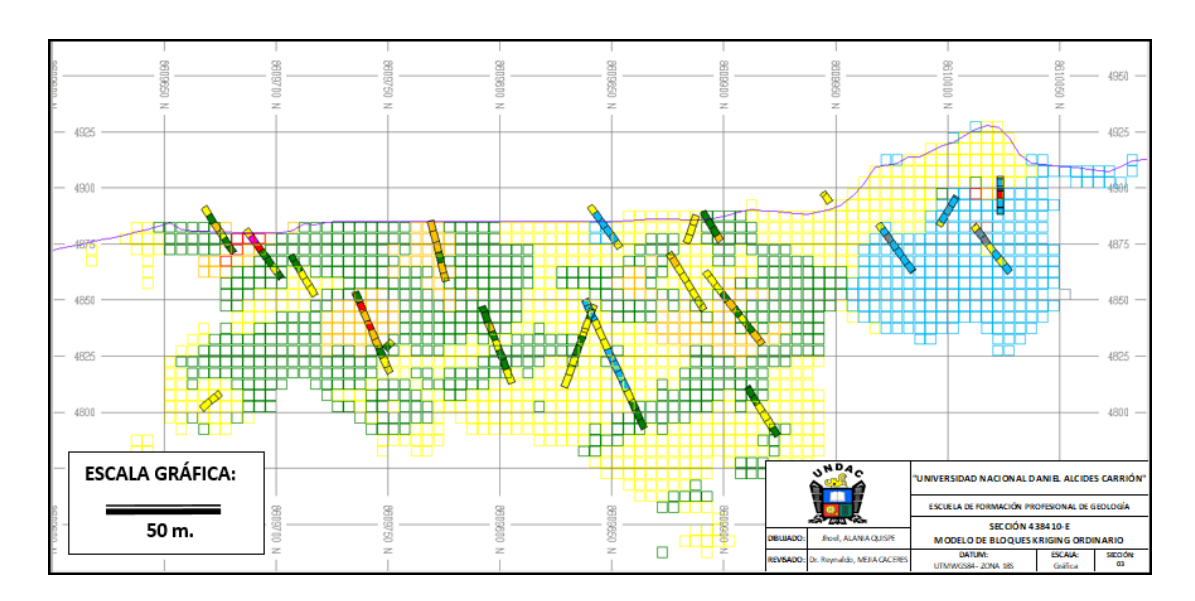

*Figura 49:* Modelo de bloques con leyes interpolados por Kriging Ordinario –

Cayhua (Sec.438410-E).

# **4.2.4.2. Generación de gráficas estadísticas de comparación**

Se construyeron gráficas estadísticas comparativas entre los modelos de Kriging Ordinario, Inverso de la Distancia al Cubo y Vecino Más Cercano, observándose bastante similitud entre ellos (Ver figuras 50 y 51).

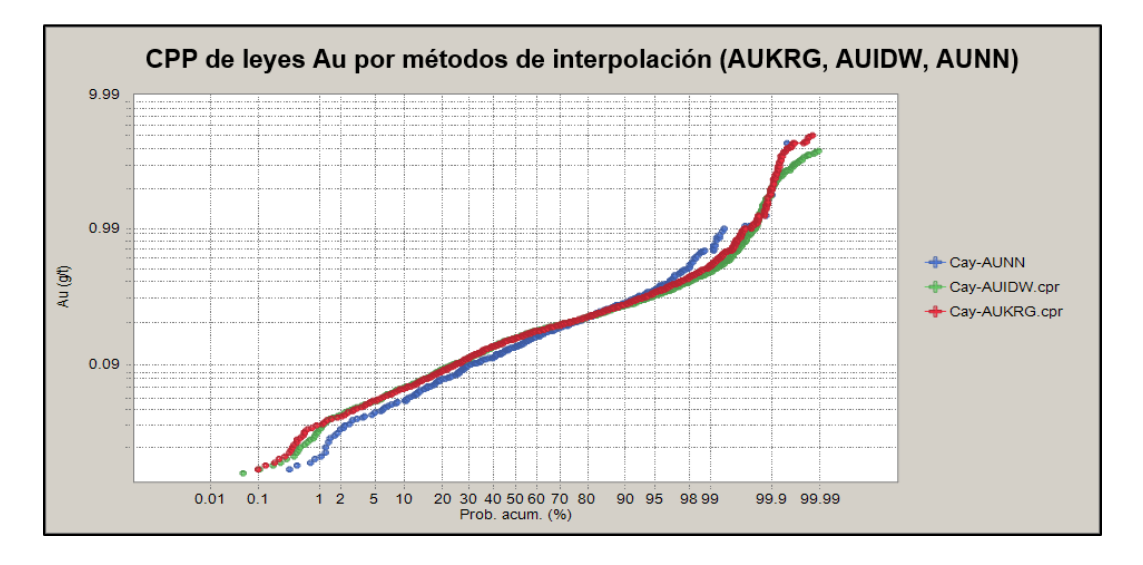

*Figura 50:* Comparación de curvas de probabilidad acumulada de leyes de oro entre

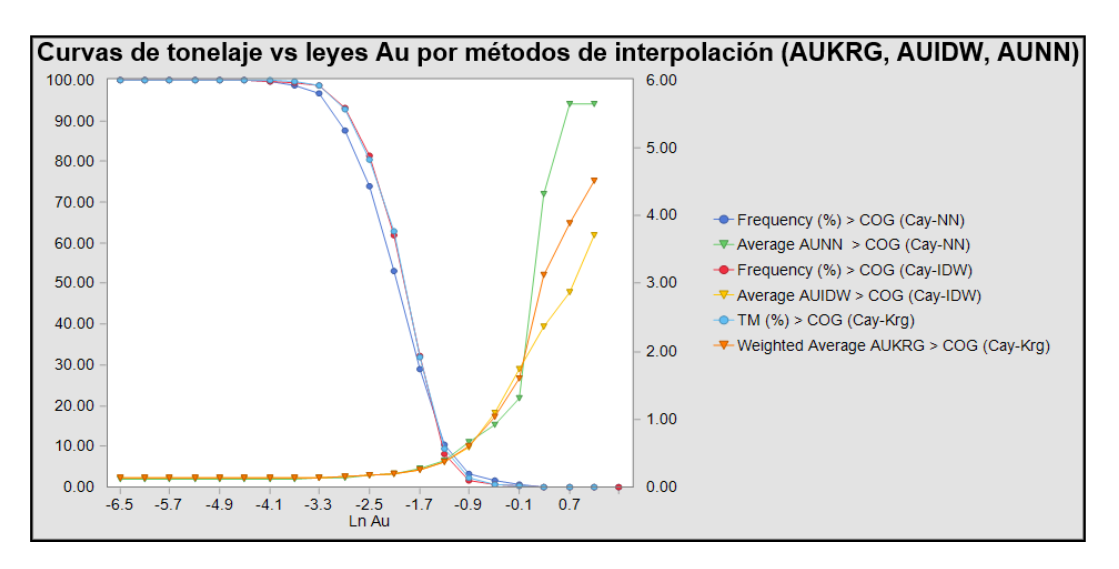

poblaciones de modelos AUKRG (Kriging), AUNN y AUIDW.

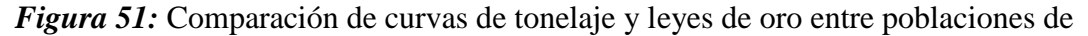

modelos AUKRG (Kriging), AUNN y AUIDW.
También se realizaron gráficas Swath-Plot de leyes de oro para comparar sus comportamientos con respecto a su posición, observándose también bastante similitud entre los 3 modelos de leyes de oro (Ver figura 52).

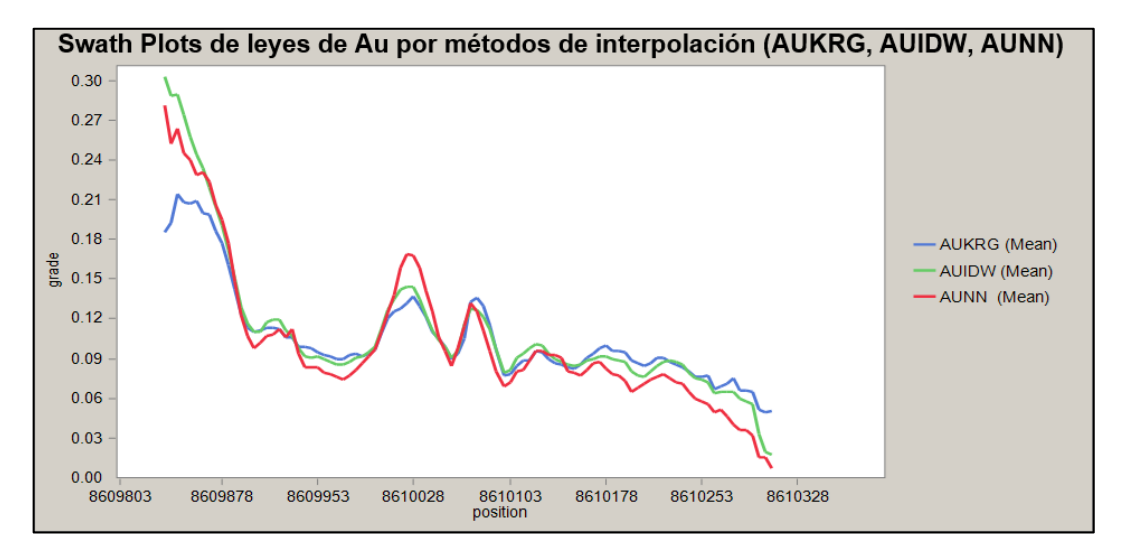

*Figura 52:* Comparación de Swath Plots de leyes de oro entre poblaciones de modelos AUKRG (Kriging), AUNN y AUIDW en secciones E-W.

También se realizaron comparaciones entre las leyes del modelo de bloques (AUKRG) y las leyes en los sondajes, con la finalidad de verificar si las poblaciones de leyes Au mantienen la misma distribución (Ver figuras 53 y 54).

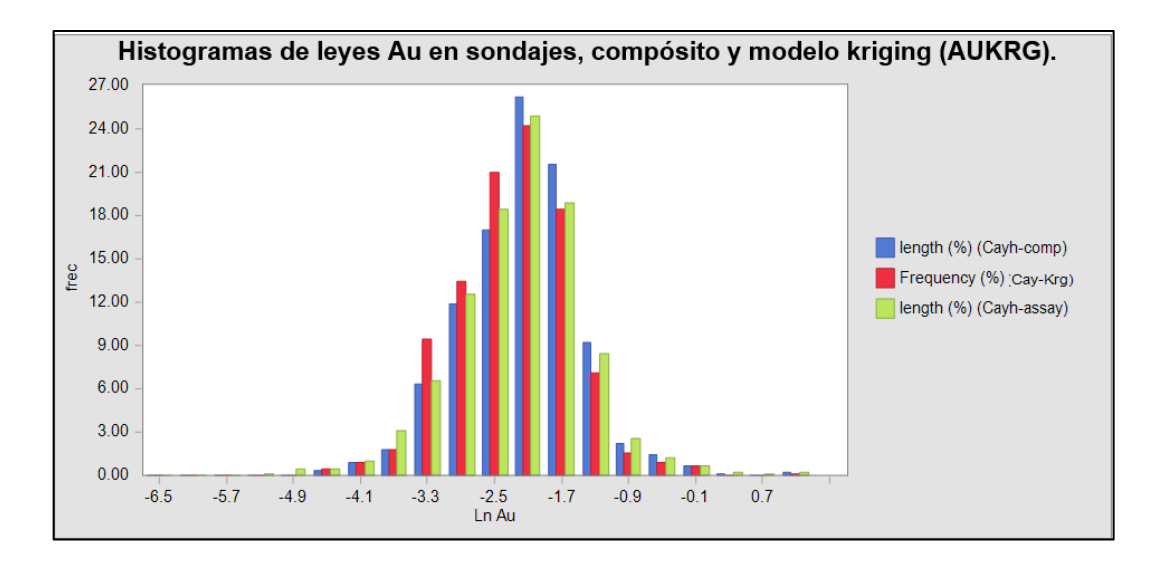

*Figura 53:* Comparación de histogramas de leyes de oro en sondajes, compósito y

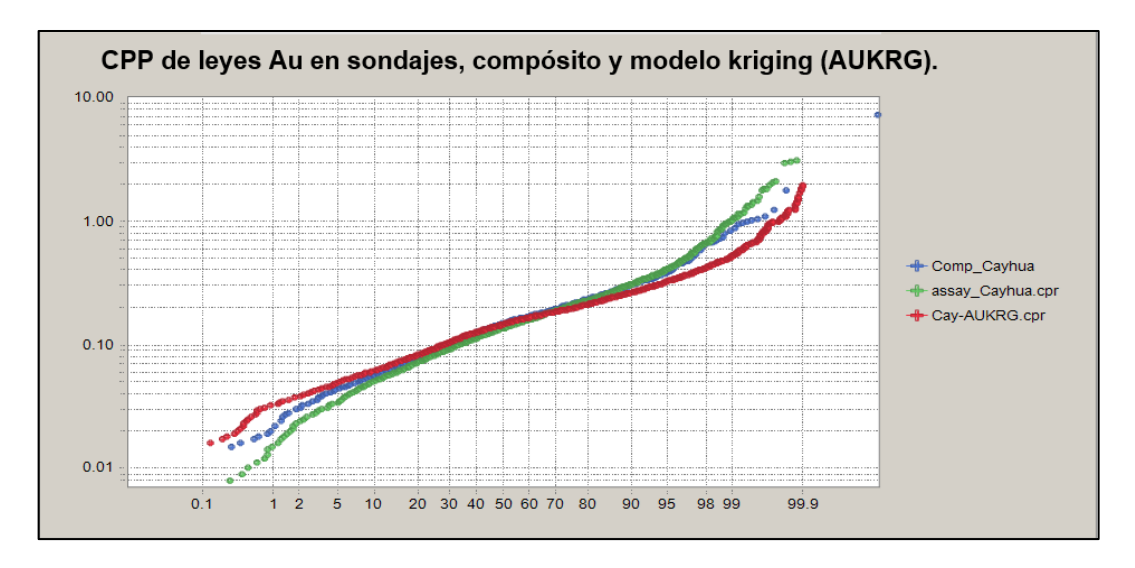

modelo kriging (AUKRG).

*Figura 54:* Comparación de curvas de probabilidad acumulada de leyes de oro en sondajes, compósito y modelo kriging (AUKRG).

## **4.2.5. Clasificación de recursos**

## **4.2.5.1. Introducción a la clasificación de recursos**

El Código australiano para Informar sobre Recursos Minerales y Reservas de Mena (el "Código JORC" o "el Código"), establece estándares mínimos, recomendaciones y normas para la Información Pública de resultados de exploraciones, Recursos Minerales y Reservas de Mena en Australia. Este ha sido redactado por el Comité Conjunto de Reservas de Mena de "The Institute of Mining and Metallurgy, Australian Institute of Geoscientists y Minerals Council of Australia". El Comité Conjunto de Reservas de Mena se constituyó en 1971 y publicó varios informes haciendo recomendaciones sobre la clasificación e Información Pública de Reservas de Mena antes de la primera divulgación del Código JORC en 1989. El Código original se puso en vigor en el mes de Setiembre de 1999 y la traducción al español fue publicada en el mes de mayo del 2001.

Según este código los informes públicos que tratan sobre recursos minerales y/o reservas de mena sólo deben usar los términos que se indican en la Figura 55.

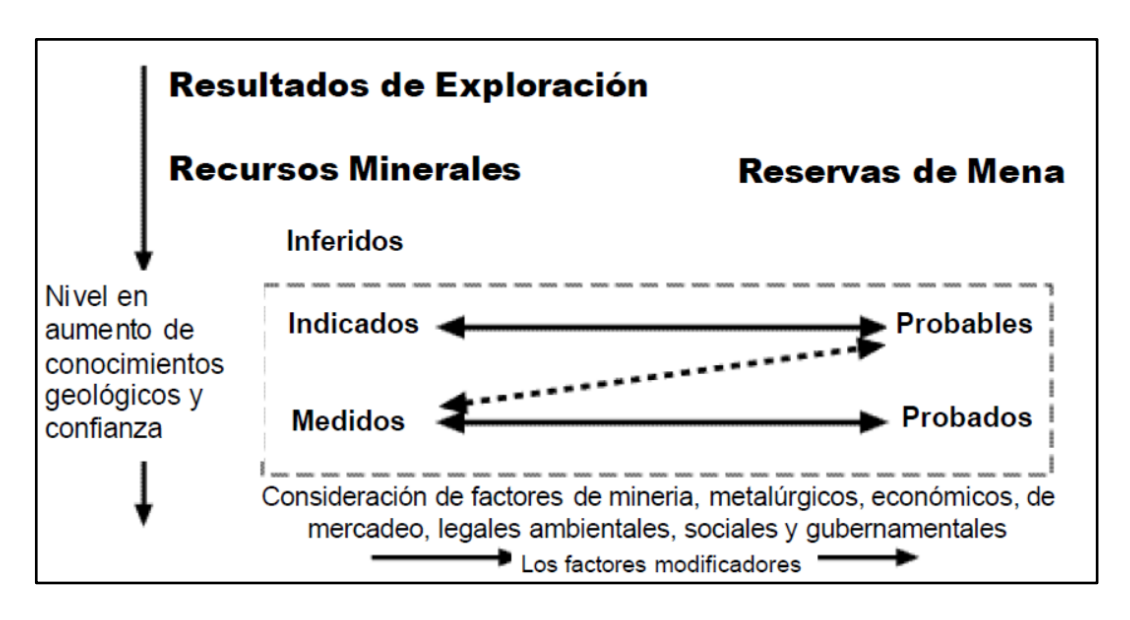

*Figura 55:* Relación general entre resultados de exploración, recursos y reservas

minerales según el Código JORC.

**En la figura 55,** se indica el marco para clasificar estimaciones de tonelaje y leyes con el fin de reflejar niveles diferentes de confianza geológica y diferentes grados de evaluación técnica y económica. Los Recursos Minerales pueden ser estimados principalmente por un geólogo sobre la base de información geocientífica con algún aporte de otras disciplinas. Las Reservas de Mena que son un sub-conjunto modificado de los Recursos Minerales Indicados y Medidos, requieren la consideración de los factores que afectan la extracción incluyendo factores mineros, metalúrgicos, económicos, de marketing, legales, ambientales, sociales y gubernamentales, y en la mayor parte de los casos deben ser estimados con el aporte de una amplia gama de disciplinas.

En ciertas situaciones, Recursos Minerales Medidos podrían convertirse a Reservas Probables Minerales debido a incertidumbres relacionadas con factores de modificación que se toman en cuenta en la conversión de Recursos Minerales a Reservas de Mena. Esta relación la muestra la flecha quebrada en la Figura 55 (aunque la tendencia de la flecha quebrada incluye un componente vertical, en este caso no implica una reducción en el nivel de conocimiento geológico o confianza). En una situación como esta deben explicarse plenamente los factores modificadores.

Un **"Recurso Mineral Inferido"** es aquella parte de un yacimiento mineral para lo cual se puede estimar el tonelaje y contenido metálico con un bajo nivel de confianza. Se le infiere por la evidencia geológica y se le asume, pero no se verifica la continuidad geológica y/o el contenido metálico. Se basa en información reunida por medio de técnicas apropiadas de afloramientos, zanjas, cateos, calicatas, taladros de perforación que pueden ser limitados o de incierta calidad y confiabilidad. Un Recurso Mineral Inferido tiene un menor nivel de confianza del que se aplica a un Recurso Mineral Indicado.

Un **"Recurso Mineral Indicado"** es aquella parte de un yacimiento mineral para la cual se puede estimar el tonelaje, peso específico del mineral, la forma, las características físicas y el contenido metálico con un razonable nivel de confianza. Se basa en información reunida por medio de técnicas apropiadas de lugares tales como afloramientos, zanjas, calicatas, trincheras, pozos y taladros de perforación. Los lugares de muestreo y estudio se encuentran muy distanciados el uno del otro o distanciados de manera inapropiada como para confirmar la continuidad geológica y/o del contenido metálico, pero se encuentran lo suficientemente próximos el uno del otro como para asumir dicha continuidad.

Un **"Recurso Mineral Medido"** es aquella parte de un yacimiento mineral para la cual se puede estimar el tonelaje, el peso específico del mineral, la forma, las características físicas, y el contenido metálico con un alto nivel de confianza. Se basa en una información detallada y confiable de la exploración, del muestreo y evidencias reunidas por medio de técnicas apropiadas en lugares tales como afloramientos, zanjas, calicatas, trincheras, pozos y taladros de perforación. Los lugares de muestreo y estudio se encuentran lo suficientemente próximos el uno del otro como para confirmar una continuidad geológica y/o del contenido metálico.

132

## **4.2.5.2. Clasificación de recursos**

Para realizar la clasificación de recursos minerales en el presente estudio, se asimiló el marco de clasificación del código JORC, el cual clasifica los recursos y reservas minerales en base a diferentes niveles de confianza geológica y diferentes grados de evaluación técnica y económica. En la actualidad se mantiene el uso el esquema general de clasificación de recursos y reservas minerales del código JORC (The JORC Code, 2012 Edition).

Para realizar la clasificación se usó la data geoestadistica de la información del modelo de bloques y se consideró la varianza de kriging y la distancia promedio de los sondajes obtenidos previamente durante el proceso de interpolación por el método de Kriging Ordinario, además se utilizó el número de sondajes utilizados para la interpolación de cada bloque del modelo.

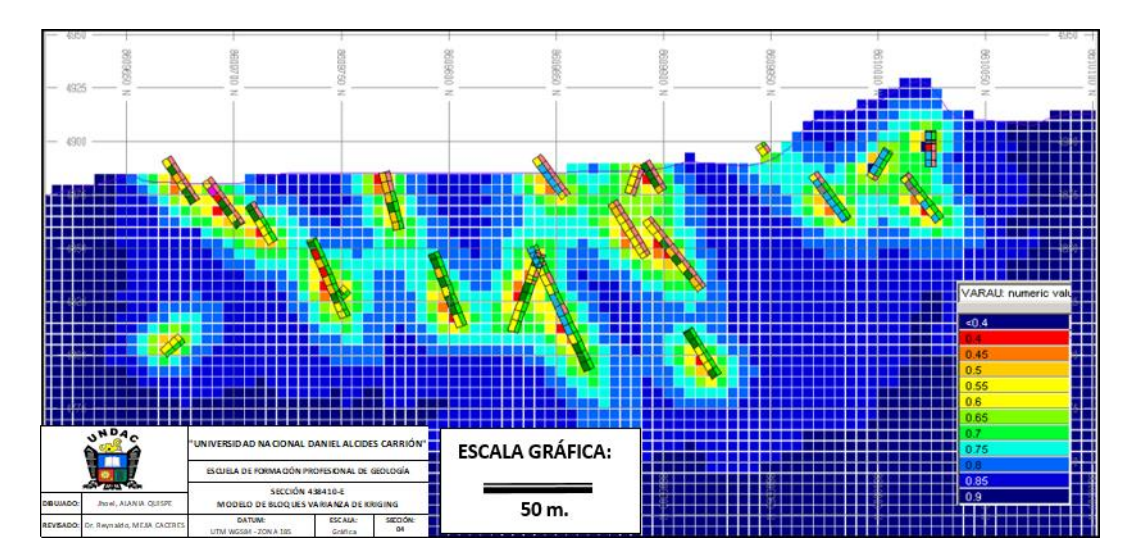

*Figura 56:* Sección 438410-E mostrando la Varianza de Kriging (VARAU) en Cayhua y Cayhua Norte.

En la figura 56 podemos observar una característica principal, que las varianzas en los bloques son más bajas alrededor de los taladros y son más altas conforme nos alejamos de estos taladros.

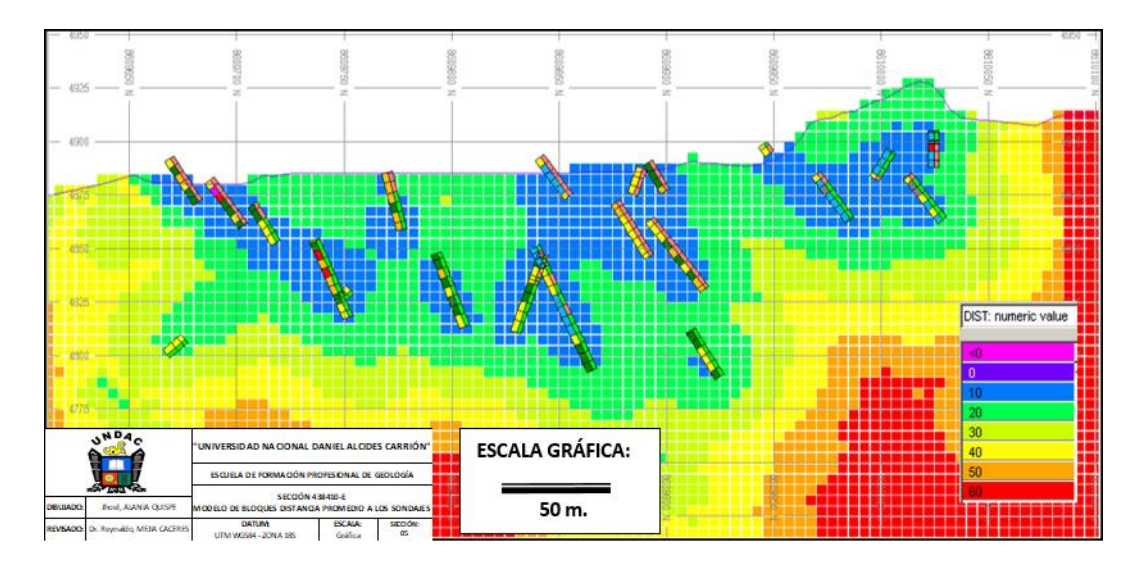

*Figura 57:* Sección 438410-E mostrando la distancia promedio a los sondajes (DIST) en Cayhua y Cayhua Norte.

En la figura 57 podemos observar que las distancias promedio a los sondajes también aumentan con la distancia.

En el análisis estadístico de la curva de probabilidad acumulada de la varianza de kriging (figura 58a), se observa una distribución homogénea hasta la intersección de la varianza de valor 0.85 con la frecuencia de aproximadamente 50%, a partir del cual se distorsiona, este valor nos determina que los bloques Medidos e Indicados tienen varianza < 0.85.

Considerando la frecuencia de 50% calculada anteriormente, este se filtra o intersecta en la curva de probabilidad acumulada de distancia promedio a los sondajes (figura 59b), determinándose así que los bloques Medidos tomados al 50% tendrían distancia < 28 m, y los bloques Indicados tendrían

distancia >= 28 m y < 40 m hasta donde la distribución de la curva se mantiene homogénea y continua.

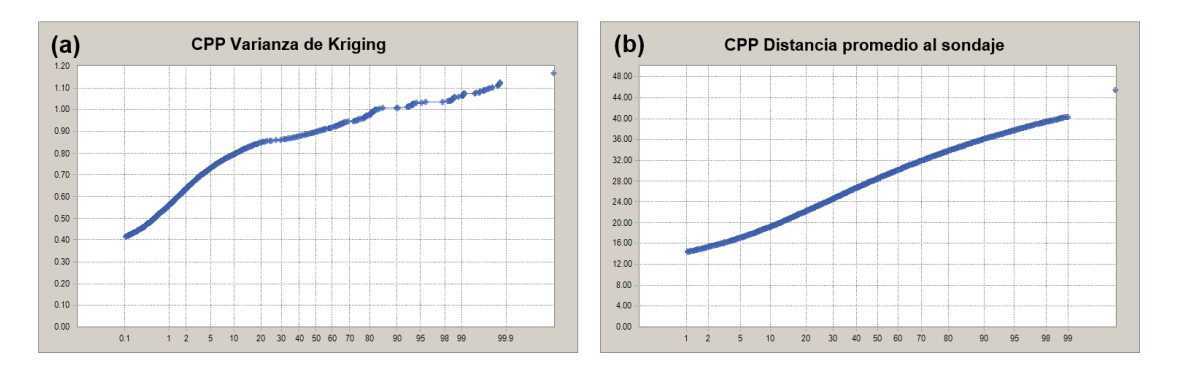

*Figura 58:* Distribución de la Varianza de Kriging y Distancia promedio en los

bloques interpolados.

En base al análisis anterior y con los valores estimados se realizó la

clasificación de recursos (Ver tabla 29).

*Tabla 29:* Parámetros de clasificación de recursos en Cayhua y Cayhua Norte.

| Clasificación |        | Distancia promedio al sondaje                                                |        | Número de sondajes |        | Varianza de Kriging |        |  |  |  |
|---------------|--------|------------------------------------------------------------------------------|--------|--------------------|--------|---------------------|--------|--|--|--|
| <b>Item</b>   | Código | Mínimo                                                                       | Máximo | Mínimo             | Máximo | Mínimo              | Máximo |  |  |  |
| Medido        |        |                                                                              | 28     |                    |        |                     | 0.85   |  |  |  |
| Indicado      |        | 28.01                                                                        | 40     |                    |        |                     | 0.85   |  |  |  |
| Indicado      |        |                                                                              | 40     |                    |        |                     | 0.85   |  |  |  |
| Inferido      |        | Por defecto, todos los bloques que no se clasifiquen como Medido o Indicado. |        |                    |        |                     |        |  |  |  |

La clasificación de recursos aplicada se muestra gráficamente bastante

consistente con la distribución espacial de los sondajes (Ver figuras 59 y 60).

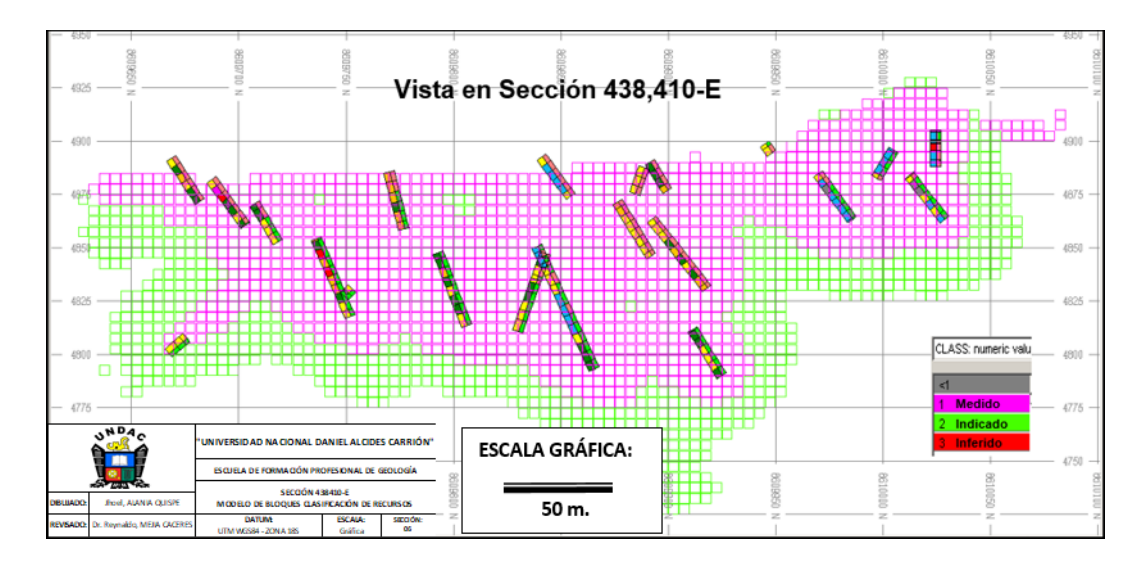

*Figura 59:* Sección 438410-E mostrando la clasificación de recursos en la zona

# Cayhua.

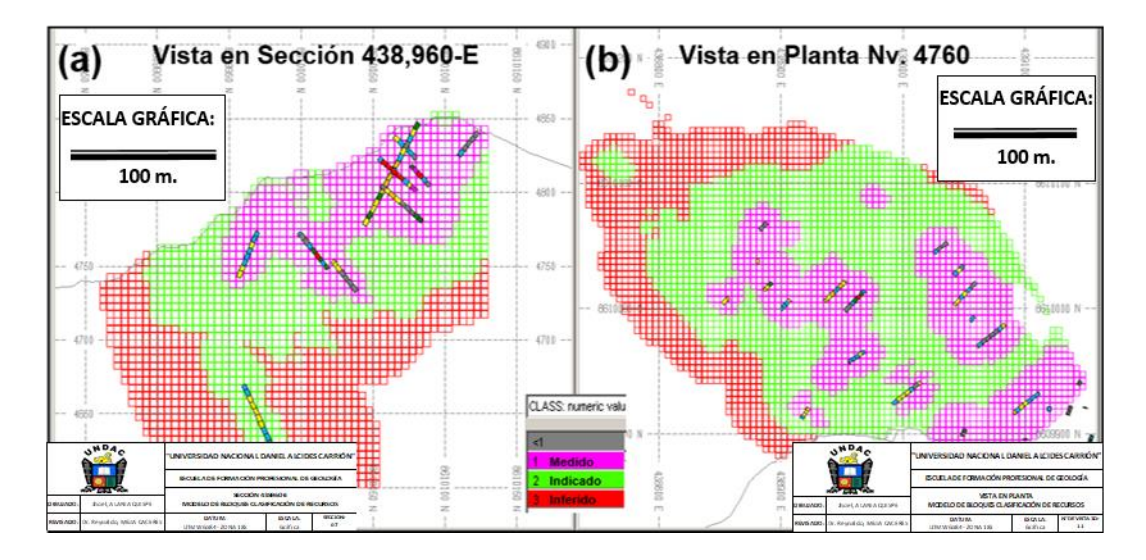

*Figura 60:* Vistas mostrando la clasificación de recursos en la zona Cayhua Norte.

# **4.2.5.2.1. Reporte de recursos**

El reporte de recursos minerales está agrupado en medidos + indicados y se subdividen en base al tipo de mineralización (óxidos y sulfuros) resumidos en valores de la ley cut off, esto tanto para la zona Cayhua como para la zona Cayhua Norte. Ver tabla 30.

Considerando una ley cut off de 0.13 g/t Au, el programa de exploración 2017 identificó en la zona Cayhua un recurso mineral lixiviable de 3, 078,261 TM con una ley promedio de 0.26 g/t Au y 42,932.31 Oz Au, mientras que en la zona Cayhua Norte se identificó 1, 919,818 TM con una ley promedio de 0.38 g/t Au y 23,591 Oz. Como resultado final se obtuvo 4, 998,079 TM con una ley promedio de 0.31 g/t Au, haciendo un total de 49,083 Oz Au. Ver tabla 30.

*Tabla 30:* Reporte de Recursos Medido e Indicado - Zonas Cayhua y Cayhua Norte.

|                 |                | <b>ZONA CAYHUA</b> |               | <b>ZONA CAYHUA NORTE</b> |                |               | <b>TOTAL</b> |                |               |              |
|-----------------|----------------|--------------------|---------------|--------------------------|----------------|---------------|--------------|----------------|---------------|--------------|
| <b>TIPO DE</b>  | <b>CUT-OFF</b> | <b>MINERAL</b>     | <b>LEY AU</b> | <b>ONZAS</b>             | <b>MINERAL</b> | <b>LEY AU</b> | <b>ONZAS</b> | <b>MINERAL</b> | <b>LEY AU</b> | <b>ONZAS</b> |
| MINERALIZACIÓN  | G/T            | <b>TM</b>          | G/T           | <b>AU</b>                | <b>TM</b>      | G/T           | <b>AU</b>    | <b>TM</b>      | G/T           | <b>AU</b>    |
|                 |                |                    |               |                          |                |               |              |                |               |              |
| Óxidos          | $>= 0.10$      | 4,197,823          | 0.22          | 29,533                   | 2,426,095      | 0.31          | 24,180       | 6,623,918      | 0.25          | 53,714       |
| (lixiviable)    | 0.13<br>$>=$   | 3,078,261          | 0.26          | 25,493                   | 1,919,818      | 0.38          | 23,591       | 4,998,079      | 0.31          | 49,083       |
|                 | 0.15<br>$>=$   | 2,595,301          | 0.28          | 23,334                   | 1,667,411      | 0.43          | 22,794       | 4,262,712      | 0.34          | 46,128       |
|                 | 0.20<br>$>=$   | 1,587,202          | 0.35          | 17,733                   | 1,280,004      | 0.53          | 21,947       | 2,867,206      | 0.43          | 39,680       |
|                 | 0.25<br>$>=$   | 945,156            | 0.43          | 13,166                   | 1,022,538      | 0.63          | 20,669       | 1,967,694      | 0.53          | 33,834       |
|                 | 0.30<br>$>=$   | 587,415            | 0.53          | 10,014                   | 841,934        | 0.71          | 19,200       | 1,429,349      | 0.64          | 29,214       |
|                 |                |                    |               |                          |                |               |              |                |               |              |
| Sulfuros        | 0.10<br>$>=$   |                    |               |                          | 827,515        | 0.16          | 4,254        | 827,515        | 0.16          | 4,254        |
| (no lixiviable) | 0.13<br>$>=$   |                    |               |                          | 461,016        | 0.20          | 2,929        | 461,016        | 0.20          | 2,929        |
| (desmonte)      | 0.15<br>$>=$   |                    |               |                          | 355,960        | 0.21          | 2,459        | 355,960        | 0.21          | 2,459        |
|                 | 0.20<br>$>=$   |                    |               |                          | 144,436        | 0.29          | 1,362        | 144,436        | 0.29          | 1,362        |
|                 | 0.25<br>$>=$   |                    |               |                          | 68,426         | 0.38          | 831          | 68,426         | 0.38          | 831          |
|                 | 0.30<br>$>=$   |                    |               |                          | 47,512         | 0.42          | 649          | 47,512         | 0.42          | 649          |
|                 |                |                    |               |                          |                |               |              |                |               |              |
| Total           | 0.10<br>$>=$   | 4,197,823          | 0.22          | 29,533                   | 2,426,095      | 0.31          | 24,180       | 6,623,918      | 0.25          | 53,714       |
| Recursos        | $>= 0.13$      | 3,078,261          | 0.26          | 25,493                   | 1,919,818      | 0.38          | 23,591       | 4,998,079      | 0.31          | 49,083       |
| Económicos      | 0.15<br>$>=$   | 2,595,301          | 0.28          | 23,334                   | 1,667,411      | 0.43          | 22,794       | 4,262,712      | 0.34          | 46,128       |
| Lixiviables     | 0.20<br>$>=$   | 1,587,202          | 0.35          | 17,733                   | 1,280,004      | 0.53          | 21,947       | 2,867,206      | 0.43          | 39,680       |
|                 | 0.25<br>$>=$   | 945,156            | 0.43          | 13,166                   | 1,022,538      | 0.63          | 20,669       | 1,967,694      | 0.53          | 33,834       |
|                 | 0.30<br>$>=$   | 587,415            | 0.53          | 10,014                   | 841,934        | 0.71          | 19,200       | 1,429,349      | 0.64          | 29,214       |
|                 |                |                    |               |                          |                |               |              |                |               |              |

### **CONCLUSIONES**

- Se evaluó y clasificó los recursos minerales del proyecto Cayhua Cayhua Norte en base a los programas de exploración 2000 – 2017, obteniendo como resultado para la zona Cayhua un recurso mineral lixiviable (medido e indicado) de 3, 078,261 TM con una ley promedio de 0.26 g/t Au y 42,932.31 Oz Au, mientras que para la zona Cayhua Norte se obtuvo 1, 919,818 TM con una ley promedio de 0.38 g/t Au y 23,591 Oz, haciendo un total de 4, 998,079 TM con una ley promedio de 0.31 g/t Au y 49,083 Oz Au.
- $\bullet$  Se definió los dominios de alteración (silicificación, sílice alunita, sílice arcilla pirita y sílice – alunita - pirita), litología (toba de cristales dacítica) y tipo de mineralización (zona de óxidos, zona de sulfuros, morrenas y top soil) para la construcción del modelo geológico del proyecto Cayhua – Cayhua Norte en base a la interpretación de 136 secciones transversales con orientación N 45° espaciadas cada 20 m.
- Se estableció una metodología para la estimación de recursos minerales dividida en las siguientes etapas:
	- Se construyó una base de datos general para iniciar el proceso de estimación, para esto se usó toda la información histórica del proyecto Cayhua – Cayhua Norte que incluye información geológica y geoquímica de perforación diamantina (122 DDH con 9,920.45m), perforación RCD (3 RCD con 709.05 m), perforación tipo Blast Hole (45,985 BH con 269,332.40m) y muestreo de afloramientos (3,075 muestras).
- Se realizó un análisis estadístico de los datos agrupando las zonas de Cayhua y Cayhua Norte, determinándose que en general las leyes de oro tienen una distribución log-normal. La distribución de los datos globales en escala probabilística mostró que tenemos 3 poblaciones de leyes Au, una con leyes menores a 0.06 g/t, otra de leyes menores entre 0.06 y 0.50 g/t, y otra de leyes mayores de 0.50 g/t hasta los 3.5 g/t con alto errático hasta 13.55 g/t.
- Se usó los 2 dominios de tipo de mineralización (zona de óxidos y zona de sulfuros) para la estimación de recursos. El análisis de "contact plot" entre las leyes de oro en óxidos y sulfuros muestra contactos transicional y duro respectivamente, por esto se interpoló ambos dominios por separado.
- Se realizó la compositación de los tramos originales de leyes de oro por el método "largo fijo" cada 5 m, esto tomando como criterio principal el tamaño de los bloques en el modelo (5 m x 5 m x 5 m).
- Se realizó variogramas direccionados (correlogramas) con Lag de 10m, en direcciones horizontales de 0° a 180° con incrementos de 10° y una ventana de +/-5°, en direcciones verticales de -90° a +90° con incrementos de 30° y una ventana de +/- 15°. En base a los variogramas más representativos se realizó el ajuste del variograma 3D,
- Se realizó la interpolación del modelo de bloques en base al ajuste del variograma 3D, el cual determinó los parámetros del elipsoide de búsqueda para la interpolación de leyes de oro por el método de Kriging Ordinario. La interpolación del Kriging Ordinario se realizó en base a 3 pasadas o corridas de interpolación:
- Para la primera pasada se utilizó el doble de las distancias de la segunda estructura, obtenidas en los variogramas 3D ajustados (alcance global), con un total de 12 muestras como máximo y un mínimo de 2, y con un máximo de 2 muestras por sondaje. Con lo cual nos aseguramos de interpolar dentro de los dominios para las zonas inferidas.
- Para la segunda pasada se utilizó las distancias y direcciones de la 2da estructura, obtenidas en los variogramas 3D ajustados, con un total de 6 muestras como máximo y un mínimo de 2, y con un máximo de 1 muestra por sondaje. Con lo cual nos aseguramos de interpolar dentro de las zonas medido e indicado.
- Para la tercera pasada se utilizó la distancia y direcciones de la 1ra estructura, obtenidas en los variogramas 3D ajustados, con un total de 3 muestras como máximo y un mínimo de 2, y un máximo de 1 muestra por sondaje. Con lo cual nos aseguramos de reproducir los valores en el punto para los blocks medidos.
- Se estableció una metodología para la validación de la estimación de recursos minerales, el cual consiste de las siguientes etapas:
	- Se comparó visualmente los modelos de Kriging Ordinario, Inverso de la Distancia al Cubo Y Vecino Más Cercano en secciones NS, EW, transversales, longitudinales y de planta, en los cuales se observa bastante semejanza en la distribución de las leyes entre los 3 modelos.
- Se comparó gráficas estadísticas (curvas de probabilidad, curvas de tonelaje vs ley, swath plots e histogramas) de los modelos Kriging Ordinario, Inverso de la Distancia al Cubo Y Vecino Más Cercano, observándose bastante similitud entre ellos.
- Se estableció una metodología para la clasificación de recursos minerales medido, indicado e inferido. Se realizó la clasificación considerando la varianza del kriging y la distancia promedio de los sondajes obtenidos previamente durante el proceso de interpolación por el método de Kriging Ordinario, además se utilizó el número de sondajes utilizados para la interpolación de cada bloque del modelo.

### **RECOMENDACIONES**

- Realizar pruebas de lixiviación de sulfuros, al parecer el material se comporta como un sulfuro semi-oxidado, el cual podría lixiviarse mezclándolo con los óxidos de otras zonas
- Realizar perforaciones en las zonas circundantes con Recursos Inferidos mayores a 0.2 g/t Au, entre ellas las zonas Laura y Ampliación Diana, esto con el fin de incrementar los recursos de la mina Corihuarmi.
- Debido a que los depósitos mineralizados evaluados no son de mediana y alta ley, es recomendable explotarlos aprovechando la mayor parte de sus recursos, que son las leyes medianamente bajas las más abundantes (70%), por ello el cut-off operativo debería mantenerse lo más bajo posible, y permitir el uso de ciertas partes de los sulfuros que se comporten como material mixto, con bajo contenido de arcillas y tengan leyes mayores a 0.15 g/t.

### **REFERENCIAS BIBLIOGRÁFICAS**

- Diehl, P. y David, M. (1982), Classification of Ore Reserve/Resource based on Geostatistical Methods. The Canadian Mining and Metallurgical Bulletin, Vol. 75.
- Dimitrakopoulos, Farrelly y Godoy, (2002), Grade uncertainty and risk effects in open-pit design.
- Estévez, E., (s.f). Apuntes sobre estimación de recursos y reservas. Departamento de geología Universidad de Pinar El Río. Recuperado de https://vsip.info/estimacionrecursos-reservas-pdf-free.html
- Franco, J. (2009), Informe Perforación Diamantina 2008‐ 2009, Junio 2009.
- JORC, (1999). Australasian Code for Reporting of Mineral Resources and Ore Reserves. Joint Committee of The Australasian Institute of Mining and Metallurgy, Australian Institute of Geoscientists and Minerals Council of Australia.
- Khosrowshahi, S. y Shaw W. J., (2001), Conditional simulation for resource characterisation and grade control - Principles and practice.
- Kleingeld, W.J., Thurston, M.L., Prins, C.F., y Lantuéjoul, C., (1996), The conditional simulation of a Cox process with application to deposits with discrete particles. Proceedings of the Fifth International Geostatistical Congress, Geostatistics Wollongong 96.
- Kleingeld, W. J. y Nicholas, G. D., (2004), Diamond resources and reserves–Technical uncertainties affecting their estimation, classification and evaluation.
- Krige, D.G., (1996), A practical analysis of the effects of spatial structure anddata available and used, on conditional biases in ordinary kriging. 5<sup>th</sup> International Geostatistics Congress, Wollongong, Australia.

Limaylla, J. (2011), Reporte de Recursos Medidos e Indicados de la Zona Cayhua.

- Limaylla, J. y Alania, J. (2014). Informe Estimación de Recursos y Reservas Mina Corihuarmi, Noviembre del 2014.
- Limaylla, J. y Quispe, R. (2013), Informe Estimación de Recursos del Proyecto Cayhua, Febrero del 2012.
- McKelvey, V. E. (1972), Mineral Resource Estimates and Public Policy: Better methods for estimating the magnitude of potential mineral resources are needed to provide the knowledge that should guide the design of many key public policies.
- Ramos Z. y Alania J. (2017). Informe de Geología de Producción de la Mina Corihuarmi a diciembre del 2017.
- Soluciones en Evaluación de Recursos, Reservas, Proyectos de Inversión y Operaciones Mineras. (s.f.). Cálculo de Reservas. Consultado el 30 de octubre del 2019. [https://www.geoestadistica.com/calculo\\_reservas.htm.](https://www.geoestadistica.com/calculo_reservas.htm)
- Stephenson, P.R., (2001), The JORC Code. Transactions of the Institution of Mining and Metallurgy.
- Stephenson, P.R., y Stoker, P.T., (2001), Classification of Mineral Resources and Ore Reserves. In Mineral Resource and Ore Reserve Estimation - The AusIMM Guide to Good Practice. Australasian Institute of Mining and Metallurgy, Monograph 23.
- The JORC Code 2012 Edition (2012). Australasian Code for Reporting of Exploration Results, Mineral Resources and Ore Reserves.
- Vallée, M., et ál. (1992). Guide to the Evaluation of Gold Deposits. Canadian Institute of Mining, Metallurgy and Petroleum (CIM), Special Volume 45.
- Vélez, G. (2009), Reporte de Recursos Inferidos de las Zonas Laura y Cayhua (alta), Noviembre del 2009.
- Vilca, Y. (2018). Estimación de recursos y reservas del yacimiento aurífero Fidami, Sancos – Lucanas – Ayacucho. Universidad Nacional Del Altiplano.

#### **ANEXOS**

 **Informe de aprobación de la empresa Minera IRL S.A., Unidad Minera Corihuarmi.**

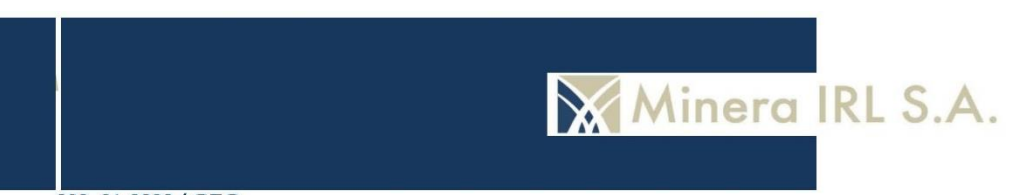

002 01-2023 / GEO

#### INFORME DE APROBACIÓN DE TRABAJO DE SUFICIENCIA PROFESIONAL

Yo, Zenón Luis, Ramos Martínez, identificado con DNI 20651160, en mi calidad de Gerente de Exploraciones de la empresa Minera IRL S.A. con RUC 20505174896, con sede en Av. Santa Cruz 830 - 401, Miraflores, Lima; informo en representación de la empresa lo siguiente:

El Sr. Fernandines Jhoel, Alania Quispe, identificado con DNI 44502860, quien ocupa el cargo de Jefe de Geología de la U.M. Corihuarmi, ha realizado su Informe de Suficiencia Profesional para optar el Título Profesional de Ingeniero Geólogo en base a la información del proyecto de exploración geológica Cayhua - Cayhua Norte (perforación DDH, RCD y Taladros Largos, mapeo geológico, muestreo geológico, QA/QC, entre otros), del cual está a cargo desde marzo del 2012 hasta la actualidad.

En representación de Minera IRL S.A., se aprueba el Informe de Suficiencia Profesional titulado como: "Evaluación y clasificación de recursos minerales del proyecto Cayhua -Cayhua Norte en base a los programas de exploración 2000 - 2017, Mina Corihuarmi". Además, se autoriza su presentación para los fines de obtención del título profesional.

Lima, 13 de enero del 2023.

 $1117$ Ing. ZEN 1OS M. **MINERA IRL** S.A.

 **Certificado de trabajo de la empresa Minera IRL S.A., Unidad Minera Corihuarmi.**

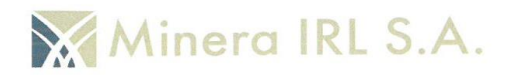

Av. Santa Cruz 830 - 401 Miraflores RUC: 20505174896

### **CERTIFICADO DE TRABAJO**

FERNANDINES JHOEL ALANIA QUISPE La empresa que suscribe CERTIFICA que el Sr. identificado con DNI 44502860 laboró en nuestra empresa desde el 04/03/2012 al dentro de la unidad Minera Corihuarmi desempeñandose como 14/01/2022 JEFE DE GEOLOGIA

Durante su permanencia demostró conocimiento y puntualidad en las labores que se le asignaron.

Se expide el presente documento a solicitud del interesado para los fines que estime conveniente.

Lima, 16 de Enero del 2022

**MINERA** W . . . . . . . . . . .<br>C. CORA RAMOS C.